Ordo

0.3.4

# Generated by Doxygen 1.8.6

Sun Jul 27 2014 23:46:11

# **Contents**

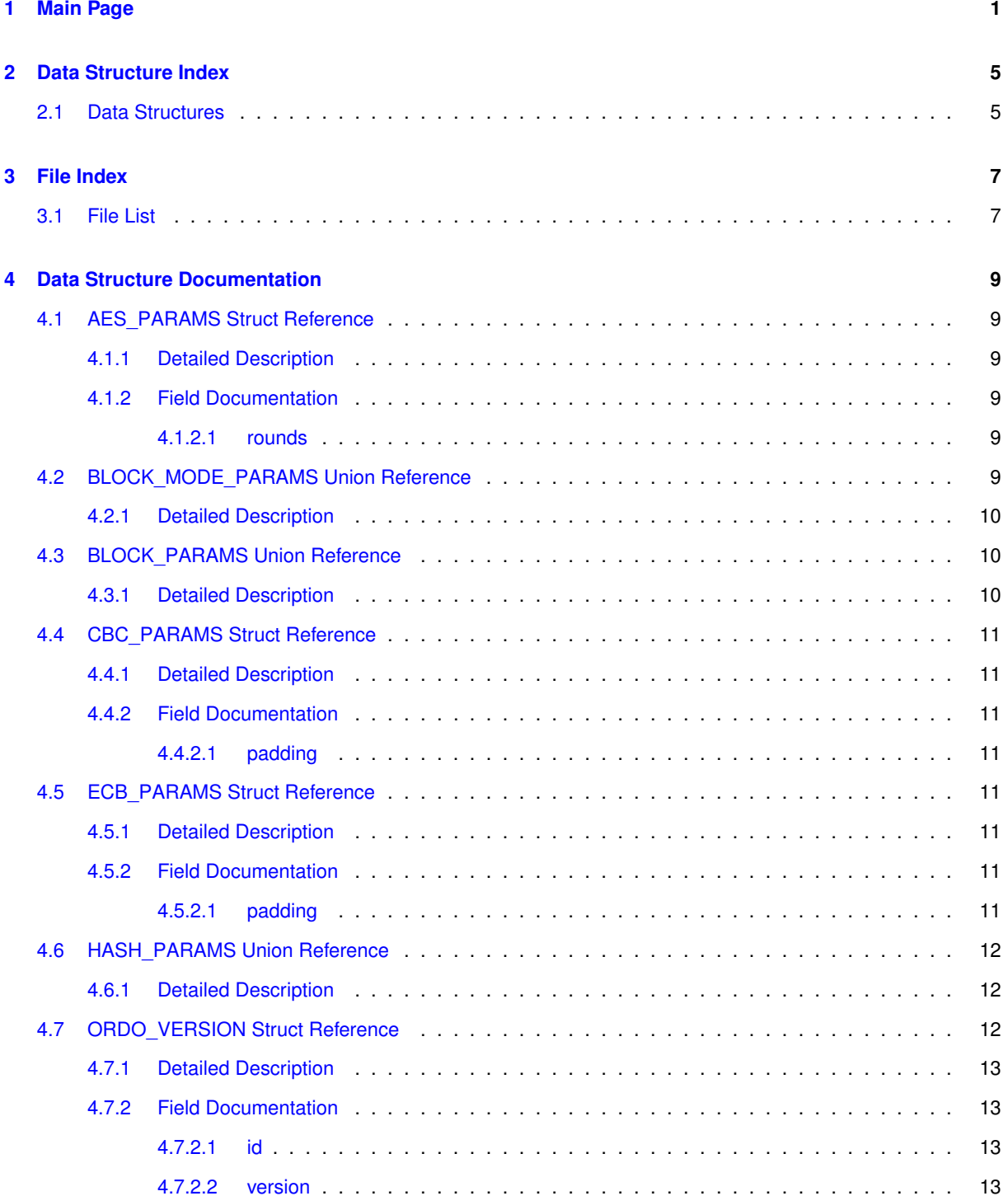

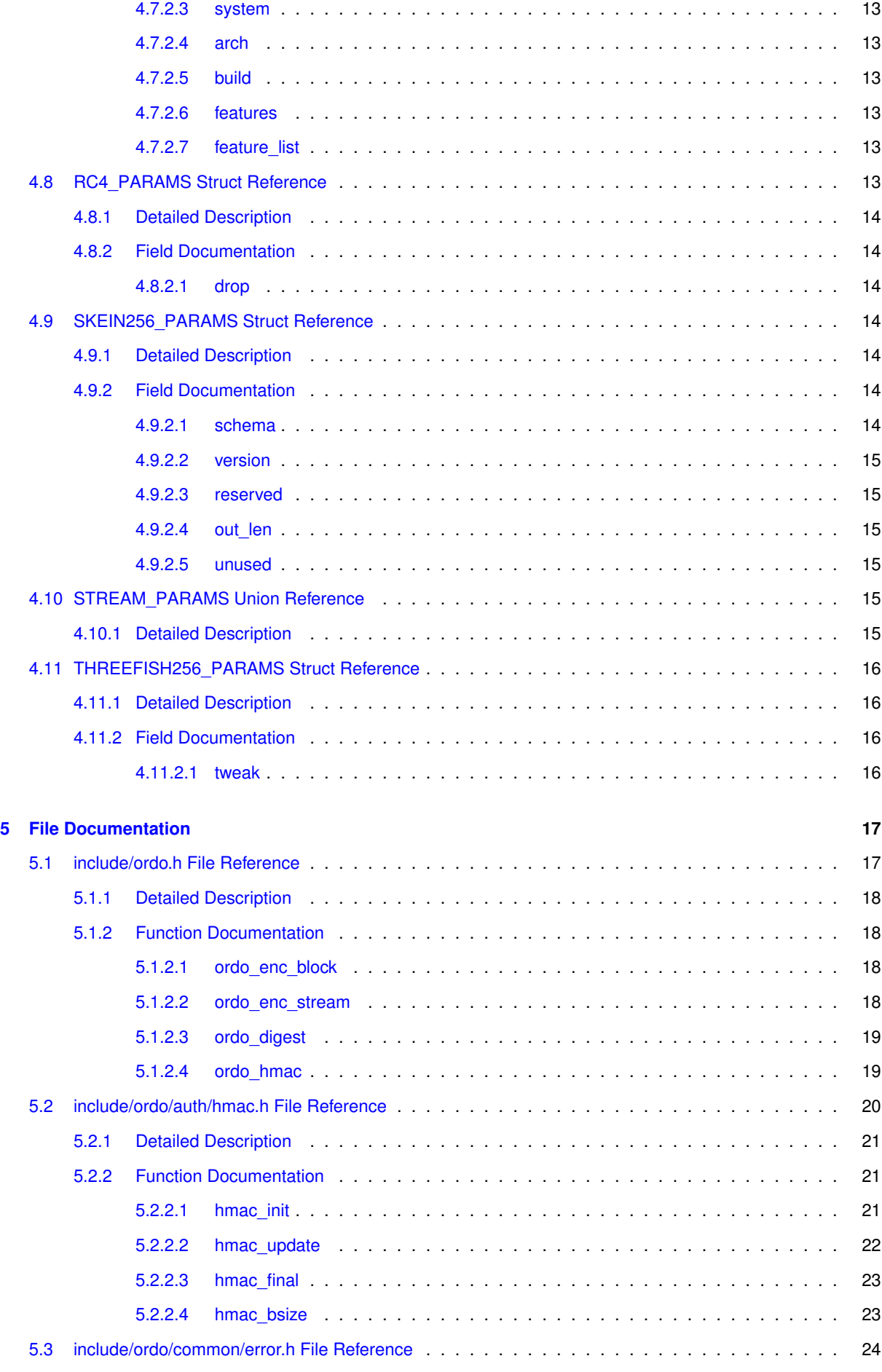

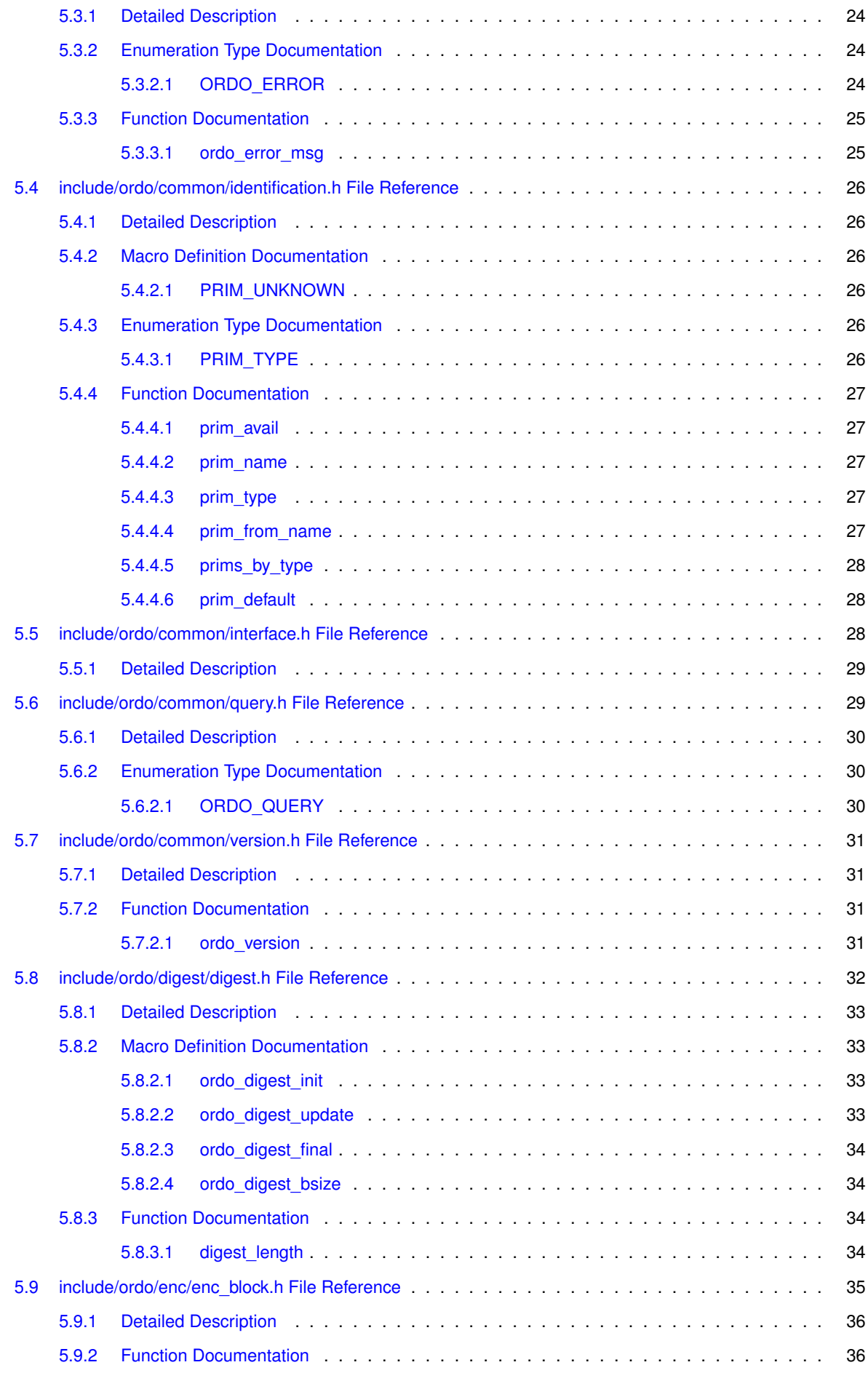

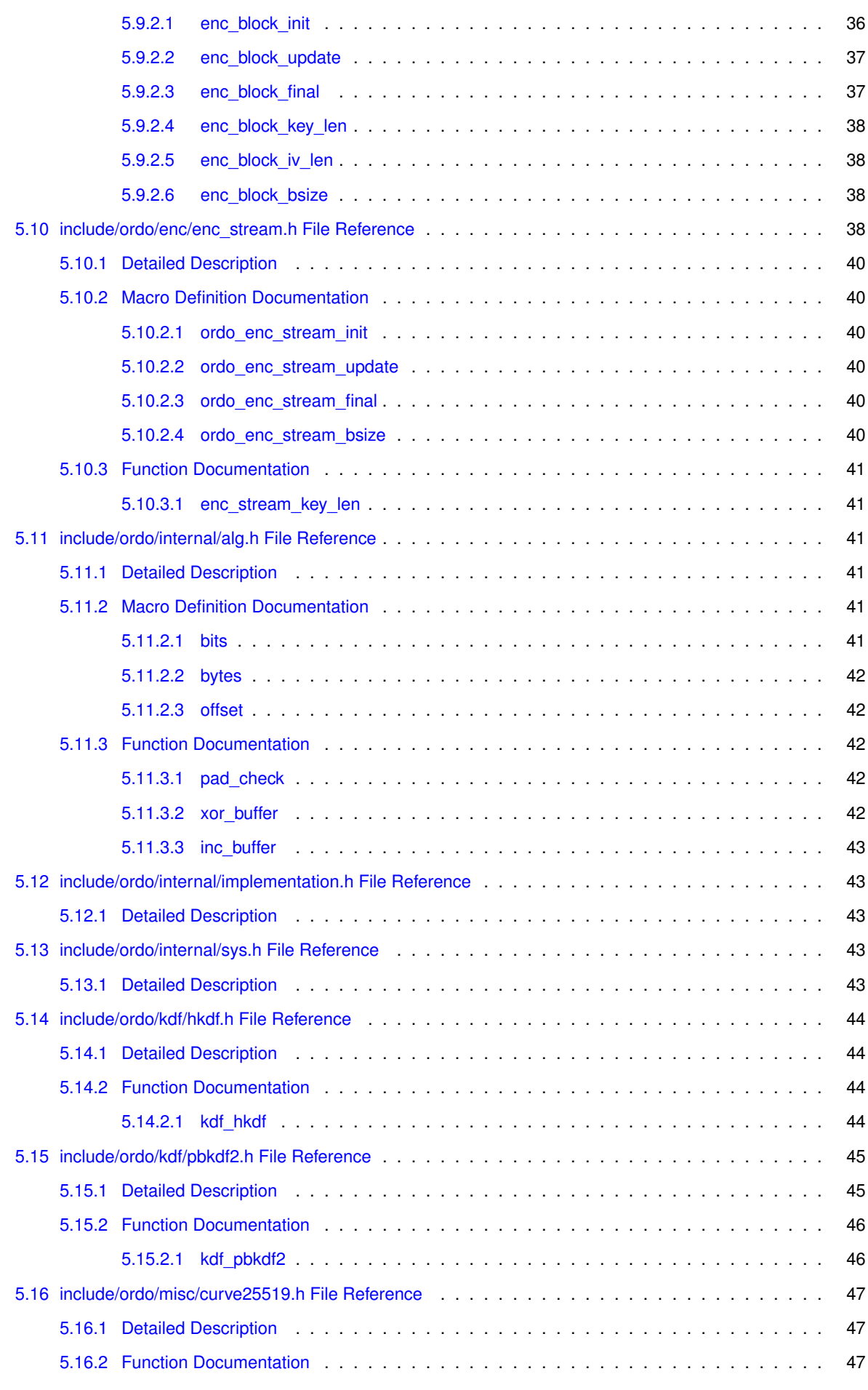

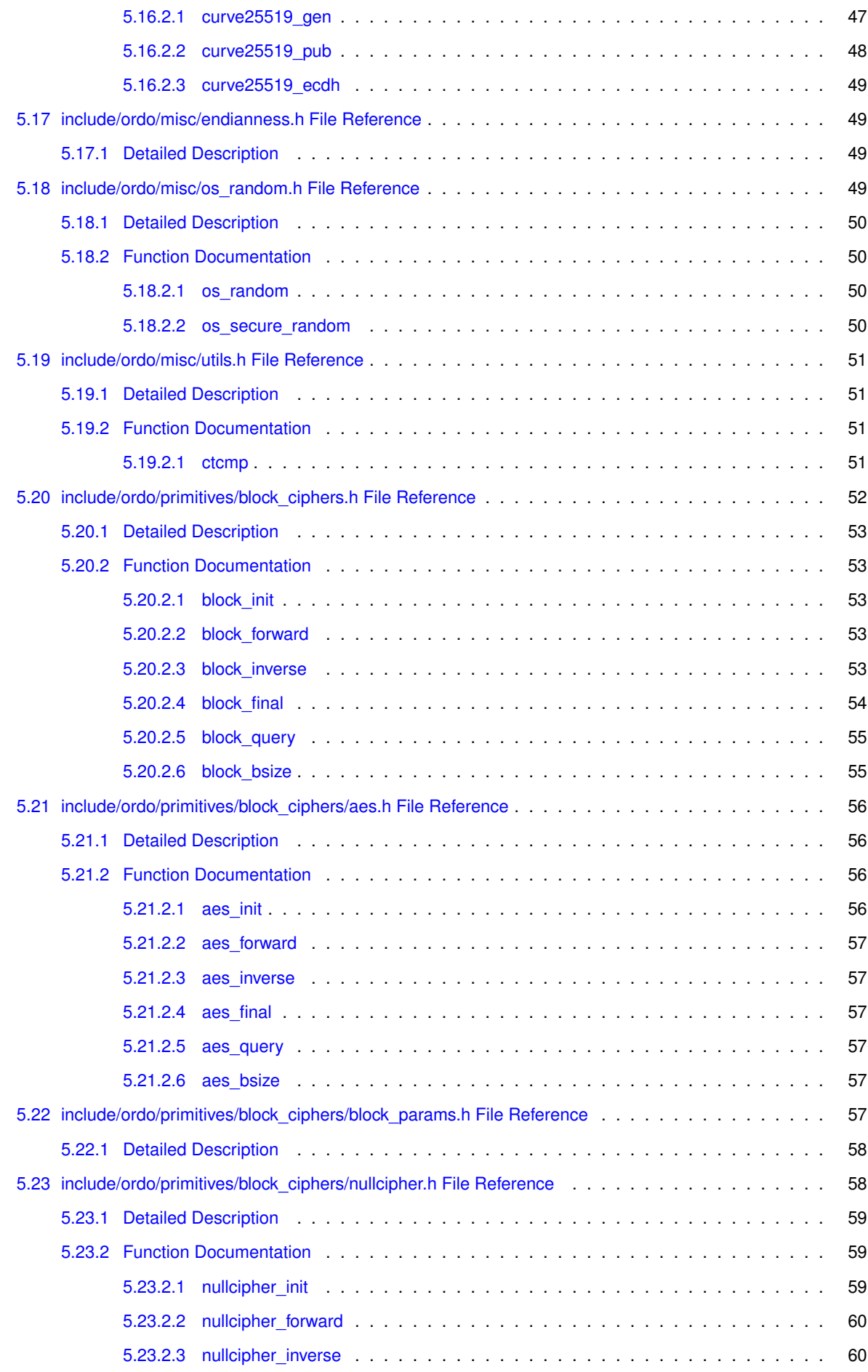

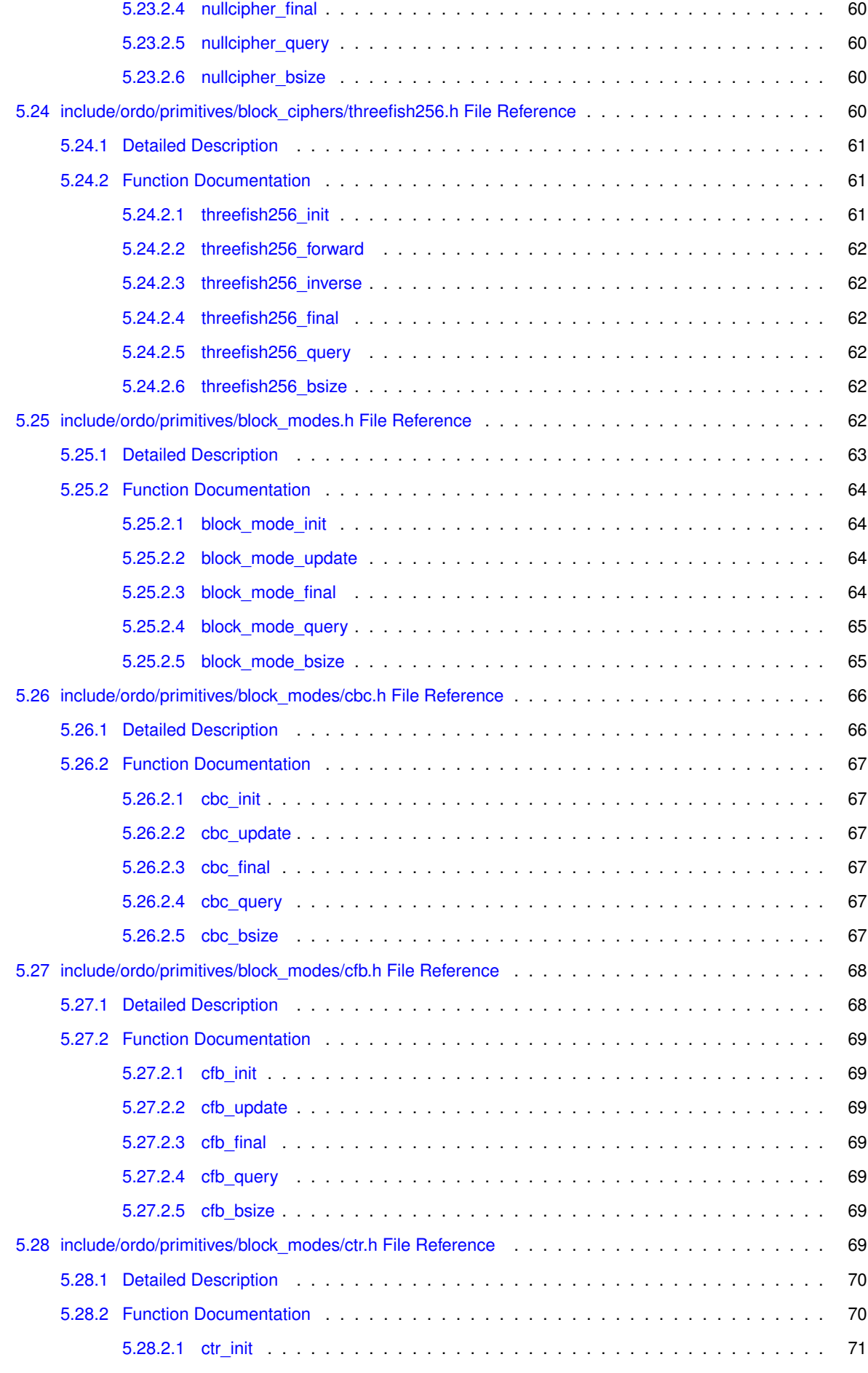

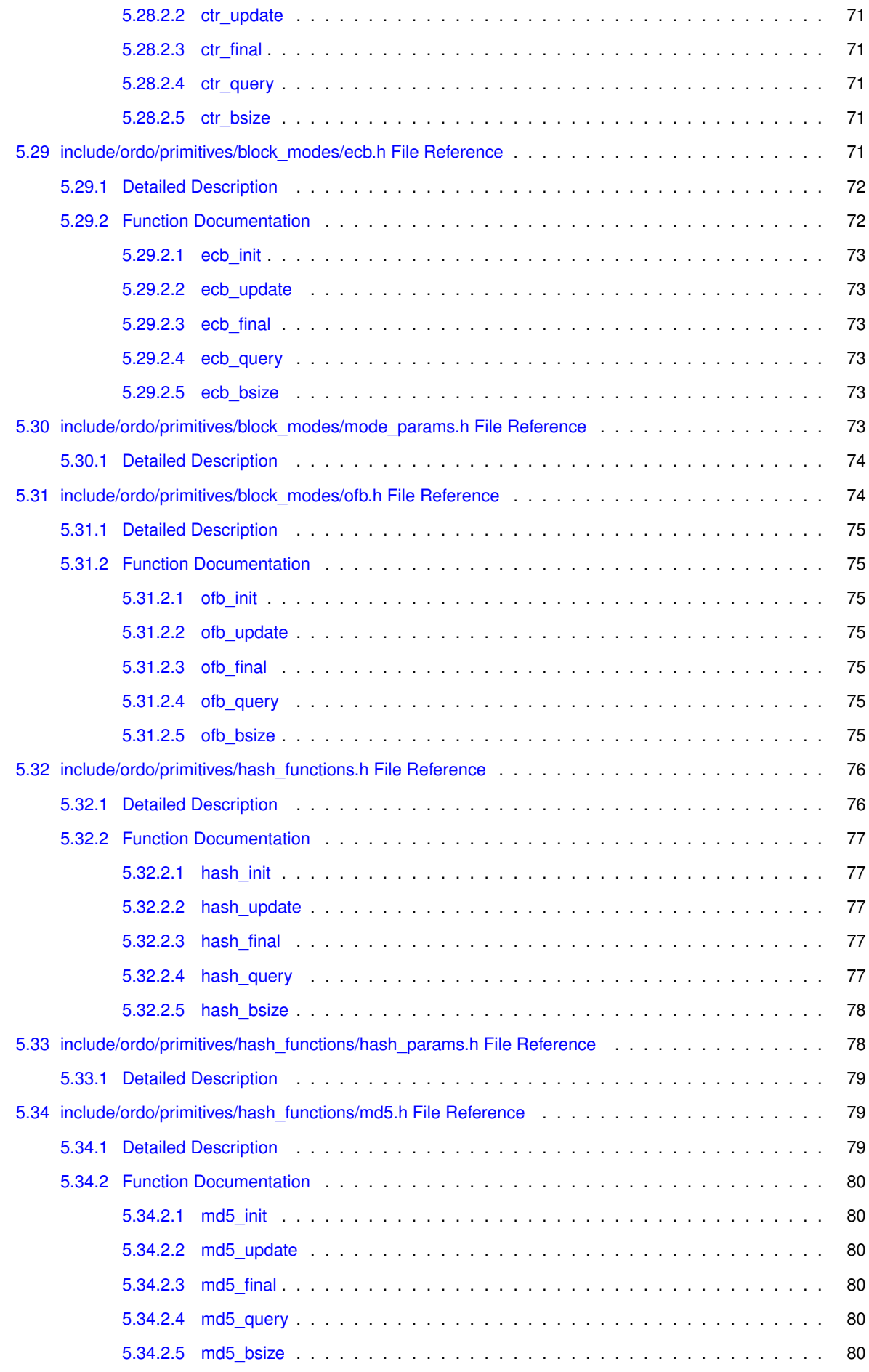

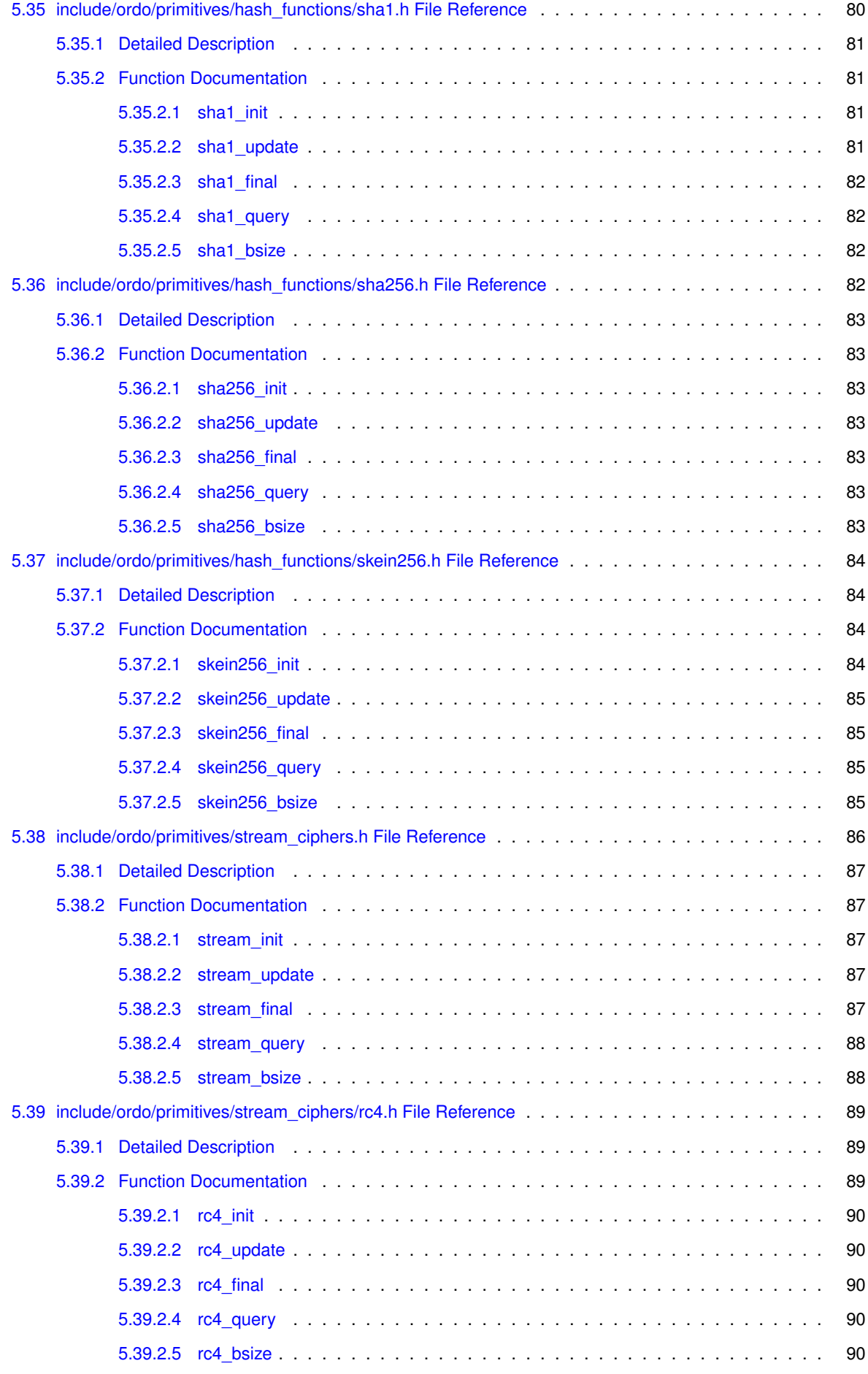

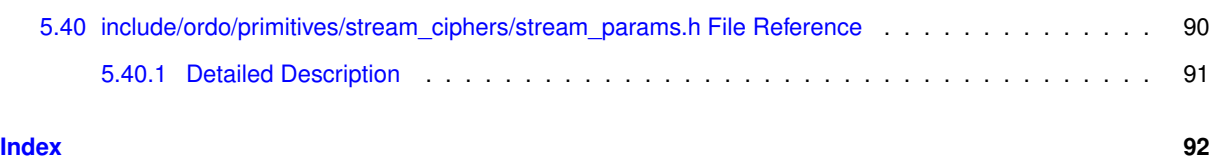

# <span id="page-12-0"></span>**Main Page**

#### **Symmetric Cryptography Library**

This is the github repository for Ordo, a minimalist cryptography library with an emphasis on symmetric cryptography, which strives to meet high performance, portability, and security standards, while remaining modular in design to facilitate adding new features and maintaining existing ones. The library is written in standard C with system-specific features, but some sections are assembly-optimized for efficiency. Note that while the library is technically usable at this point, it is still very much a work in progress and mustn't be deployed in security-sensitive applications.

#### **Status**

### [!\[Build Status\]\(https://travis-ci.org/TomCrypto/Ordo.png?branch=master\)](https://travis-ci.org/TomCrypto/Ordo)

What's new in 0.3.4:

- added HKDF, SHA-1
- all hash functions now have a fixed, immutable output length, which simplifies code and reduces the likelihood of overflow or underflow (in exchange, HKDF can be used to stretch insufficiently large hash outputs in a safe and generic fashion - DRBG's are probably next on the list)
- improved some of the hash function code, particularly the padding implementation
- restored HMAC to apply hash parameters to the inner hash (result of the above)
- added a prim\_default () function to get default primitives
- added some unit tests for a few modules (work in progress)
- simplified the library implementation a bit
- fixed a few bugs

#### TODO:

- work on tests (!)
- go over build system

#### **Feature Map**

This table doesn't include every single feature but gives a high level overview of what is available so far:

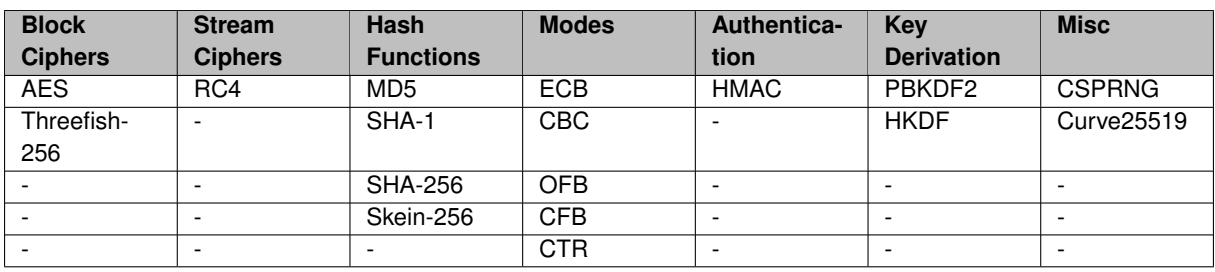

#### **Documentation**

Ordo is documented for Doxygen, and you can automatically generate all documentation by using the doc build target, if deemed available on your system (you will need doxygen, and pdflatex with a working TeX environment for the LaTeX output). The HTML documentation will be generated in doc/html, and the LaTeX documentation will be generated in  $doc/latex$ , which you can then typeset using the generated makefile.

You can also access a recent version of the documentation online through the [project page](http://tomcrypto.github.io/Ordo/).

#### **How To Build**

We support recent versions of MSVC, GCC, ICC (Linux only), MinGW, and Clang. Other compilers are not officially supported. The build system used is CMake, which has a few configuration options to tweak the library according to your needs. A build folder is provided for you to point CMake to. Python (2.7 or 3.3 or similar) is also required.

- LTO: use link-time optimization, this should be enabled for optimal performance.
- ARCH: the architecture to use, pick the one most appropriate for your hardware.
- NATIVE: tune the build for the current hardware (e.g. -march for GCC).
- COMPAT: remove some advanced compiler settings for older compiler versions (for GCC only, if this is enabled LTO and NATIVE have no effect)

Note the system is autodetected and automatically included in the build. Additional options, such as the use of special hardware instructions, may become available once an architecture is selected, if they are supported. Linktime optimization may not be available on older compilers (it will let you know). For the Intel compiler (ICC) with native optimization, architecture autodetection is not available - pass the appropriate architecture in ICC\_TARGET (e.g. -DICC\_TARGET=SSE4.2).

If you are not using the cmake-gui utility, the command-line options to configure the library are:

cd build && cmake .. [-DARCH=arch] [[-DFEATURE=on] ...] [-DLTO=off] [-DNATIVE=off] [-DCOMPAT=on]

For instance, a typical configuration for x86\_64 machines with the AES-NI instructions could be:

cd build && cmake .. -DARCH=amd64 -DAES\_NI=on

The test driver and sample programs are located in the  $ext{ext}$  folder.

#### **Assembly Support**

We use the [NASM](http://www.nasm.us/) assembler for our assembly files. For Linux and other Unix-based operating systems this should work out of the box after installing the assembler. For MSVC on Windows using the Visual Studio generators, custom build rules have been set up to autodetect NASM and get it to automatically compile assembly files, but they have not been tested (and may not necessarily work) for all versions of Visual Studio.

#### **Static Linking**

If you wish to link statically to the library, please define the ORDO\_STATIC\_LIB preprocessor token in your project so that the Ordo headers can configure themselves accordingly (otherwise, they will assume you are linking to a shared library, which may raise some unwelcome compiler warnings as well as forbidding access to the internal headers).

#### **Compatibility**

The library will run everywhere a near-C89 compiler (i.e. with stdint.h and long long support) is available, however system-dependent modules will not be available without an implementation for these platforms. For better performance, specialized algorithm implementations may be available for your system and processor architecture.

#### **Conclusion**

Of course, do not use Ordo for anything other than testing or contributing for now! It can only be used once it has been completed and extensively checked (and even then, there may still be flaws and bugs, as in any other software).

# <span id="page-16-0"></span>**Data Structure Index**

# <span id="page-16-1"></span>**2.1 Data Structures**

Here are the data structures with brief descriptions:

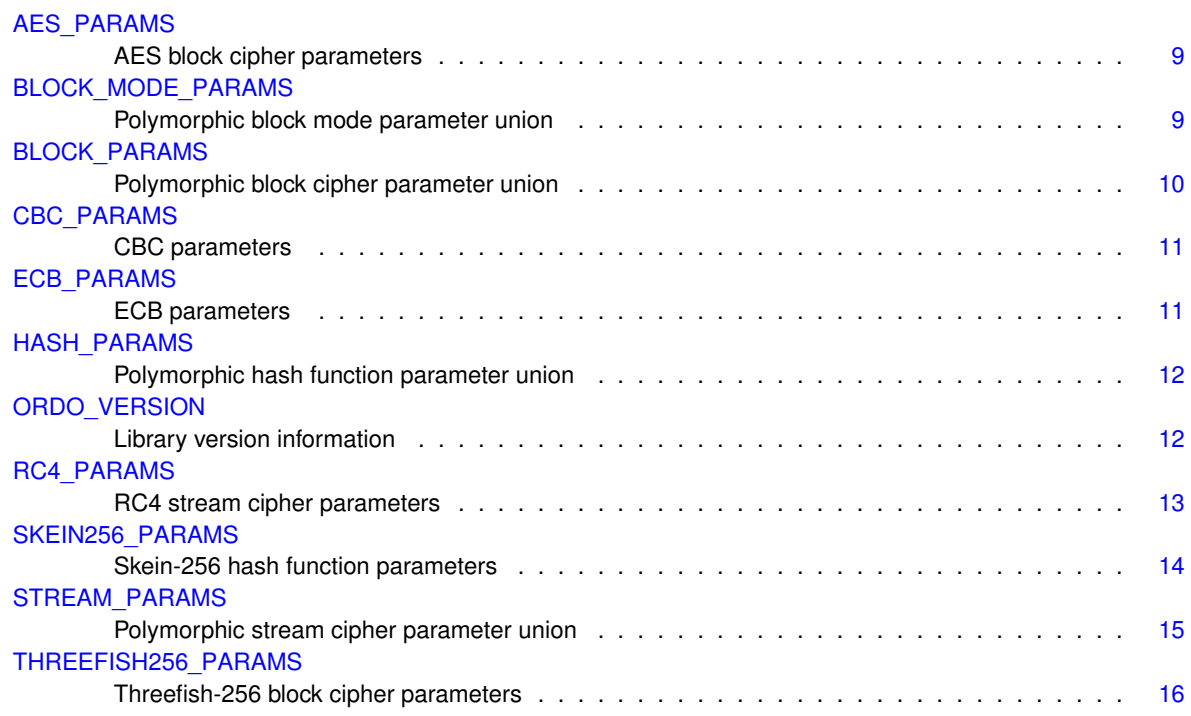

# <span id="page-18-0"></span>**File Index**

# <span id="page-18-1"></span>**3.1 File List**

Here is a list of all documented files with brief descriptions:

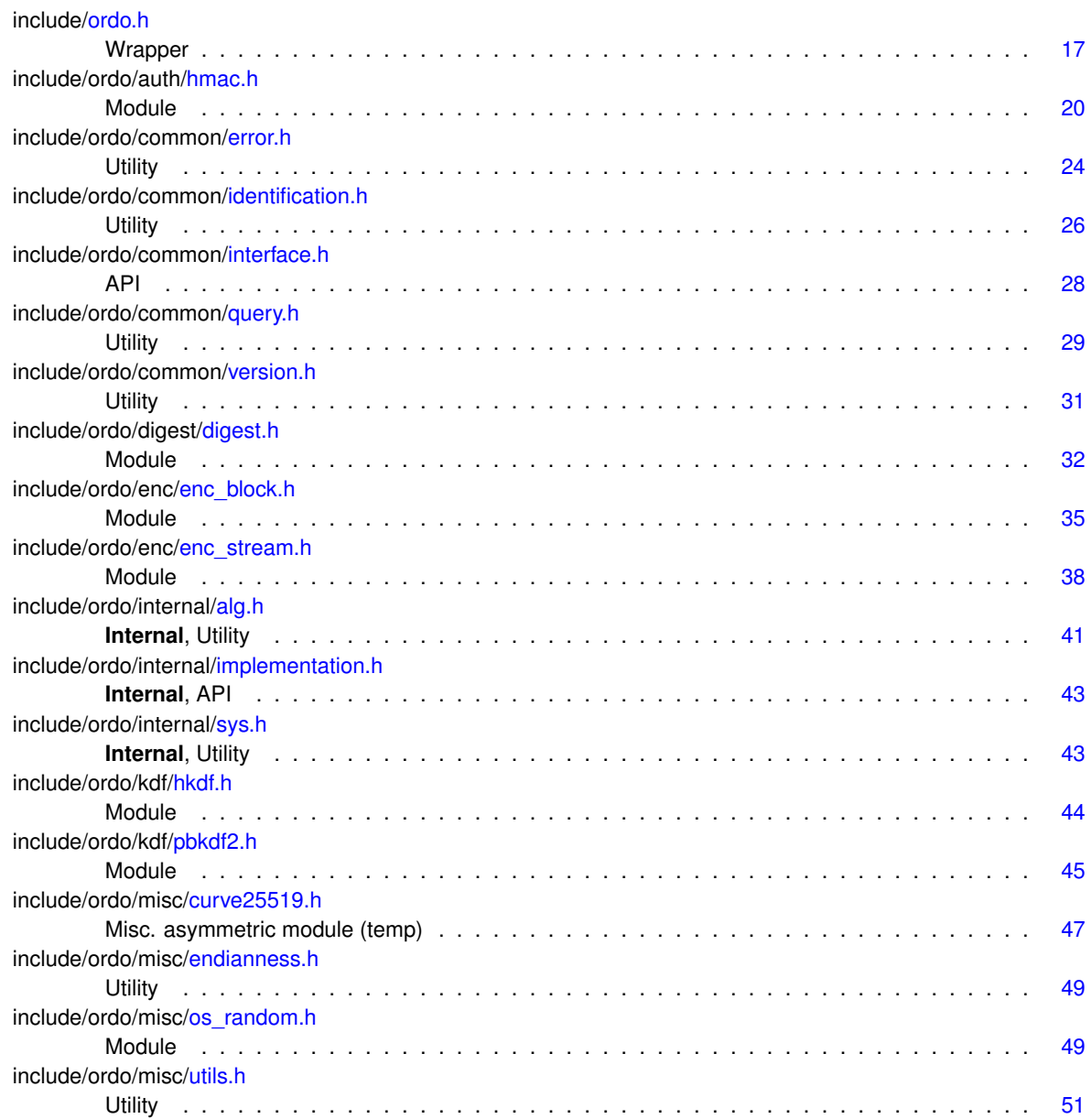

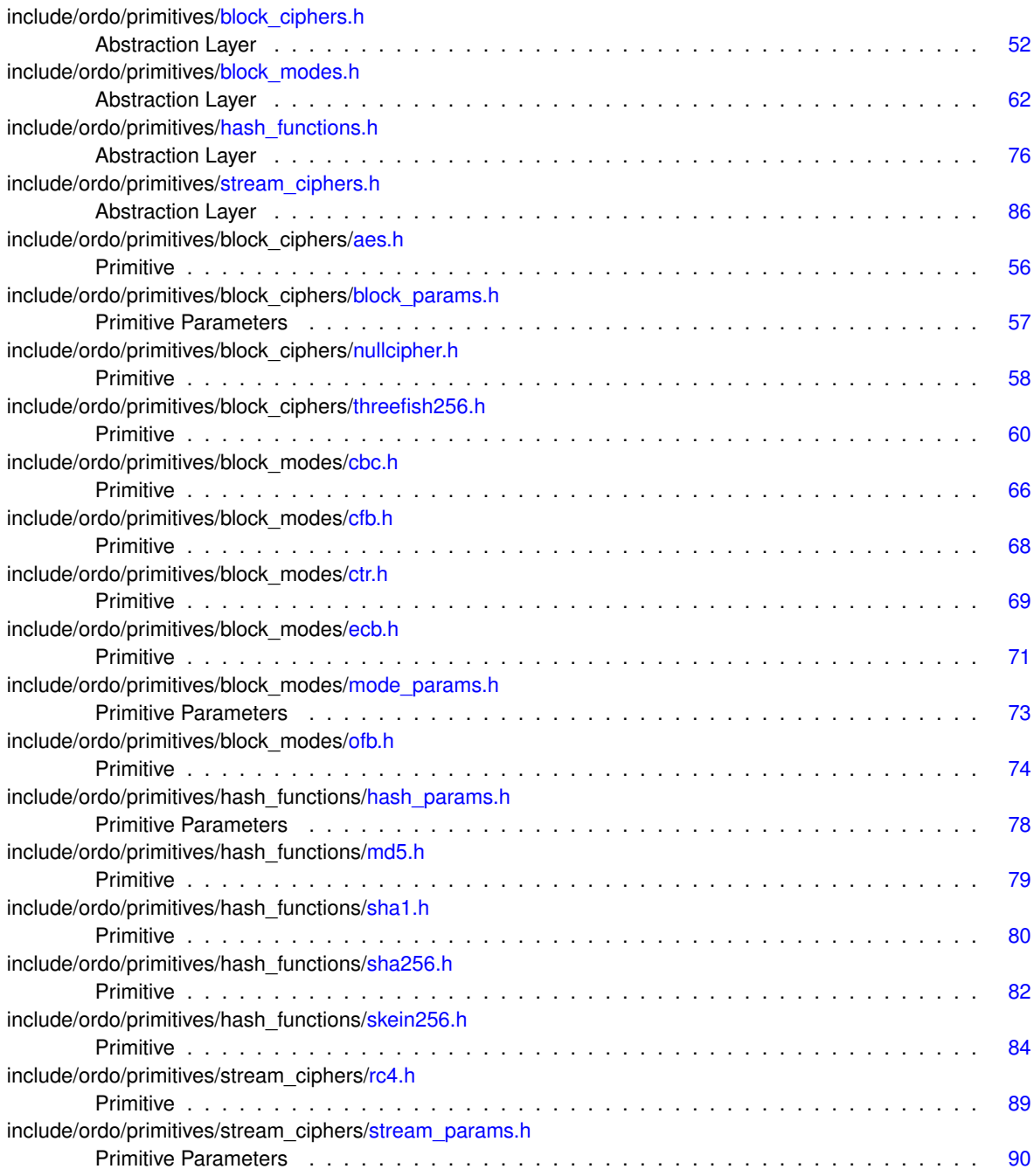

# <span id="page-20-0"></span>**Data Structure Documentation**

# <span id="page-20-1"></span>**4.1 AES\_PARAMS Struct Reference**

AES block cipher parameters.

#include <block\_params.h>

#### **Data Fields**

• unsigned int [rounds](#page-20-4)

#### <span id="page-20-2"></span>**4.1.1 Detailed Description**

AES block cipher parameters.

### <span id="page-20-3"></span>**4.1.2 Field Documentation**

<span id="page-20-4"></span>**4.1.2.1 unsigned int rounds**

The number of rounds to use.

**Warning**

The defaults are 10 for a 128-bit key, 12 for a 192-bit key, 14 for a 256-bit key, and are standardized. It is **strongly** discouraged to lower the number of rounds below the defaults.

The documentation for this struct was generated from the following file:

• include/ordo/primitives/block\_ciphers[/block\\_params.h](#page-68-6)

# <span id="page-20-6"></span><span id="page-20-5"></span>**4.2 BLOCK\_MODE\_PARAMS Union Reference**

Polymorphic block mode parameter union.

```
#include <mode_params.h>
```
#### Collaboration diagram for BLOCK\_MODE\_PARAMS:

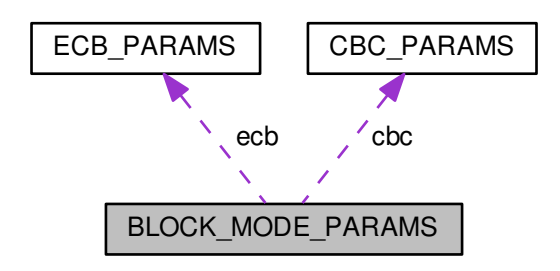

#### <span id="page-21-0"></span>**4.2.1 Detailed Description**

Polymorphic block mode parameter union.

The documentation for this union was generated from the following file:

• include/ordo/primitives/block modes/mode params.h

## <span id="page-21-3"></span><span id="page-21-1"></span>**4.3 BLOCK\_PARAMS Union Reference**

Polymorphic block cipher parameter union.

#include <block\_params.h>

Collaboration diagram for BLOCK\_PARAMS:

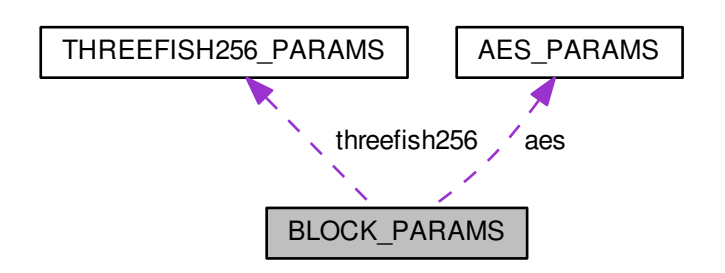

#### <span id="page-21-2"></span>**4.3.1 Detailed Description**

Polymorphic block cipher parameter union.

The documentation for this union was generated from the following file:

<span id="page-21-4"></span>• include/ordo/primitives/block ciphers/block params.h

### <span id="page-22-0"></span>**4.4 CBC\_PARAMS Struct Reference**

#### CBC parameters.

```
#include <mode_params.h>
```
#### **Data Fields**

• int [padding](#page-22-3)

#### <span id="page-22-1"></span>**4.4.1 Detailed Description**

CBC parameters.

#### <span id="page-22-2"></span>**4.4.2 Field Documentation**

<span id="page-22-3"></span>**4.4.2.1 int padding**

Whether padding should be used.

#### **Remarks**

Set to 0 to disable padding, and 1 to enable it. Padding is enabled by default if parameters are not used.

The documentation for this struct was generated from the following file:

• include/ordo/primitives/block\_modes[/mode\\_params.h](#page-84-5)

## <span id="page-22-8"></span><span id="page-22-4"></span>**4.5 ECB\_PARAMS Struct Reference**

ECB parameters.

```
#include <mode_params.h>
```
#### **Data Fields**

• int [padding](#page-22-7)

#### <span id="page-22-5"></span>**4.5.1 Detailed Description**

ECB parameters.

#### <span id="page-22-6"></span>**4.5.2 Field Documentation**

<span id="page-22-7"></span>**4.5.2.1 int padding**

Whether padding should be used.

#### **Remarks**

Set to 0 to disable padding, and 1 to enable it. Padding is enabled by default if parameters are not used.

The documentation for this struct was generated from the following file:

• include/ordo/primitives/block modes/mode params.h

## <span id="page-23-3"></span><span id="page-23-0"></span>**4.6 HASH\_PARAMS Union Reference**

Polymorphic hash function parameter union.

#include <hash\_params.h>

Collaboration diagram for HASH\_PARAMS:

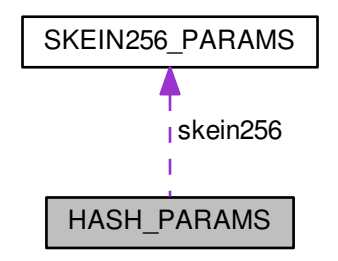

#### <span id="page-23-1"></span>**4.6.1 Detailed Description**

Polymorphic hash function parameter union.

The documentation for this union was generated from the following file:

• include/ordo/primitives/hash\_functions[/hash\\_params.h](#page-89-2)

## <span id="page-23-4"></span><span id="page-23-2"></span>**4.7 ORDO\_VERSION Struct Reference**

Library version information.

#include <version.h>

#### **Data Fields**

- unsigned int [id](#page-24-2)
- const char ∗ [version](#page-24-11)
- const char ∗ [system](#page-24-12)
- const char ∗ [arch](#page-24-13)
- const char ∗ [build](#page-24-14)
- const char ∗const ∗ [features](#page-24-15)
- const char ∗ [feature\\_list](#page-24-16)

<span id="page-24-1"></span><span id="page-24-0"></span>**4.7.1 Detailed Description** Library version information. Contains version information for the library. **4.7.2 Field Documentation 4.7.2.1 unsigned int id** The version as an integer of the form XXYYZZ, e.g. 30242 == 3.2.42. **4.7.2.2 const char**∗ **version**

<span id="page-24-12"></span><span id="page-24-11"></span><span id="page-24-3"></span><span id="page-24-2"></span>The version e.g. "2.7.0".

<span id="page-24-4"></span>**4.7.2.3 const char**∗ **system**

<span id="page-24-13"></span>The target system e.g. "linux".

<span id="page-24-5"></span>**4.7.2.4 const char**∗ **arch**

<span id="page-24-14"></span>The target architecture e.g. "amd64".

<span id="page-24-6"></span>**4.7.2.5 const char**∗ **build**

<span id="page-24-15"></span>A string which contains version, system and architecture.

<span id="page-24-7"></span>**4.7.2.6 const char**∗ **const**∗ **features**

<span id="page-24-16"></span>A null-terminated list of targeted features.

<span id="page-24-8"></span>**4.7.2.7 const char**∗ **feature\_list**

The list of features, as a space-separated string.

The documentation for this struct was generated from the following file:

• include/ordo/common[/version.h](#page-42-4)

## <span id="page-24-10"></span><span id="page-24-9"></span>**4.8 RC4\_PARAMS Struct Reference**

RC4 stream cipher parameters.

#include <stream\_params.h>

#### **Data Fields**

• unsigned int [drop](#page-25-2)

#### <span id="page-25-0"></span>**4.8.1 Detailed Description**

RC4 stream cipher parameters.

<span id="page-25-1"></span>**4.8.2 Field Documentation**

<span id="page-25-2"></span>**4.8.2.1 unsigned int drop**

The number of keystream bytes to drop prior to encryption.

#### **Remarks**

Setting this implements the given RC4-drop variant. If this [RC4\\_PARAMS](#page-24-10) structure is **not** passed to the RC4 stream cipher primitive, the default drop amount is 2048.

The documentation for this struct was generated from the following file:

• include/ordo/primitives/stream\_ciphers[/stream\\_params.h](#page-101-5)

# <span id="page-25-7"></span><span id="page-25-3"></span>**4.9 SKEIN256\_PARAMS Struct Reference**

Skein-256 hash function parameters.

```
#include <hash_params.h>
```
#### **Data Fields**

- uint8 t [schema](#page-25-6) [4]
- uint8 t [version](#page-25-8) [2]
- uint8\_t [reserved](#page-26-8) [2]
- uint64\_t [out\\_len](#page-26-9)
- uint8 t [unused](#page-26-10) [16]

#### <span id="page-25-4"></span>**4.9.1 Detailed Description**

Skein-256 hash function parameters.

#### **Remarks**

Refer to the Skein specification to know more about what each of these parameter fields stand for.

#### **Warning**

This structure is **packed**, to improve performance while hashing the configuration block, be careful if taking pointers to members of the structure as correct alignment is NOT guaranteed.

#### <span id="page-25-5"></span>**4.9.2 Field Documentation**

#### <span id="page-25-6"></span>**4.9.2.1 uint8\_t schema[4]**

<span id="page-25-8"></span>The schema identifier, on four bytes.

<span id="page-26-0"></span>**4.9.2.2 uint8\_t version[2]**

<span id="page-26-8"></span>The version number, on two bytes.

<span id="page-26-1"></span>**4.9.2.3 uint8\_t reserved[2]**

Reserved, should be left zero according to the Skein specification.

<span id="page-26-2"></span>**4.9.2.4 uint64\_t out\_len**

Hash function output length, in **bits**.

**Warning**

<span id="page-26-9"></span>This parameter affects the hash function's digest length. Must be 256 or [skein256\\_init\(\)](#page-95-3) will return ORDO\_ARG.

<span id="page-26-10"></span><span id="page-26-3"></span>**4.9.2.5 uint8\_t unused[16]**

Unused, should be left zero according to the Skein specification.

The documentation for this struct was generated from the following file:

<span id="page-26-6"></span>• include/ordo/primitives/hash\_functions[/hash\\_params.h](#page-89-2)

## <span id="page-26-4"></span>**4.10 STREAM\_PARAMS Union Reference**

Polymorphic stream cipher parameter union.

#include <stream\_params.h>

Collaboration diagram for STREAM\_PARAMS:

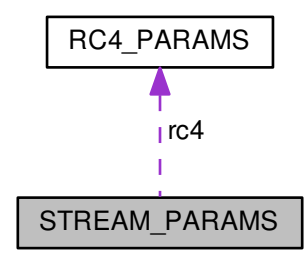

#### <span id="page-26-5"></span>**4.10.1 Detailed Description**

Polymorphic stream cipher parameter union.

The documentation for this union was generated from the following file:

<span id="page-26-7"></span>• include/ordo/primitives/stream\_ciphers[/stream\\_params.h](#page-101-5)

# <span id="page-27-0"></span>**4.11 THREEFISH256\_PARAMS Struct Reference**

#### Threefish-256 block cipher parameters.

#include <block\_params.h>

#### **Data Fields**

• uint64 t [tweak](#page-27-3) [2]

#### <span id="page-27-1"></span>**4.11.1 Detailed Description**

Threefish-256 block cipher parameters.

<span id="page-27-2"></span>**4.11.2 Field Documentation**

#### <span id="page-27-3"></span>**4.11.2.1 uint64\_t tweak[2]**

The tweak word, on a pair of 64-bit words.

The documentation for this struct was generated from the following file:

• include/ordo/primitives/block\_ciphers[/block\\_params.h](#page-68-6)

# <span id="page-28-0"></span>**File Documentation**

## <span id="page-28-1"></span>**5.1 include/ordo.h File Reference**

#### Wrapper.

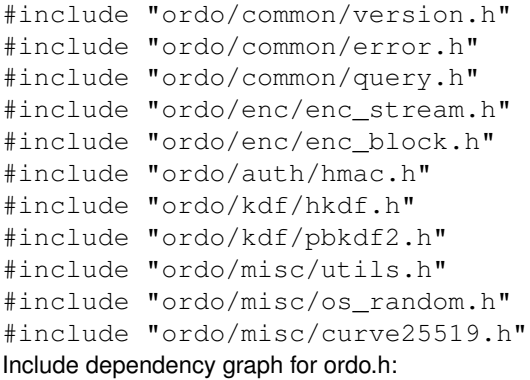

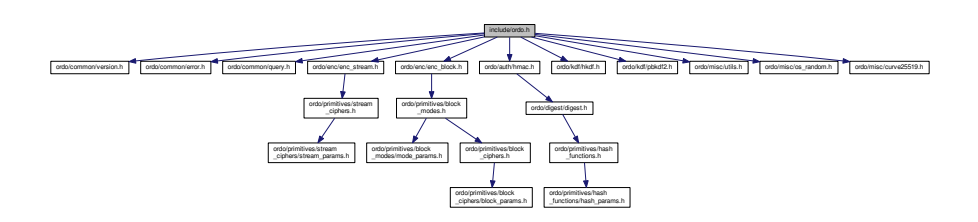

#### **Functions**

- ORDO\_PUBLIC int [ordo\\_enc\\_block](#page-29-1) [\(prim\\_t](#page-37-6) cipher, const void ∗cipher\_params, [prim\\_t](#page-37-6) mode, const void ∗mode\_params, int direction, const void ∗key, size\_t key\_len, const void ∗iv, size\_t iv\_len, const void ∗in, size\_t in\_len, void ∗out, size\_t ∗out\_len)
- ORDO\_PUBLIC int [ordo\\_enc\\_stream](#page-29-3) [\(prim\\_t](#page-37-6) cipher, const void \*params, const void \*key, size\_t key\_len, void ∗inout, size\_t len)
- ORDO\_PUBLIC int [ordo\\_digest](#page-30-2) [\(prim\\_t](#page-37-6) hash, const void ∗params, const void ∗in, size\_t in\_len, void ∗digest)
- <span id="page-28-2"></span>• ORDO\_PUBLIC int [ordo\\_hmac](#page-30-3) [\(prim\\_t](#page-37-6) hash, const void ∗params, const void ∗key, size\_t key\_len, const void ∗in, size\_t in\_len, void ∗fingerprint)

#### **5.1.1 Detailed Description**

Wrapper. This is the highest-level API for Ordo, which forgoes the use of cryptographic contexts completely, resulting in more concise code at the cost of reduced flexibility - in other words, if you can afford to use them, you probably want to do so.

Usage snippet (compare to snippet in [digest.h](#page-42-5)):

```
const char x[] = "Hello, world!";<br>unsigned char out[32]; // 256 bits
ordo_digest(HASH_SHA256, 0, x, strlen(x), out);<br>if (err) printf("Error encountered!\n");
1/ out = 315f5bdb76d0...
```
Some specialized headers are *not* included by this header - these are the endianness header & all primitive headers (their parameters are included), if you need their functionality please include them explicitly.

#### <span id="page-29-0"></span>**5.1.2 Function Documentation**

<span id="page-29-1"></span>**5.1.2.1 ORDO\_PUBLIC int ordo\_enc\_block ( prim\_t** *cipher,* **const void** ∗ *cipher\_params,* **prim\_t** *mode,* **const void** ∗ *mode\_params,* **int** *direction,* **const void** ∗ *key,* **size\_t** *key\_len,* **const void** ∗ *iv,* **size\_t** *iv\_len,* **const void** ∗ *in,* **size\_t** *in\_len,* **void** ∗ *out,* **size\_t** ∗ *out\_len* **)**

Encrypts or decrypts data using a block cipher with a mode of operation.

#### **Parameters**

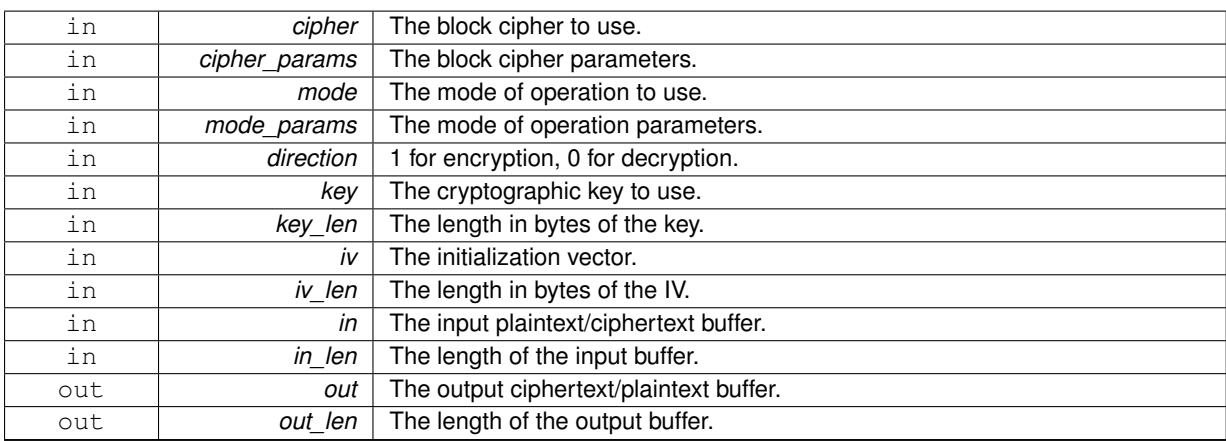

#### **Returns**

[ORDO\\_SUCCESS](#page-35-5) on success, else an error code.

#### **Remarks**

The out buffer should be large enough to accomodate the entire ciphertext which may be larger than the plaintext if a mode where padding is enabled and used, see padding notes in enc  $block.h$ .

<span id="page-29-3"></span><span id="page-29-2"></span>**5.1.2.2 ORDO\_PUBLIC int ordo\_enc\_stream ( prim\_t** *cipher,* **const void** ∗ *params,* **const void** ∗ *key,* **size\_t** *key\_len,* **void** ∗ *inout,* **size\_t** *len* **)**

Encrypts or decrypts data using a stream cipher.

#### **Parameters**

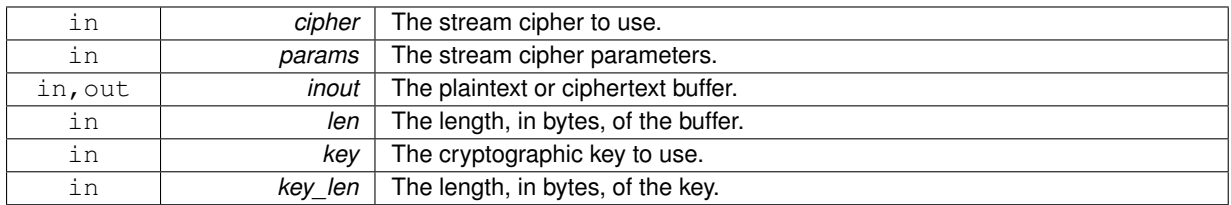

#### **Returns**

[ORDO\\_SUCCESS](#page-35-5) on success, else an error code.

#### **Remarks**

Stream ciphers do not strictly speaking require an initialization vector - if such a feature is needed, it is recommended to use a key derivation function to derive an encryption key from a master key using a pseudorandomly generated nonce.

Encryption is always done in place. If you require out-of-place encryption, make a copy of the plaintext prior to encryption.

#### **Warning**

By design, encryption and decryption are equivalent for stream ciphers - an implication is that encrypting a message twice using the same key yields the original message.

<span id="page-30-2"></span><span id="page-30-0"></span>**5.1.2.3 ORDO\_PUBLIC int ordo\_digest ( prim\_t** *hash,* **const void** ∗ *params,* **const void** ∗ *in,* **size\_t** *in\_len,* **void** ∗ *digest* **)**

Calculates the digest of a buffer using any hash function.

#### **Parameters**

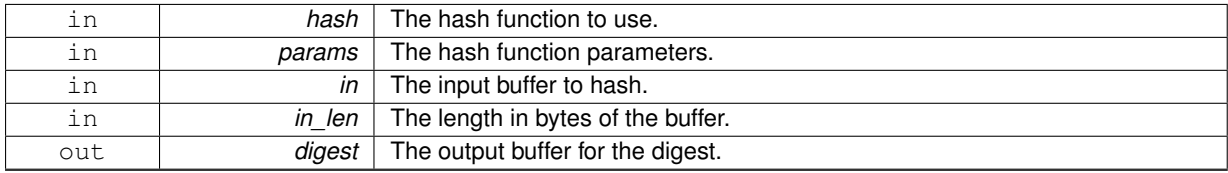

#### **Returns**

[ORDO\\_SUCCESS](#page-35-5) on success, else an error code.

<span id="page-30-3"></span><span id="page-30-1"></span>**5.1.2.4 ORDO\_PUBLIC int ordo\_hmac ( prim\_t** *hash,* **const void** ∗ *params,* **const void** ∗ *key,* **size\_t** *key\_len,* **const void** ∗ *in,* **size\_t** *in\_len,* **void** ∗ *fingerprint* **)**

Calculates the HMAC fingerprint of a buffer using any hash function.

#### **Parameters**

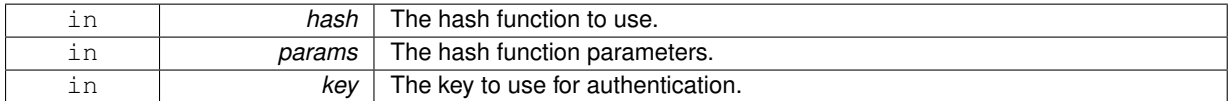

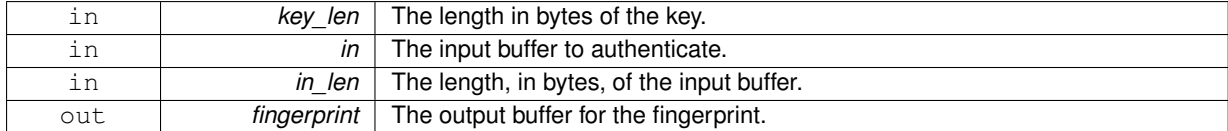

#### **Returns**

[ORDO\\_SUCCESS](#page-35-5) on success, else an error code.

# <span id="page-31-1"></span><span id="page-31-0"></span>**5.2 include/ordo/auth/hmac.h File Reference**

Module.

```
#include "ordo/digest/digest.h"
Include dependency graph for hmac.h:
```
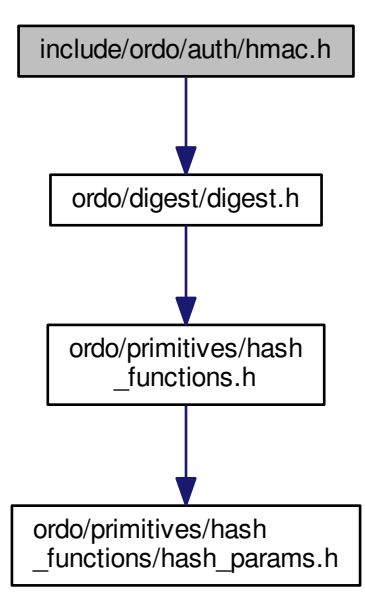

This graph shows which files directly or indirectly include this file:

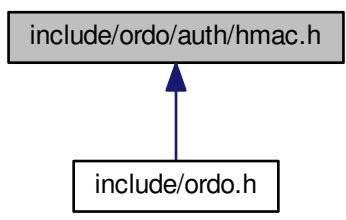

#### **Functions**

- ORDO\_PUBLIC int [hmac\\_init](#page-32-2) (struct HMAC\_CTX \*ctx, const void \*key, size\_t key\_len, [prim\\_t](#page-37-6) hash, const void ∗params)
- ORDO\_PUBLIC void [hmac\\_update](#page-32-3) (struct HMAC\_CTX ∗ctx, const void ∗in, size\_t in\_len)
- ORDO\_PUBLIC int [hmac\\_final](#page-34-2) (struct HMAC\_CTX ∗ctx, void ∗fingerprint)
- ORDO\_PUBLIC size\_t [hmac\\_bsize](#page-34-3) (void)

#### <span id="page-32-0"></span>**5.2.1 Detailed Description**

Module. Module for computing HMAC's (Hash-based Message Authentication Codes), which combine a hash function with a cryptographic key securely in order to provide both authentication and integrity, as per RFC 2104.

#### <span id="page-32-1"></span>**5.2.2 Function Documentation**

<span id="page-32-2"></span>**5.2.2.1 ORDO\_PUBLIC int hmac\_init ( struct HMAC\_CTX** ∗ *ctx,* **const void** ∗ *key,* **size\_t** *key\_len,* **prim\_t** *hash,* **const void** ∗ *params* **)**

Initializes an HMAC context, provided optional parameters.

**Parameters**

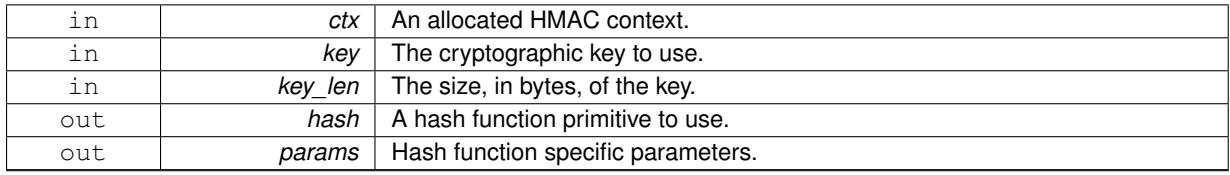

#### **Returns**

[ORDO\\_SUCCESS](#page-35-5) on success, else an error code.

#### **Remarks**

<span id="page-32-3"></span>The hash parameters apply to the inner hash operation only, which is the one used to hash the raw message and masked key.

<span id="page-33-0"></span>Updates an HMAC context, feeding more data into it.

#### **Parameters**

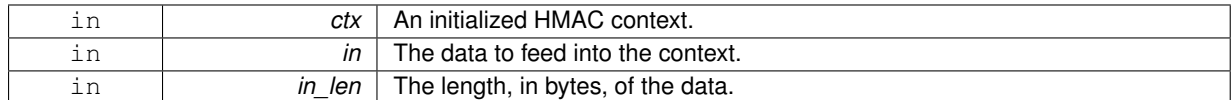

#### **Remarks**

<span id="page-34-2"></span>This function has the same properties, with respect to the input buffer, as the digest\_update() function.

<span id="page-34-0"></span>**5.2.2.3 ORDO\_PUBLIC int hmac\_final ( struct HMAC\_CTX** ∗ *ctx,* **void** ∗ *fingerprint* **)**

Finalizes a HMAC context, returning the final fingerprint.

#### **Parameters**

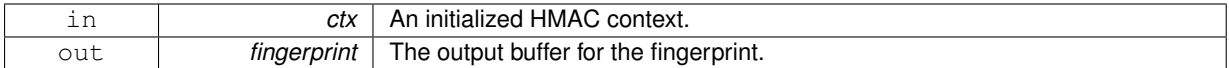

#### **Returns**

[ORDO\\_SUCCESS](#page-35-5) on success, else an error code.

#### **Remarks**

The fingerprint length is equal to the underlying hash function's digest length, which can be queried via hash-\_digest\_length().

<span id="page-34-3"></span><span id="page-34-1"></span>**5.2.2.4 ORDO\_PUBLIC size\_t hmac\_bsize ( void )**

Gets the size in bytes of an HMAC\_CTX.

#### **Returns**

The size in bytes of the structure.

**Remarks**

Binary compatibility layer.

# <span id="page-35-4"></span><span id="page-35-0"></span>**5.3 include/ordo/common/error.h File Reference**

#### Utility.

This graph shows which files directly or indirectly include this file:

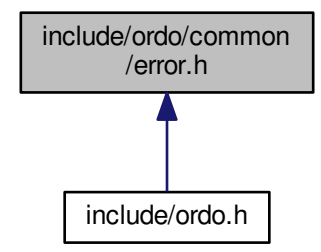

#### **Enumerations**

• enum [ORDO\\_ERROR](#page-35-3) { [ORDO\\_SUCCESS,](#page-35-5) [ORDO\\_FAIL,](#page-35-6) [ORDO\\_LEFTOVER,](#page-36-3) [ORDO\\_KEY\\_LEN,](#page-36-4) [ORDO\\_PADDING,](#page-36-5) [ORDO\\_ARG](#page-36-6) }

#### **Functions**

• ORDO\_PUBLIC const char ∗ [ordo\\_error\\_msg](#page-36-1) (int code)

#### <span id="page-35-1"></span>**5.3.1 Detailed Description**

Utility. This header exposes error codes emitted by the library. Code which uses the library should always use the explicit error codes to check for errors, with the sole exception of [ORDO\\_SUCCESS](#page-35-5) which is guaranteed to be zero.

<span id="page-35-2"></span>**5.3.2 Enumeration Type Documentation**

```
5.3.2.1 enum ORDO_ERROR
```
Error codes used by the library.

**Enumerator**

<span id="page-35-5"></span>*ORDO\_SUCCESS* The function succeeded

**Remarks**

This is always defined as zero and is returned if a function encountered no error, unless specified otherwise.

<span id="page-35-6"></span>**ORDO\_FAIL** The function failed due to an external error.
### **Remarks**

This often indicates failure of an external component, such as the pseudorandom number generator provided by the OS (see [os\\_random\)](#page-61-0). The library is not responsible for this error.

#### *ORDO\_LEFTOVER* User input was left over unprocessed.

## **Remarks**

This applies to block cipher modes of operation for which padding has been disabled. If the input plaintext length is not a multiple of the cipher's block size, then the remaining incomplete block cannot be handled without padding, which is an error as it generally leads to inconsistent behavior on the part of the user.

#### <span id="page-36-2"></span>*ORDO\_KEY\_LEN* The key length provided is invalid.

**Remarks**

This occurs if you provide a key of an invalid length, such as passing a 128-bit key into a cipher which expects a 192-bit key. Primitives either have a range of possible key lengths (often characterized by a minimum and maximum key length, but this varies among algorithms) or only one specific key length. If you need to accept arbitrary length keys, you should consider hashing your key in some fashion before using it for encryption, for instance using a KDF.

The  $block\_query()$  function can be used to select a good key length for a given block cipher via the [KEY\\_LEN\\_Q](#page-41-0) query code. For stream ciphers, use [stream\\_query\(\)](#page-99-0).

#### <span id="page-36-0"></span>*ORDO\_PADDING* The padding was not recognized and decryption could not be completed.

**Remarks**

This applies to block cipher modes for which padding is enabled. If the last block containing padding information is malformed, the padding will generally be unreadable and the correct message length cannot be retrieved, making correct decryption impossible. Note this is not guaranteed to occur if the padding block is corrupted. In other words, if ORDO PADDING is returned, the padding block is certainly corrupted, however it may still be even if the library returns success (the returned plaintext will then be incorrect). If you **must** ensure the plaintext is decrypted correctly - and you probably should - you will want to use a MAC (Message Authentication Code) along with encryption, or an authenticated block cipher mode of operation.

### <span id="page-36-1"></span>*ORDO\_ARG* An invalid argument was passed to a function.

**Remarks**

This is a generic error which is returned when the library finds an invalid parameter which would lead to inconsistent, undefined, or profoundly insecure behavior. Make sure your arguments are correct and do not contradict one another.

Keep in mind that the library cannot possibly catch all such errors, and you should still read the documentation if you are not sure what you are doing is valid.

#### **5.3.3 Function Documentation**

#### **5.3.3.1 ORDO\_PUBLIC const char**∗ **ordo\_error\_msg ( int** *code* **)**

Generates a readable error message from an error code.

**Parameters**

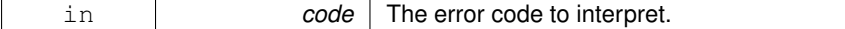

#### **Returns**

A null-terminated string containing the error description.

#### **Remarks**

This function is intended for debugging purposes.

# **5.4 include/ordo/common/identification.h File Reference**

Utility.

## **Macros**

• #define [PRIM\\_UNKNOWN](#page-37-0)

## **Typedefs**

- <span id="page-37-1"></span>• typedef int [prim\\_t](#page-37-1)
	- *Data type which holds a primitive identifier.*

## **Enumerations**

• enum [PRIM\\_TYPE](#page-37-2)

## **Functions**

- ORDO\_PUBLIC int [prim\\_avail](#page-38-0) [\(prim\\_t](#page-37-1) prim)
- ORDO\_PUBLIC const char ∗ [prim\\_name](#page-38-1) [\(prim\\_t](#page-37-1) prim)
- ORDO\_PUBLIC enum [PRIM\\_TYPE](#page-37-2) [prim\\_type](#page-38-2) [\(prim\\_t](#page-37-1) prim)
- ORDO\_PUBLIC [prim\\_t](#page-37-1) [prim\\_from\\_name](#page-38-3) (const char ∗name)
- ORDO\_PUBLIC const [prim\\_t](#page-37-1) ∗ [prims\\_by\\_type](#page-39-0) (enum [PRIM\\_TYPE](#page-37-2) type)
- ORDO\_PUBLIC [prim\\_t](#page-37-1) [prim\\_default](#page-39-1) (enum [PRIM\\_TYPE](#page-37-2) type)

## **5.4.1 Detailed Description**

Utility. This header contains definitions assigning an identifier to each primitive in the library - hash functions, block ciphers, modes of operation, and so on - which can then be used in higher level API's for abstraction purposes and more expressive code. This header also provides functionality relating to primitive management, e.g. which primitives are available, etc...

Note the zero ID will always stand for an error situation e.g. a primitive is not available. The zero ID is **never** a valid primitive identifier.

This also allows for a quick overview of what is implemented in Ordo.

## **5.4.2 Macro Definition Documentation**

<span id="page-37-0"></span>**5.4.2.1 #define PRIM\_UNKNOWN**

Value representing an unknown primitive, defined as zero.

## **Remarks**

You can use this to check for errors or for comparisons.

## **5.4.3 Enumeration Type Documentation**

## <span id="page-37-2"></span>**5.4.3.1 enum PRIM\_TYPE**

Enumerates the different types of primitives (values start at 1).

## **5.4.4 Function Documentation**

<span id="page-38-0"></span>**5.4.4.1 ORDO\_PUBLIC int prim\_avail ( prim\_t** *prim* **)**

### Checks whether a primitive is available.

## **Parameters**

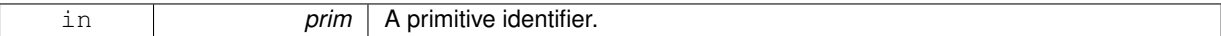

#### **Returns**

0 if the primitive is not available, 1 otherwise.

#### <span id="page-38-1"></span>**5.4.4.2 ORDO\_PUBLIC const char**∗ **prim\_name ( prim\_t** *prim* **)**

## Returns the name of a primitive.

#### **Parameters**

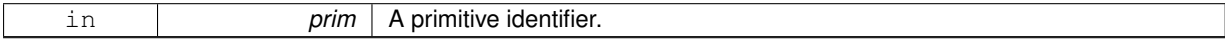

## **Returns**

The name of the primitive as a human-readable string, or zero, if the primitive does not exist (i.e. invalid identifier passed).

## **Remarks**

Do not rely on this being constant, use it for display only.

### **Warning**

Will **not** work if the primitive is not available.

### <span id="page-38-2"></span>**5.4.4.3 ORDO\_PUBLIC enum PRIM\_TYPE prim\_type ( prim\_t** *prim* **)**

Returns the type of a given primitive.

#### **Parameters**

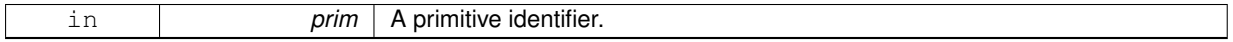

#### **Returns**

The type of the primitive, or zero on error.

### **Warning**

Will **not** work if the primitive is not available.

## <span id="page-38-3"></span>**5.4.4.4 ORDO\_PUBLIC prim\_t prim\_from\_name ( const char** ∗ *name* **)**

Returns a primitive identifier from a name.

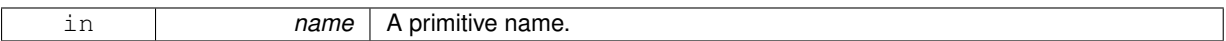

#### **Returns**

The corresponding primitive identifier, or zero on error.

#### **Warning**

Will **not** work if the primitive is not available.

## <span id="page-39-0"></span>**5.4.4.5 ORDO\_PUBLIC const prim\_t**∗ **prims\_by\_type ( enum PRIM\_TYPE** *type* **)**

Returns a list of available primitives of a given type.

#### **Parameters**

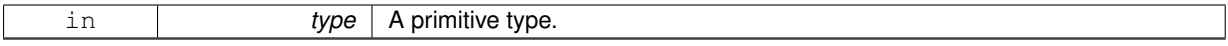

## **Returns**

A zero-terminated list of such primitives.

## <span id="page-39-1"></span>**5.4.4.6 ORDO\_PUBLIC prim\_t prim\_default ( enum PRIM\_TYPE** *type* **)**

Returns the default available primitive of a given type.

**Parameters**

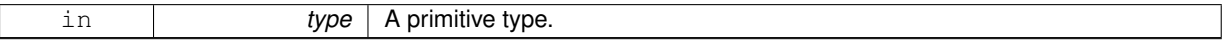

## **Returns**

The default primitive, or zero if none exists.

## **Warning**

It is recommended to keep at least one primitive of every type in the library, in order for some software (e.g. the test driver) to work properly, but this is not strictly required (so that heavily stripped builds of the library will still work properly).

The return value of this function depends on which primitives are available, and even though they are loosely prioritized, based on an arbitrary strength/performance scale, there is *absolutely* no guarantee the primitive returned will be suitable for use (in the context of your application). Use this when you do not care about the characteristics of a primitive beyond its type.

# **5.5 include/ordo/common/interface.h File Reference**

API.

#include "ordo/definitions.h" Include dependency graph for interface.h:

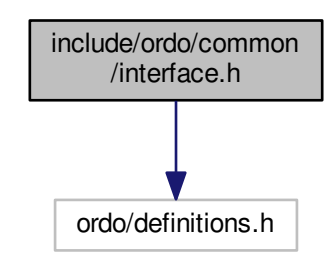

## **5.5.1 Detailed Description**

API. This header contains some preprocessor definitions which try to abstract compiler-specific features (such as packing, export mechanisms, aliasing semantics), and will be included in every other header in the library.

<span id="page-40-0"></span>The definitions.h header is autogenerated by the build system, and depends on the architecture and the primitives built into the library.

# **5.6 include/ordo/common/query.h File Reference**

Utility.

This graph shows which files directly or indirectly include this file:

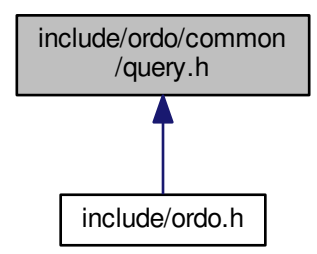

## **Enumerations**

• enum [ORDO\\_QUERY](#page-41-1) { [KEY\\_LEN\\_Q,](#page-41-0) [BLOCK\\_SIZE\\_Q,](#page-41-2) [DIGEST\\_LEN\\_Q,](#page-41-3) [IV\\_LEN\\_Q](#page-42-0) }

## **5.6.1 Detailed Description**

Utility. This header contains declarations for query codes used when querying information from primitives or other library objects. The query must return a length or something relating to size, which is why it is used for key lengths and related quantities.

The query codes provide a lightweight mechanism to select suitable parameters when using the library, and, alternatively, iterating over all possible parameters when necessary, while still retaining some level of abstraction in user code.

All query functions take the following arguments:

- query code (one of the codes defined here)
- suggested value (type size\_t)

They have the following properties (where X stands for the relevant quantity of the concerned primitive, e.g. "valid key length for some block cipher"):

- query(code, 0) returns the **smallest** X.
- query(code, (size\_t)-1) returns the **largest** X.
- if query (code,  $n$ ) == n then n is an X.
- if n is less than the largest X, then query (code,  $n$ ) > n.
- if query (code,  $n + 1$ ) == n then n is the **largest** X. Otherwise query (code,  $n + 1$ ) returns the next X (in increasing order).

The motivation for designing this interface in this fashion is to ensure no information loss occurs when user input is provided to the library. For instance, if the user provides a 160-bit key to AES, he will first query the block cipher key length using [KEY\\_LEN\\_Q](#page-41-0), suggesting a 160-bit key, and the AES cipher will correctly identify the ideal key length as 192 bits, and not 128 bits (which would lead to part of the key being unused). This allows software using the library to dynamically adjust to whatever cryptographic primitives are in use without compromising security.

#### **5.6.2 Enumeration Type Documentation**

<span id="page-41-1"></span>**5.6.2.1 enum ORDO\_QUERY**

Query codes used by the library. These end in  $Q$ .

### **Enumerator**

<span id="page-41-0"></span>*KEY\_LEN\_Q* Query code to retrieve a key length.

Applicable to:

- block ciphers
- stream ciphers

<span id="page-41-2"></span>*BLOCK\_SIZE\_Q* Query code to retrieve a block size.

Applicable to:

- block ciphers
- hash functions

**Remarks**

For hash functions, this is taken to be the input size of the message block to the compression function or, more formally, the amount of data required to trigger a compression function iteration. This may not be meaningful for all hash functions.

<span id="page-41-3"></span>**DIGEST\_LEN\_Q** Query code to retrieve the default digest length of a hash function.

**Remarks**

The suggested value is ignored for this query code.

Applicable to:

• hash functions

<span id="page-42-0"></span>*IV\_LEN\_Q* Query code to retrieve an initialization vector length.

Applicable to:

• block modes

**Remarks**

As the block mode of operation primitives use block ciphers internally, the returned initialization vector length might depend on the block cipher (likely its block size).

# **5.7 include/ordo/common/version.h File Reference**

Utility.

This graph shows which files directly or indirectly include this file:

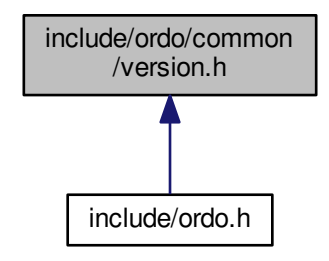

## **Data Structures**

• struct [ORDO\\_VERSION](#page-23-0)

*Library version information.*

## **Functions**

• ORDO\_PUBLIC const struct [ORDO\\_VERSION](#page-23-0) \* [ordo\\_version](#page-42-1) (void)

## **5.7.1 Detailed Description**

Utility. This header exposes functionality relating to the library's version.

## **5.7.2 Function Documentation**

<span id="page-42-1"></span>**5.7.2.1 ORDO\_PUBLIC const struct ORDO\_VERSION**∗ **ordo\_version ( void )**

Returns an [ORDO\\_VERSION](#page-23-0) structure for this library build.

# **5.8 include/ordo/digest/digest.h File Reference**

## Module.

```
#include "ordo/primitives/hash_functions.h"
Include dependency graph for digest.h:
```
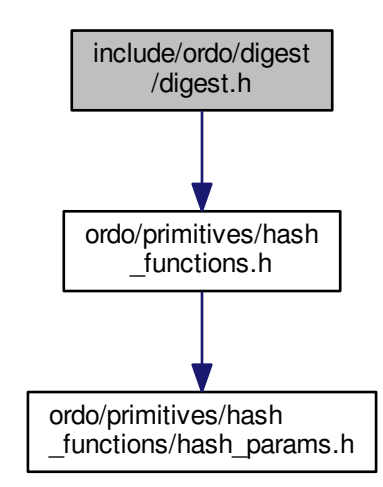

This graph shows which files directly or indirectly include this file:

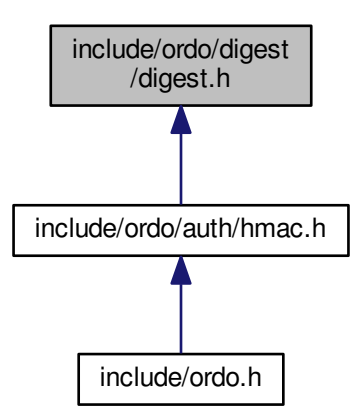

**Macros**

- #define [ordo\\_digest\\_init](#page-44-0)
- #define [ordo\\_digest\\_update](#page-44-1)
- #define [ordo\\_digest\\_final](#page-45-0)

• #define [ordo\\_digest\\_bsize](#page-45-1)

## **Functions**

• ORDO\_PUBLIC size\_t [digest\\_length](#page-45-2) [\(prim\\_t](#page-37-1) hash)

## **5.8.1 Detailed Description**

Module. Module to compute cryptographic digests, using cryptographic hash function primitives.

The advantage of using this digest module instead of the hash function abstraction layer is this keeps track of the hash function primitive for you within an opaque DIGEST\_CTX context structure, simplifying code and making it less error-prone.

#### Usage snippet:

```
struct DIGEST CTX ctx;
int err = digest_init(&ctx, HASH_SHA256, 0);
if (err) printf("Got error!\n");
const char x[] = "Hello, world!";digest_update(&ctx, x, strlen(x));
unsigned char out [32];
digest_final(&ctx, out);
// out = 315f5bdb76d0...
```
## **5.8.2 Macro Definition Documentation**

#### <span id="page-44-0"></span>**5.8.2.1 #define ordo\_digest\_init**

Initializes a digest context.

## **Parameters**

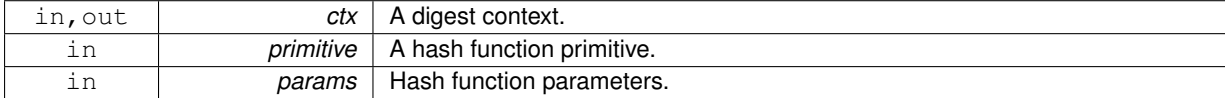

## **Returns**

[ORDO\\_SUCCESS](#page-35-0) on success, else an error code.

#### **Remarks**

It is always valid to pass 0 into params if you don't want to use special features offered by a specific hash function.

#### **Warning**

It is **not** valid to initialize digest contexts more than once before calling digest\_final(), this is because some algorithms may allocate additional memory depending on the parameters given.

<span id="page-44-1"></span>**5.8.2.2 #define ordo\_digest\_update**

Feeds data into a digest context.

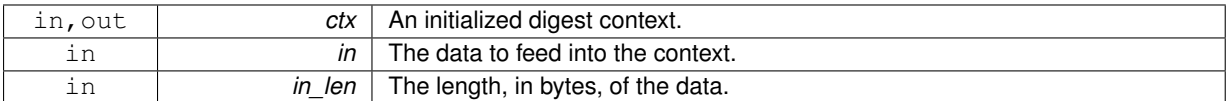

#### **Remarks**

This function has the same property as  $hash\_update($ ), in that it will concatenate the input buffers of successive calls.

It is valid to pass a zero-length buffer  $(in\_len == 0)$ , which will do nothing (if this is the case, in may be 0).

## <span id="page-45-0"></span>**5.8.2.3 #define ordo\_digest\_final**

Finalizes a digest context, returning the digest of all the data fed into it through successive digest\_update() calls.

## **Parameters**

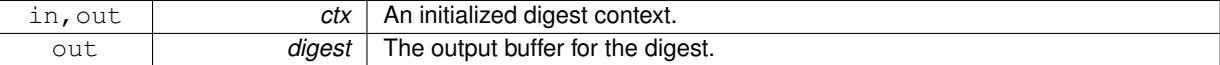

### **Remarks**

The digest buffer should be large enough to accomodate the digest - you can query the hash function's default digest length in bytes by the [digest\\_length\(\)](#page-45-2) function. Calling this function immediately after digest\_init () is valid and will return the so-called "zero-length"

digest, which is the digest of the input of length zero.

#### **Warning**

After this function returns, you may not call digest\_update() again until you reinitialize the context using digest\_init().

### <span id="page-45-1"></span>**5.8.2.4 #define ordo\_digest\_bsize**

Gets the size in bytes of a DIGEST\_CTX.

## **Returns**

The size in bytes of the structure.

## **Remarks**

Binary compatibility layer.

## **5.8.3 Function Documentation**

<span id="page-45-2"></span>**5.8.3.1 ORDO\_PUBLIC size\_t digest\_length ( prim\_t** *hash* **)**

Returns the default digest length of a hash function.

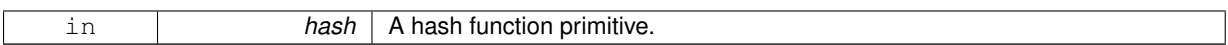

**Returns**

The length of the digest to be written in the digest parameter of digest\_final().

# <span id="page-46-0"></span>**5.9 include/ordo/enc/enc\_block.h File Reference**

Module.

#include "ordo/primitives/block\_modes.h" Include dependency graph for enc\_block.h:

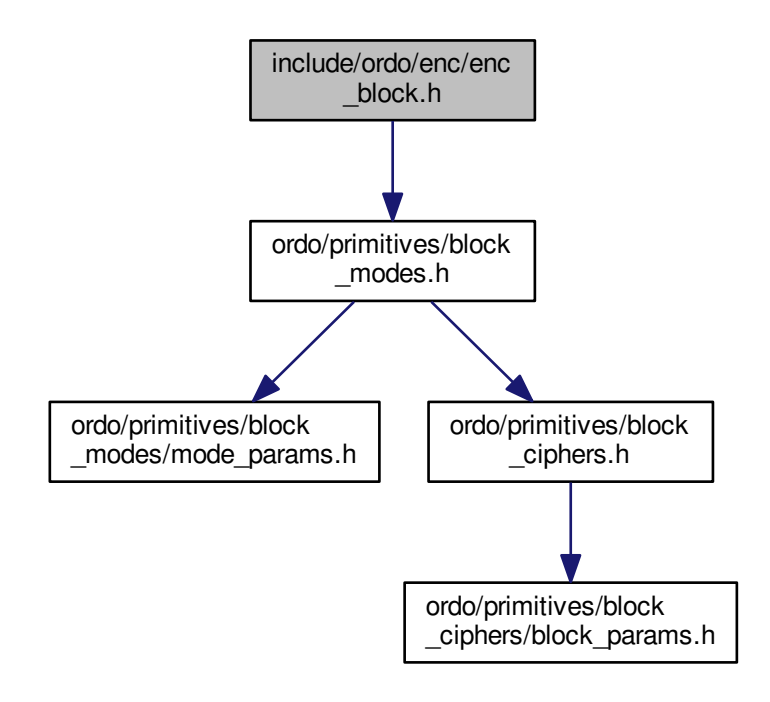

This graph shows which files directly or indirectly include this file:

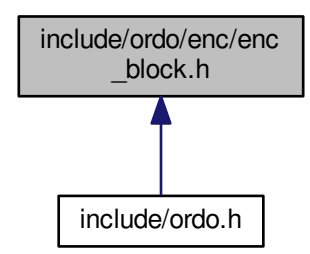

## **Functions**

- ORDO\_PUBLIC int [enc\\_block\\_init](#page-47-0) (struct ENC\_BLOCK\_CTX ∗ctx, const void ∗key, size\_t key\_len, const void ∗iv, size\_t iv\_len, int direction, [prim\\_t](#page-37-1) cipher, const void ∗cipher\_params, [prim\\_t](#page-37-1) mode, const void ∗mode\_ params)
- ORDO\_PUBLIC void [enc\\_block\\_update](#page-48-0) (struct ENC\_BLOCK\_CTX ∗ctx, const void ∗in, size\_t in\_len, void ∗out, size\_t ∗out\_len)
- ORDO\_PUBLIC int [enc\\_block\\_final](#page-48-1) (struct ENC\_BLOCK\_CTX ∗ctx, void ∗out, size\_t ∗out\_len)
- ORDO\_PUBLIC size\_t [enc\\_block\\_key\\_len](#page-49-0) [\(prim\\_t](#page-37-1) cipher, size\_t key\_len)
- ORDO\_PUBLIC size\_t [enc\\_block\\_iv\\_len](#page-49-1) [\(prim\\_t](#page-37-1) cipher, [prim\\_t](#page-37-1) mode, size\_t iv\_len)
- ORDO\_PUBLIC size\_t [enc\\_block\\_bsize](#page-49-2) (void)

## **5.9.1 Detailed Description**

Module. Module to encrypt plaintext and decrypt ciphertext with different block ciphers and modes of operation. Note it is always possible to skip this API and directly use the lower-level functions available in the individual mode of operation headers, but this interface abstracts away some of the more boilerplate details and so should be preferred.

If you wish to use the lower level API, you will need to manage your block cipher contexts yourself, which can give more flexibility in some particular cases but is often unnecessary.

The padding algorithm for modes of operation which use padding is PKCS7 (RFC 5652), which appends N bytes of value N, where N is the number of padding bytes required, in bytes (between 1 and the block cipher's block size).

## **5.9.2 Function Documentation**

<span id="page-47-0"></span>**5.9.2.1 ORDO\_PUBLIC int enc\_block\_init ( struct ENC\_BLOCK\_CTX** ∗ *ctx,* **const void** ∗ *key,* **size\_t** *key\_len,* **const void** ∗ *iv,* **size\_t** *iv\_len,* **int** *direction,* **prim\_t** *cipher,* **const void** ∗ *cipher\_params,* **prim\_t** *mode,* **const void** ∗ *mode\_params* **)**

Initializes a block encryption context.

## **Parameters**

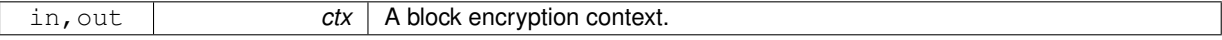

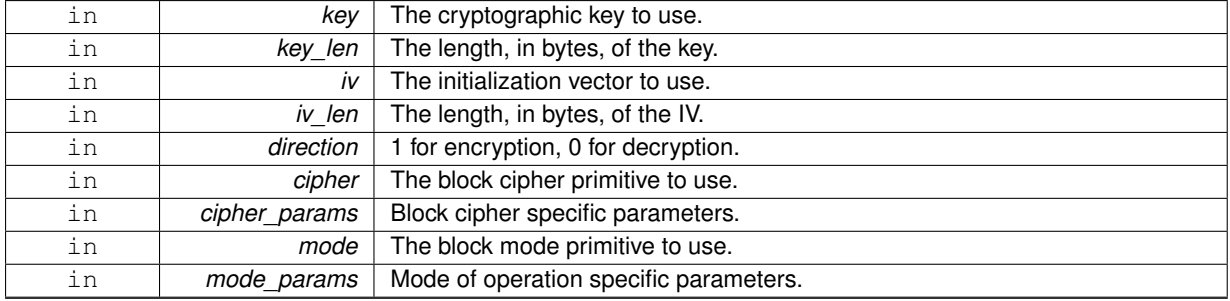

### **Returns**

[ORDO\\_SUCCESS](#page-35-0) on success, else an error code.

## **Remarks**

The initialization vector may be 0, if the mode of operation does not require one - consult the documentation of the mode to know what it expects.

<span id="page-48-0"></span>**5.9.2.2 ORDO\_PUBLIC void enc\_block\_update ( struct ENC\_BLOCK\_CTX** ∗ *ctx,* **const void** ∗ *in,* **size\_t** *in\_len,* **void** ∗ *out,* **size\_t** ∗ *out\_len* **)**

Encrypts or decrypts a data buffer.

## **Parameters**

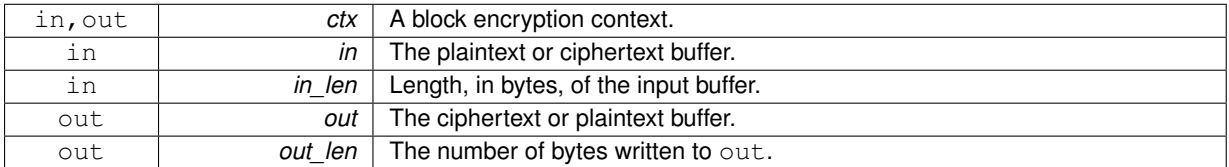

#### **Remarks**

This function might not immediately encrypt all data fed into it, and will write the amount of input bytes effectively encrypted in out\_len. However, it does **not** mean that the plaintext left over has been "rejected" or "ignored". It **has** been taken into account but the corresponding ciphertext simply can't be produced until more data is fed into it (or until [enc\\_block\\_final\(\)](#page-48-1) is called).

Some modes of operation always process all input data, in which case they may allow out len to be  $0$ check the documentation of the relevant mode of operation.

## <span id="page-48-1"></span>**5.9.2.3 ORDO\_PUBLIC int enc\_block\_final ( struct ENC\_BLOCK\_CTX** ∗ *ctx,* **void** ∗ *out,* **size\_t** ∗ *out\_len* **)**

Finalizes a block encryption context.

## **Parameters**

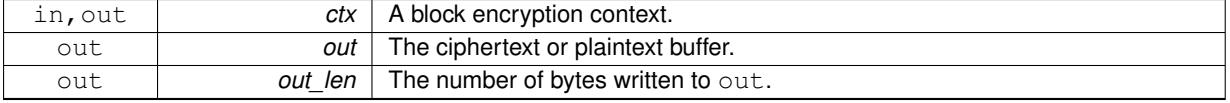

## **Returns**

[ORDO\\_SUCCESS](#page-35-0) on success, else an error code.

### **Remarks**

The function will return up to one block size's worth of data and may not return any data at all. For example, for the CBC mode of operation (with padding on), this function will, for encryption, append padding bytes to the final plaintext block, and return the padding block, whereas for decryption, it will take that padding block and strip the padding off, returning the last few bytes of plaintext.

Some modes of operation always process all input data, in which case they may allow out len to be  $0$ check the documentation of the relevant mode of operation.

<span id="page-49-0"></span>**5.9.2.4 ORDO\_PUBLIC size\_t enc\_block\_key\_len ( prim\_t** *cipher,* **size\_t** *key\_len* **)**

Queries the key length of a block cipher.

#### **Parameters**

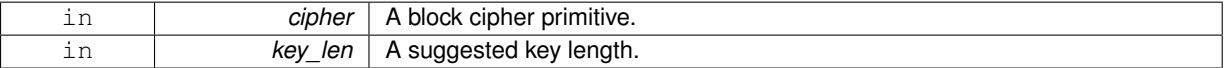

#### **Returns**

A suitable key length to use for this cipher.

<span id="page-49-1"></span>**5.9.2.5 ORDO\_PUBLIC size\_t enc\_block\_iv\_len ( prim\_t** *cipher,* **prim\_t** *mode,* **size\_t** *iv\_len* **)**

Queries the IV length of a block mode and block cipher.

## **Parameters**

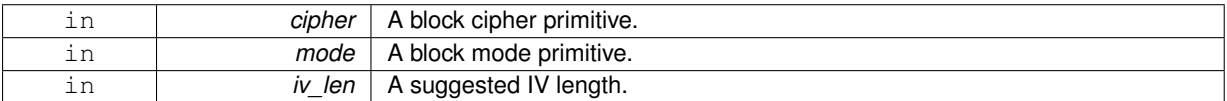

### **Returns**

A suitable IV length to use for this mode and cipher.

<span id="page-49-2"></span>**5.9.2.6 ORDO\_PUBLIC size\_t enc\_block\_bsize ( void )**

Gets the size in bytes of an ENC\_BLOCK\_CTX.

## **Returns**

The size in bytes of the structure.

## **Remarks**

Binary compatibility layer.

# **5.10 include/ordo/enc/enc\_stream.h File Reference**

Module.

#include "ordo/primitives/stream\_ciphers.h" Include dependency graph for enc\_stream.h:

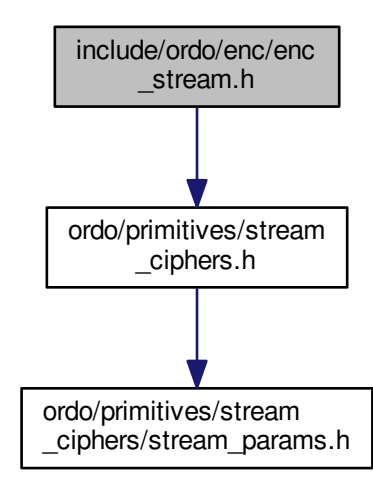

This graph shows which files directly or indirectly include this file:

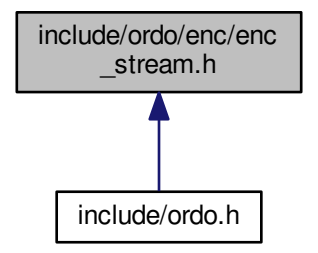

**Macros**

- #define [ordo\\_enc\\_stream\\_init](#page-51-0)
- #define [ordo\\_enc\\_stream\\_update](#page-51-1)
- #define [ordo\\_enc\\_stream\\_final](#page-51-2)
- #define [ordo\\_enc\\_stream\\_bsize](#page-51-3)

## **Functions**

• ORDO\_PUBLIC size\_t [enc\\_stream\\_key\\_len](#page-52-0) [\(prim\\_t](#page-37-1) cipher, size\_t key\_len)

## **5.10.1 Detailed Description**

Module. Interface to encrypt plaintext and decrypt ciphertext with various stream ciphers.

### **5.10.2 Macro Definition Documentation**

<span id="page-51-0"></span>**5.10.2.1 #define ordo\_enc\_stream\_init**

Initializes a stream encryption context.

### **Parameters**

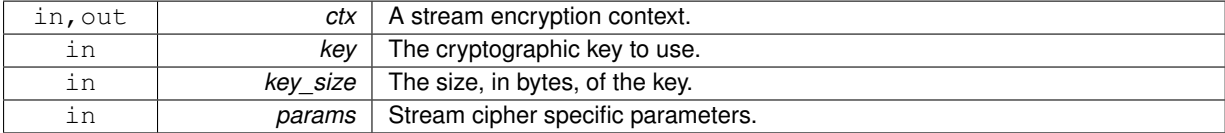

## **Returns**

[ORDO\\_SUCCESS](#page-35-0) on success, else an error code.

## <span id="page-51-1"></span>**5.10.2.2 #define ordo\_enc\_stream\_update**

Encrypts or decrypts a data buffer.

## **Parameters**

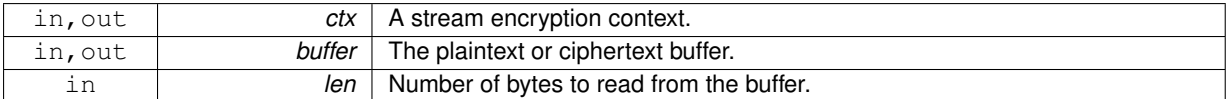

### **Warning**

By nature, stream ciphers encrypt and decrypt data the same way, in other words, if you encrypt data twice, you will get back the original data.

#### **Remarks**

Stream encryption is always done in place by design.

#### <span id="page-51-2"></span>**5.10.2.3 #define ordo\_enc\_stream\_final**

## Finalizes a stream encryption context.

**Parameters**

<span id="page-51-3"></span>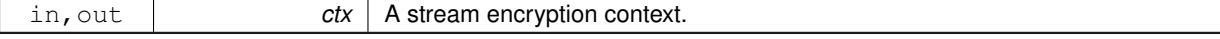

## **5.10.2.4 #define ordo\_enc\_stream\_bsize**

Gets the size in bytes of an ENC\_STREAM\_CTX.

## **Returns**

The size in bytes of the structure.

### **Remarks**

Binary compatibility layer.

## **5.10.3 Function Documentation**

<span id="page-52-0"></span>**5.10.3.1 ORDO\_PUBLIC size\_t enc\_stream\_key\_len ( prim\_t** *cipher,* **size\_t** *key\_len* **)**

Queries a stream cipher for its key length.

**Parameters**

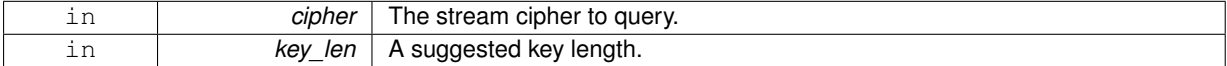

#### **Returns**

key\_len if and only if key\_len is a valid key length for this stream cipher. Otherwise, returns the nearest valid key length greater than key\_len. However, if no such key length exists, it will return the largest key length admitted by the stream cipher.

## <span id="page-52-3"></span>**5.11 include/ordo/internal/alg.h File Reference**

### **Internal**, Utility

## **Macros**

- #define [bits\(](#page-52-1)n)
- #define [bytes\(](#page-52-2)n)
- #define [offset\(](#page-53-0)ptr, len)

## **Functions**

- ORDO\_HIDDEN size\_t [pad\\_check](#page-53-1) (const void ∗buffer, size\_t len)
- ORDO\_HIDDEN void [xor\\_buffer](#page-53-2) (void ∗RESTRICT dst, const void ∗RESTRICT src, size\_t len)
- ORDO\_HIDDEN void [inc\\_buffer](#page-54-0) (unsigned char ∗buffer, size\_t len)

## **5.11.1 Detailed Description**

**Internal**, Utility This header provides various utility functions which are used by some library modules and a few convenience macros. It is not to be used outside the library, and this is enforced by an include guard. If you really must access it, define the ORDO\_INTERNAL\_ACCESS token before including it.

## **5.11.2 Macro Definition Documentation**

## <span id="page-52-1"></span>**5.11.2.1 #define bits(** *n* **)**

Converts bits into bytes (rounded down to the nearest byte boundary).

### **Remarks**

<span id="page-52-2"></span>As an example, bits (256) returns 32 (bytes).

#### **5.11.2.2 #define bytes(** *n* **)**

Converts bytes into bits (as a multiple of 8 bits).

## **Remarks**

As an example, bytes (32) returns 256 (bits).

### <span id="page-53-0"></span>**5.11.2.3 #define offset(** *ptr, len* **)**

### Computes a byte-based offset.

#### **Parameters**

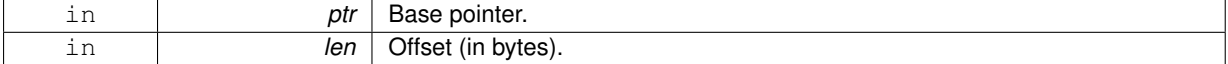

#### **Returns**

The pointer exactly  $1en$  bytes after  $ptr$ .

#### **Remarks**

This is a dangerous macro, in the sense it can lead to accessing data at unaligned addresses, and so should be used carefully.

## **5.11.3 Function Documentation**

<span id="page-53-1"></span>**5.11.3.1 ORDO\_HIDDEN size\_t pad\_check ( const void** ∗ *buffer,* **size\_t** *len* **)**

Checks whether a buffer conforms to PKCS #7 padding.

## **Parameters**

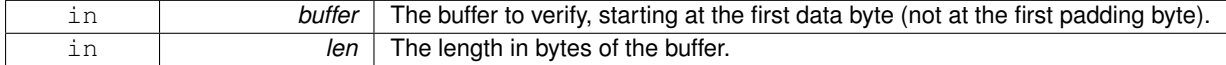

#### **Returns**

The message length if the buffer is valid, or 0 otherwise. The message can therefore be recovered as the first N bytes.

#### **Remarks**

PKCS padding is defined as appending N bytes of padding data at the end of the message, each with binary value N, with N between 1 and the block size of the block cipher used such that the length of the message plus N is a multiple of the block cipher's block size.

#### **Warning**

This implies the buffer must be at least padding bytes long.

<span id="page-53-2"></span>**5.11.3.2 ORDO\_HIDDEN void xor\_buffer ( void** ∗**RESTRICT** *dst,* **const void** ∗**RESTRICT** *src,* **size\_t** *len* **)**

Performs a bitwise exclusive-or of one buffer onto another.

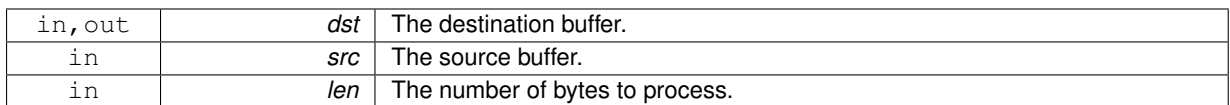

### **Remarks**

This is conceptually equivalent to dst  $\wedge$  = src.

### **Warning**

The source and destination buffers may not overlap.

### <span id="page-54-0"></span>**5.11.3.3 ORDO\_HIDDEN void inc\_buffer ( unsigned char** ∗ *buffer,* **size\_t** *len* **)**

Increments a buffer of arbitrary length, as though it were a  $1en$  byte integer stored as a byte array.

#### **Parameters**

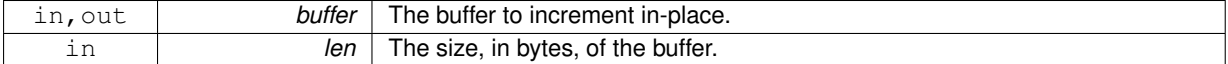

#### **Remarks**

Carry propagation is done left-to-right.

## **5.12 include/ordo/internal/implementation.h File Reference**

## **Internal**, API

## **5.12.1 Detailed Description**

**Internal**, API This header contains some compiler-dependent macros, for defining various semantics which the users of this library should not depend on. It is an error to include this header in any code outside the Ordo implementation.

Every source file will include this header.

# **5.13 include/ordo/internal/sys.h File Reference**

## **Internal**, Utility

### **5.13.1 Detailed Description**

**Internal**, Utility This header provides system-dependent functionality and is internal to the library. It probably shouldn't ever be used from outside the library.

See [alg.h](#page-52-3) about internal headers.

**Generated on Sun Jul 27 2014 23:46:11 for Ordo by Doxygen**

# **5.14 include/ordo/kdf/hkdf.h File Reference**

## Module.

This graph shows which files directly or indirectly include this file:

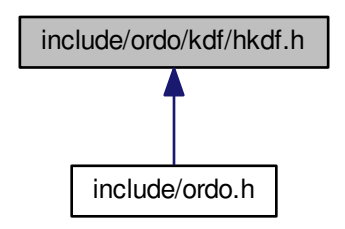

## **Functions**

• ORDO\_PUBLIC int [kdf\\_hkdf](#page-55-0) [\(prim\\_t](#page-37-1) hash, const void ∗params, const void ∗key, size\_t key\_len, const void ∗salt, size\_t salt\_len, const void ∗info, size\_t info\_len, void ∗out, size\_t out\_len)

## **5.14.1 Detailed Description**

Module. Module for the HMAC-based Extract-and-Expand Key Derivation Function. HKDF is a key stretching function which takes in a cryptographically secure key (**not** a password) and an optional salt, and generates a longer keystream deterministically.

Just like PBKDF2, HKDF does not require the use of contexts.

## **5.14.2 Function Documentation**

<span id="page-55-0"></span>**5.14.2.1 ORDO\_PUBLIC int kdf\_hkdf ( prim\_t** *hash,* **const void** ∗ *params,* **const void** ∗ *key,* **size\_t** *key\_len,* **const void** ∗ *salt,* **size\_t** *salt\_len,* **const void** ∗ *info,* **size\_t** *info\_len,* **void** ∗ *out,* **size\_t** *out\_len* **)**

## Derives a key using HKDF.

**Parameters**

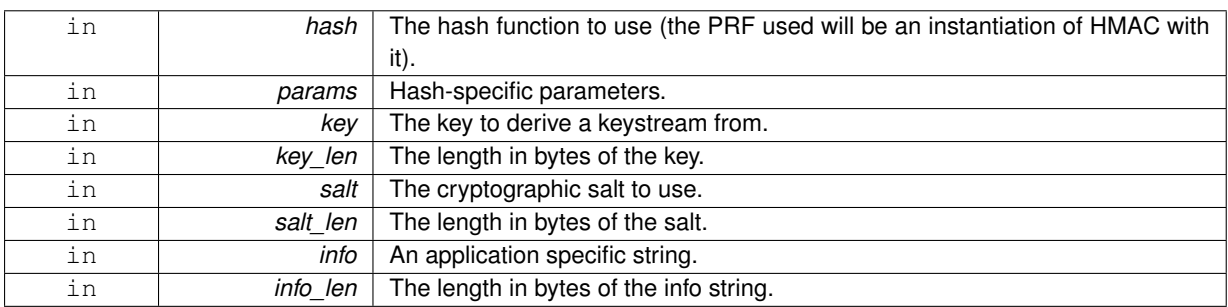

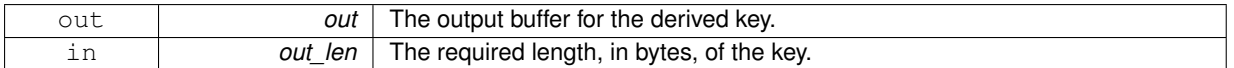

## **Returns**

[ORDO\\_SUCCESS](#page-35-0) on success, else an error code.

### **Remarks**

The salt may be zero-length in which case the buffer may be zero, and the info buffer may be zero-length as well.

The password or out buffers cannot be zero-length.

## **Warning**

The HKDF algorithm distinguishes between zero-length salt, and no salt at all - thus, if you want to pass a zero-length salt (which is not recommended) pass a nonzero pointer with a zero length. If you want to pass no salt, pass a zero pointer with a zero length.

There is a maximum output length, of 255 multiplied by the digest length of the chosen hash function. This is by design.

## **Remarks**

The out buffer should be at least out len bytes long.

# **5.15 include/ordo/kdf/pbkdf2.h File Reference**

### Module.

This graph shows which files directly or indirectly include this file:

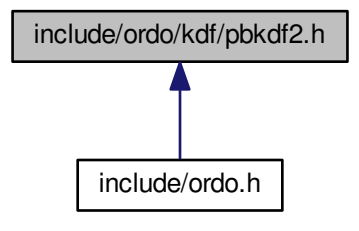

## **Functions**

• ORDO\_PUBLIC int [kdf\\_pbkdf2](#page-57-0) [\(prim\\_t](#page-37-1) hash, const void ∗params, const void ∗pwd, size\_t pwd\_len, const void ∗salt, size\_t salt\_len, uintmax\_t iterations, void ∗out, size\_t out\_len)

## **5.15.1 Detailed Description**

Module. Module for the PBKDF2 algorithm (Password-Based Key Derivation Function v2) which combines a keyed PRF (here HMAC) with a salt in order to generate secure cryptographic keys, as per RFC 2898. Also features a variable iteration count (work factor) to help thwart brute-force attacks.

Unlike most other cryptographic modules, the PBKDF2 API does not follow the traditional init/update/final pattern but is a context-free function as its inputs are almost always known in advance. As such this module does not benefit from the use of contexts.

## **5.15.2 Function Documentation**

<span id="page-57-0"></span>**5.15.2.1 ORDO\_PUBLIC int kdf\_pbkdf2 ( prim\_t** *hash,* **const void** ∗ *params,* **const void** ∗ *pwd,* **size\_t** *pwd\_len,* **const void** ∗ *salt,* **size\_t** *salt\_len,* **uintmax\_t** *iterations,* **void** ∗ *out,* **size\_t** *out\_len* **)**

### Derives a key using PBKDF2.

## **Parameters**

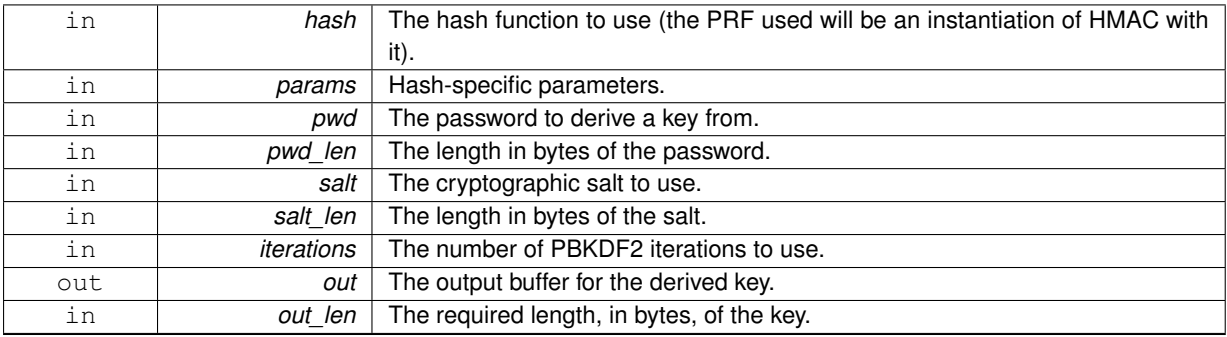

## **Returns**

[ORDO\\_SUCCESS](#page-35-0) on success, else an error code.

### **Remarks**

The salt may be zero-length in which case the buffer may be zero. The password or out buffers cannot be zero-length.

#### **Warning**

There is a maximum output length of 2^32 - 1 multiplied by the digest length of the chosen hash function, but it is unlikely to be reached as derived keys are generally no longer than a few hundred bits. Reaching the limit will result in an [ORDO\\_ARG](#page-36-1) error code. This limit is mandated by the PBKDF2 specification.

## **Remarks**

The out buffer should be at least out\_len bytes long.

# **5.16 include/ordo/misc/curve25519.h File Reference**

Misc. asymmetric module (temp)

This graph shows which files directly or indirectly include this file:

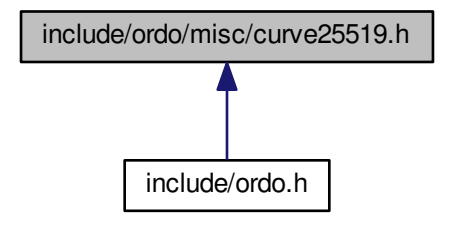

## **Functions**

- ORDO\_PUBLIC int [curve25519\\_gen](#page-58-0) (void ∗priv)
- ORDO\_PUBLIC void [curve25519\\_pub](#page-58-1) (void ∗pub, const void ∗priv)
- ORDO\_PUBLIC void [curve25519\\_ecdh](#page-60-0) (void ∗shared, const void ∗priv, const void ∗other)

## **5.16.1 Detailed Description**

Misc. asymmetric module (temp) This header provides access to the curve25519 asymmetric elliptic curve DH algorithm. It is in this folder temporarily as an experimental module.

## **5.16.2 Function Documentation**

## <span id="page-58-0"></span>**5.16.2.1 ORDO\_PUBLIC int curve25519\_gen ( void** ∗ *priv* **)**

Generates a random private key.

**Parameters**

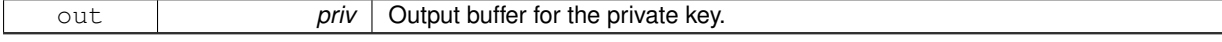

### **Returns**

[ORDO\\_SUCCESS](#page-35-0) on success, else an error code.

## **Remarks**

<span id="page-58-1"></span>The private key is exactly 32 bytes (256 bits) long. This function uses [os\\_secure\\_random\(\)](#page-61-1).

**5.16.2.2 ORDO\_PUBLIC void curve25519\_pub ( void** ∗ *pub,* **const void** ∗ *priv* **)**

Retrieves the public key corresponding to a private key.

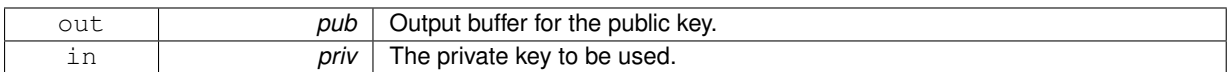

## **Remarks**

The public key is exactly 32 bytes (256 bits) long.

The private key must be in the proper format - that is, correctly masked according to the curve25519 specification (relating to the first and last bytes of the private key).

<span id="page-60-0"></span>**5.16.2.3 ORDO\_PUBLIC void curve25519\_ecdh ( void** ∗ *shared,* **const void** ∗ *priv,* **const void** ∗ *other* **)**

Computes the shared secret between two keypairs.

### **Parameters**

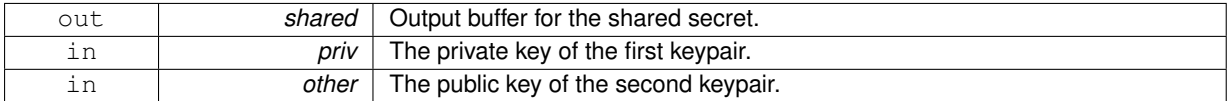

## **Remarks**

The shared secret is exactly 32 bytes (256 bits) long.

## **Warning**

This shared secret is **unique** to a given pair of keypairs, thus it should be treated as long-term key material, i.e. don't use it directly for encryption or other (derive secondary keys from it).

# **5.17 include/ordo/misc/endianness.h File Reference**

Utility.

## **5.17.1 Detailed Description**

Utility. This header provides endianness functionality. You may use it freely as it has a stable API and is public. Only supports little/big endian for now.

## **5.18 include/ordo/misc/os\_random.h File Reference**

Module.

This graph shows which files directly or indirectly include this file:

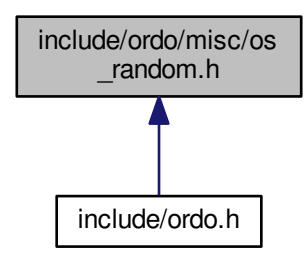

## **Functions**

- ORDO\_PUBLIC int [os\\_random](#page-61-0) (void ∗out, size\_t len)
- ORDO\_PUBLIC int [os\\_secure\\_random](#page-61-1) (void ∗out, size\_t len)

## **5.18.1 Detailed Description**

Module. Exposes the OS CSPRNG (Cryptographically Secure PseudoRandom Number Generator) interface, which is basically a cross-platform wrapper to the OS-provided entropy pool. To learn more about how it is implemented, go to the source code or find out what facilities your operating system provides for entropy gathering.

## **5.18.2 Function Documentation**

<span id="page-61-0"></span>**5.18.2.1 ORDO\_PUBLIC int os\_random ( void** ∗ *out,* **size\_t** *len* **)**

Generates cryptographically secure pseudorandom numbers.

#### **Parameters**

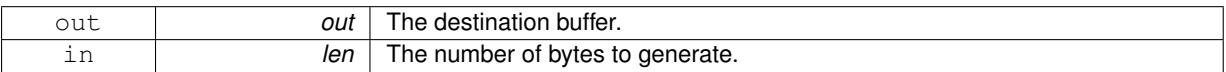

#### **Returns**

[ORDO\\_SUCCESS](#page-35-0) on success, else an error code.

#### **Remarks**

This function uses the CSPRNG provided by your operating system. If the platform does not provide this feature, this function will always fail with the [ORDO\\_FAIL](#page-35-1) error message, and any data in the buffer should be discarded as indeterminate.

<span id="page-61-1"></span>**5.18.2.2 ORDO\_PUBLIC int os\_secure\_random ( void** ∗ *out,* **size\_t** *len* **)**

Generates cryptographically secure pseudorandom numbers, the function will make a best effort attempt to access the operating system entropy pool and so, ideally, should return exactly len bytes of entropy, whereas the  $\circ s$ [random\(\)](#page-61-0) function need only return enough entropy for the output stream to be computationally indistinguishable from a non-random stream. However, keep in mind that this function is **not required** to behave as such.

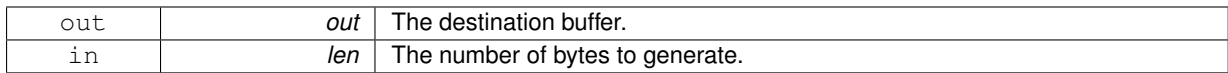

## **Returns**

[ORDO\\_SUCCESS](#page-35-0) on success, else an error code.

## **Warning**

If your platform doesn't provide this feature, this function will fall back to [os\\_random\(\)](#page-61-0) (there is no way to know whether this feature is available, this is by design).

You should not need to know whether this feature is available, as this function will make a "best effort" attempt to obtain entropy from the operating system - you should use this function for high security uses such as generating private keys (it has a high cost so don't use it for e.g. nonces and initialization vectors).

# **5.19 include/ordo/misc/utils.h File Reference**

## Utility.

This graph shows which files directly or indirectly include this file:

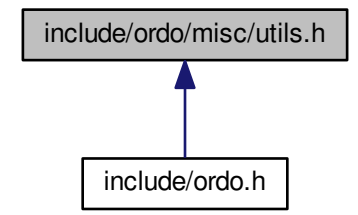

## **Functions**

• ORDO\_PUBLIC int [ctcmp](#page-62-0) (const void ∗x, const void ∗y, size\_t len)

## **5.19.1 Detailed Description**

Utility. This header contains utility functions, which are of use to developers who will use the library, for instance, constant-time comparisons, and so on.

## **5.19.2 Function Documentation**

<span id="page-62-0"></span>**5.19.2.1 ORDO\_PUBLIC int ctcmp ( const void** ∗ *x,* **const void** ∗ *y,* **size\_t** *len* **)**

Performs a constant-time comparison between two buffers.

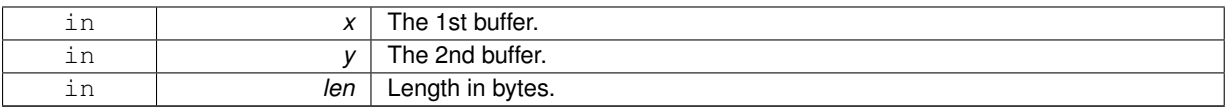

**Returns**

Returns a positive value if the buffers match, 0 otherwise.

**Warning**

This function is for equality only, not ordering.

# **5.20 include/ordo/primitives/block\_ciphers.h File Reference**

## Abstraction Layer.

```
#include "ordo/primitives/block_ciphers/block_params.h"
Include dependency graph for block_ciphers.h:
```
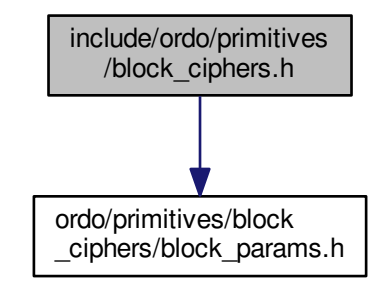

This graph shows which files directly or indirectly include this file:

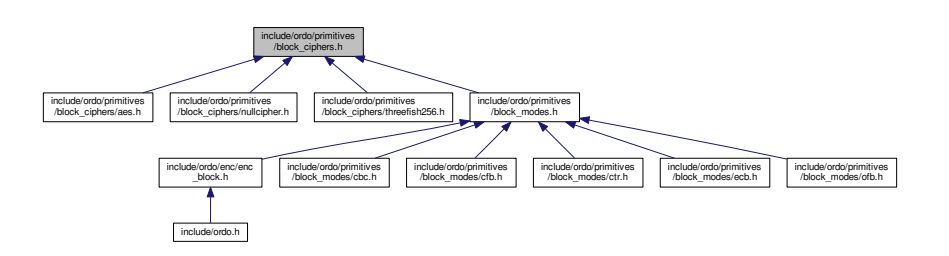

## **Functions**

- ORDO\_PUBLIC int [block\\_init](#page-64-0) (struct BLOCK\_STATE ∗state, const void ∗key, size\_t key\_len, [prim\\_t](#page-37-1) primitive, const void ∗params)
- ORDO\_PUBLIC void [block\\_forward](#page-64-1) (const struct BLOCK\_STATE ∗state, void ∗block)
- ORDO\_PUBLIC void [block\\_inverse](#page-64-2) (const struct BLOCK\_STATE ∗state, void ∗block)
- ORDO\_PUBLIC void [block\\_final](#page-64-3) (struct BLOCK\_STATE ∗state)
- ORDO\_PUBLIC size\_t [block\\_query](#page-66-0) [\(prim\\_t](#page-37-1) primitive, int query, size\_t value)
- ORDO\_PUBLIC size\_t [block\\_bsize](#page-66-1) (void)

## **5.20.1 Detailed Description**

Abstraction Layer. This abstraction layer declares all the block ciphers, and also makes them available to higher level modules. This does not actually do encryption at all but simply abstracts block cipher permutations, the encryption modules are in the enc folder: [enc\\_block.h](#page-46-0).

### **5.20.2 Function Documentation**

<span id="page-64-0"></span>**5.20.2.1 ORDO\_PUBLIC int block\_init ( struct BLOCK\_STATE** ∗ *state,* **const void** ∗ *key,* **size\_t** *key\_len,* **prim\_t** *primitive,* **const void** ∗ *params* **)**

#### Initializes a block cipher state.

## **Parameters**

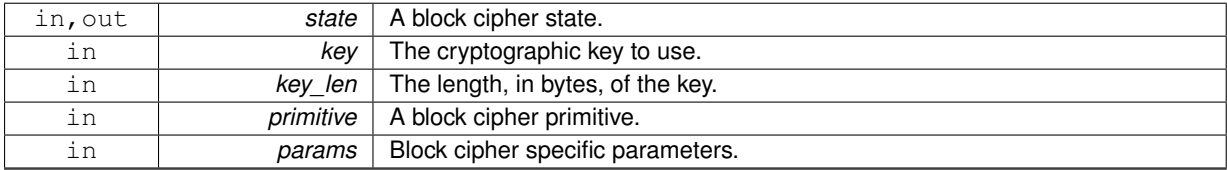

## **Returns**

[ORDO\\_SUCCESS](#page-35-0) on success, else an error code.

#### <span id="page-64-1"></span>**5.20.2.2 ORDO\_PUBLIC void block\_forward ( const struct BLOCK\_STATE** ∗ *state,* **void** ∗ *block* **)**

#### Applies a block cipher's forward permutation.

#### **Parameters**

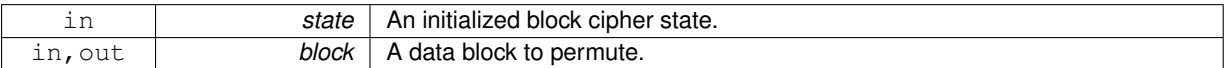

#### **Remarks**

The block should be the size of the block cipher's block size.

<span id="page-64-2"></span>**5.20.2.3 ORDO\_PUBLIC void block\_inverse ( const struct BLOCK\_STATE** ∗ *state,* **void** ∗ *block* **)**

### Applies a block cipher's inverse permutation.

#### **Parameters**

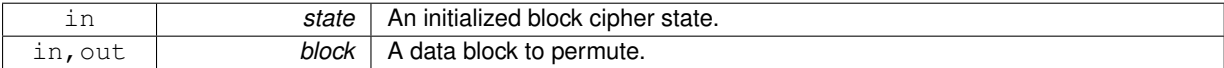

## **Remarks**

<span id="page-64-3"></span>The block should be the size of the block cipher's block size.

## **5.20.2.4 ORDO\_PUBLIC void block\_final ( struct BLOCK\_STATE** ∗ *state* **)**

Finalizes a block cipher state.

<span id="page-66-0"></span>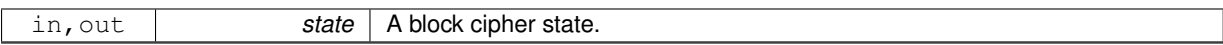

## **5.20.2.5 ORDO\_PUBLIC size\_t block\_query ( prim\_t** *primitive,* **int** *query,* **size\_t** *value* **)**

Queries a block cipher for suitable parameters.

## **Parameters**

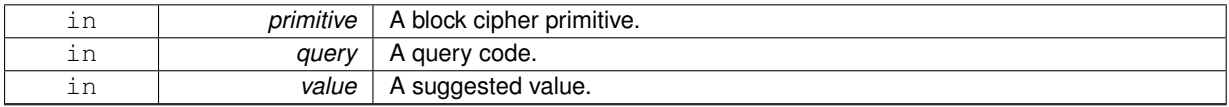

## **Returns**

A suitable parameter of type query based on value.

## **See Also**

## <span id="page-66-1"></span>[query.h](#page-40-0)

**5.20.2.6 ORDO\_PUBLIC size\_t block\_bsize ( void )**

Gets the size in bytes of a BLOCK\_STATE.

**Returns**

The size in bytes of the structure.

**Remarks**

Binary compatibility layer.

# **5.21 include/ordo/primitives/block\_ciphers/aes.h File Reference**

Primitive.

```
#include "ordo/primitives/block_ciphers.h"
Include dependency graph for aes.h:
```
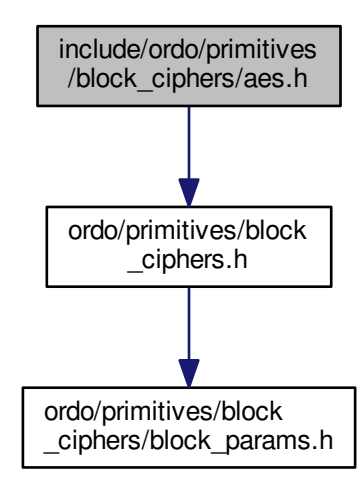

## **Functions**

- ORDO\_PUBLIC int [aes\\_init](#page-67-0) (struct AES\_STATE ∗state, const void ∗key, size\_t key\_len, const struct [AES\\_P-](#page-20-0)[ARAMS](#page-20-0) ∗params)
- ORDO\_PUBLIC void [aes\\_forward](#page-68-0) (const struct AES\_STATE ∗state, void ∗block)
- ORDO\_PUBLIC void [aes\\_inverse](#page-68-1) (const struct AES\_STATE ∗state, void ∗block)
- ORDO\_PUBLIC void [aes\\_final](#page-68-2) (struct AES\_STATE ∗state)
- ORDO\_PUBLIC size\_t [aes\\_query](#page-68-3) (int query, size\_t value)
- ORDO\_PUBLIC size\_t [aes\\_bsize](#page-68-4) (void)

## **5.21.1 Detailed Description**

Primitive. AES (Advanced Encryption Standard) is a block cipher. It has a 128-bit block size and three possible key sizes, namely 128, 192 and 256 bits. It is based on the Rijndael cipher and was selected as the official encryption standard on November 2001 (FIPS 197).

## **5.21.2 Function Documentation**

<span id="page-67-0"></span>**5.21.2.1 ORDO\_PUBLIC int aes\_init ( struct AES\_STATE** ∗ *state,* **const void** ∗ *key,* **size\_t** *key\_len,* **const struct AES\_PARAMS** ∗ *params* **)**

**See Also**

block init()

## **Return values**

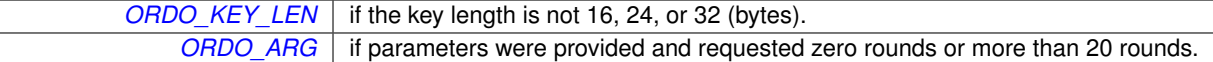

<span id="page-68-0"></span>**5.21.2.2 ORDO\_PUBLIC void aes\_forward ( const struct AES\_STATE** ∗ *state,* **void** ∗ *block* **)**

#### **See Also**

[block\\_forward\(\)](#page-64-1)

<span id="page-68-1"></span>**5.21.2.3 ORDO\_PUBLIC void aes\_inverse ( const struct AES\_STATE** ∗ *state,* **void** ∗ *block* **)**

#### **See Also**

[block\\_inverse\(\)](#page-64-2)

<span id="page-68-2"></span>**5.21.2.4 ORDO\_PUBLIC void aes\_final ( struct AES\_STATE** ∗ *state* **)**

## **See Also**

[block\\_final\(\)](#page-64-3)

<span id="page-68-3"></span>**5.21.2.5 ORDO\_PUBLIC size\_t aes\_query ( int** *query,* **size\_t** *value* **)**

### **See Also**

[block\\_query\(\)](#page-66-0)

<span id="page-68-4"></span>**5.21.2.6 ORDO\_PUBLIC size\_t aes\_bsize ( void )**

Gets the size in bytes of an AES\_STATE.

**Returns**

The size in bytes of the structure.

## **Remarks**

Binary compatibility layer.

# **5.22 include/ordo/primitives/block\_ciphers/block\_params.h File Reference**

Primitive Parameters.

## This graph shows which files directly or indirectly include this file:

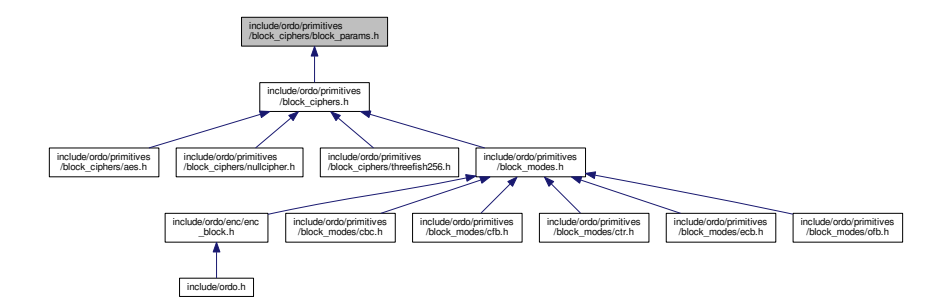

## **Data Structures**

• struct [THREEFISH256\\_PARAMS](#page-26-0)

*Threefish-256 block cipher parameters.*

• struct [AES\\_PARAMS](#page-20-0)

*AES block cipher parameters.*

• union [BLOCK\\_PARAMS](#page-21-0)

*Polymorphic block cipher parameter union.*

## **5.22.1 Detailed Description**

Primitive Parameters. This header contains parameter structures for all block ciphers.

# **5.23 include/ordo/primitives/block\_ciphers/nullcipher.h File Reference**

Primitive.

#include "ordo/primitives/block\_ciphers.h" Include dependency graph for nullcipher.h:

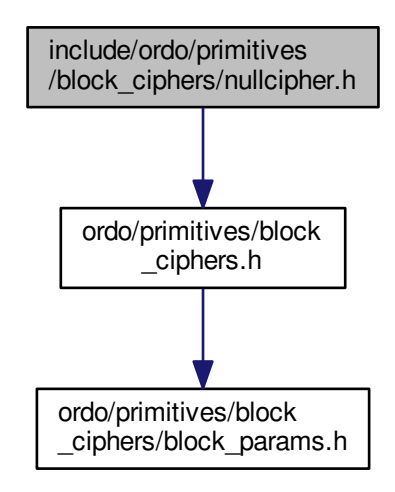

### **Functions**

- ORDO\_PUBLIC int [nullcipher\\_init](#page-70-0) (struct NULLCIPHER\_STATE ∗state, const void ∗key, size\_t key\_len, const void ∗params)
- ORDO\_PUBLIC void [nullcipher\\_forward](#page-71-0) (const struct NULLCIPHER\_STATE ∗state, void ∗block)
- ORDO\_PUBLIC void [nullcipher\\_inverse](#page-71-1) (const struct NULLCIPHER\_STATE ∗state, void ∗block)
- ORDO\_PUBLIC void [nullcipher\\_final](#page-71-2) (struct NULLCIPHER\_STATE ∗state)
- ORDO\_PUBLIC size\_t [nullcipher\\_query](#page-71-3) (int query, size\_t value)
- ORDO\_PUBLIC size\_t [nullcipher\\_bsize](#page-71-4) (void)

## **5.23.1 Detailed Description**

Primitive. This cipher is only used to debug the library and does absolutely nothing, in other words, it is the identity permutation. It accepts no key, that is it only accepts a key length of zero bytes. Its block size is 128 bits and is arbitrarily chosen.

## **5.23.2 Function Documentation**

<span id="page-70-0"></span>**5.23.2.1 ORDO\_PUBLIC int nullcipher\_init ( struct NULLCIPHER\_STATE** ∗ *state,* **const void** ∗ *key,* **size\_t** *key\_len,* **const void** ∗ *params* **)**

**See Also**

[block\\_init\(\)](#page-64-0)

**Return values**

*[ORDO\\_KEY\\_LEN](#page-36-2)* if the key length is not zero.

<span id="page-71-0"></span>**5.23.2.2 ORDO\_PUBLIC void nullcipher\_forward ( const struct NULLCIPHER\_STATE** ∗ *state,* **void** ∗ *block* **)**

## **See Also**

```
block_forward()
```
**5.23.2.3 ORDO\_PUBLIC void nullcipher\_inverse ( const struct NULLCIPHER\_STATE** ∗ *state,* **void** ∗ *block* **)**

### **See Also**

```
block_inverse()
```
<span id="page-71-2"></span>**5.23.2.4 ORDO\_PUBLIC void nullcipher\_final ( struct NULLCIPHER\_STATE** ∗ *state* **)**

## **See Also**

<span id="page-71-3"></span>[block\\_final\(\)](#page-64-3)

**5.23.2.5 ORDO\_PUBLIC size\_t nullcipher\_query ( int** *query,* **size\_t** *value* **)**

#### **See Also**

```
block_query()
```
**5.23.2.6 ORDO\_PUBLIC size\_t nullcipher\_bsize ( void )**

Gets the size in bytes of a NULLCIPHER\_STATE.

#### **Returns**

The size in bytes of the structure.

### **Remarks**

Binary compatibility layer.

# **5.24 include/ordo/primitives/block\_ciphers/threefish256.h File Reference**

Primitive.
#include "ordo/primitives/block\_ciphers.h" Include dependency graph for threefish256.h:

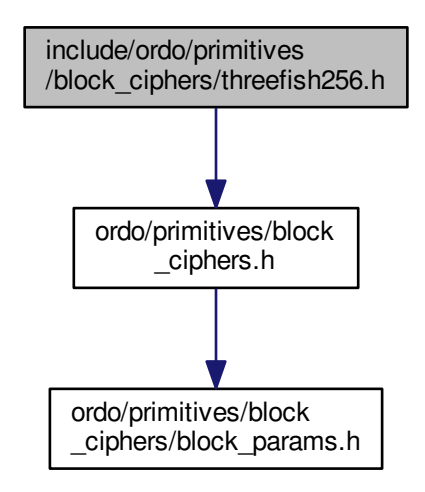

#### **Functions**

- ORDO\_PUBLIC int [threefish256\\_init](#page-72-0) (struct THREEFISH256\_STATE ∗state, const void ∗key, size\_t key\_len, const struct [THREEFISH256\\_PARAMS](#page-26-0) ∗params)
- ORDO\_PUBLIC void [threefish256\\_forward](#page-73-0) (const struct THREEFISH256\_STATE ∗state, void ∗block)
- ORDO\_PUBLIC void [threefish256\\_inverse](#page-73-1) (const struct THREEFISH256\_STATE ∗state, void ∗block)
- ORDO\_PUBLIC void [threefish256\\_final](#page-73-2) (struct THREEFISH256\_STATE ∗state)
- ORDO\_PUBLIC size\_t [threefish256\\_query](#page-73-3) (int query, size\_t value)
- ORDO\_PUBLIC size\_t [threefish256\\_bsize](#page-73-4) (void)

# **5.24.1 Detailed Description**

Primitive. Threefish-256 is a block cipher with a 256-bit block size and a 256-bit key size. It also has an optional 128-bit tweak, which can be set through the cipher parameters.

The Threefish ciphers were originally designed to be used as a building block for the Skein hash function family.

#### **5.24.2 Function Documentation**

<span id="page-72-0"></span>**5.24.2.1 ORDO\_PUBLIC int threefish256\_init ( struct THREEFISH256\_STATE** ∗ *state,* **const void** ∗ *key,* **size\_t** *key\_len,* **const struct THREEFISH256\_PARAMS** ∗ *params* **)**

#### **See Also**

# block init()

<span id="page-73-5"></span>**Return values**

*[ORDO\\_KEY\\_LEN](#page-36-0)* if the key length is not 32 (bytes).

<span id="page-73-0"></span>**5.24.2.2 ORDO\_PUBLIC void threefish256\_forward ( const struct THREEFISH256\_STATE** ∗ *state,* **void** ∗ *block* **)**

#### **See Also**

[block\\_forward\(\)](#page-64-1)

<span id="page-73-1"></span>**5.24.2.3 ORDO\_PUBLIC void threefish256\_inverse ( const struct THREEFISH256\_STATE** ∗ *state,* **void** ∗ *block* **)**

#### **See Also**

```
block_inverse()
```
<span id="page-73-2"></span>**5.24.2.4 ORDO\_PUBLIC void threefish256\_final ( struct THREEFISH256\_STATE** ∗ *state* **)**

#### **See Also**

[block\\_final\(\)](#page-64-3)

<span id="page-73-3"></span>**5.24.2.5 ORDO\_PUBLIC size\_t threefish256\_query ( int** *query,* **size\_t** *value* **)**

### **See Also**

```
block_query()
```
**5.24.2.6 ORDO\_PUBLIC size\_t threefish256\_bsize ( void )**

Gets the size in bytes of a THREEFISH256 STATE.

### **Returns**

The size in bytes of the structure.

#### **Remarks**

Binary compatibility layer.

# **5.25 include/ordo/primitives/block\_modes.h File Reference**

# Abstraction Layer.

```
#include "ordo/primitives/block_modes/mode_params.h"
#include "ordo/primitives/block_ciphers.h"
```
Include dependency graph for block\_modes.h:

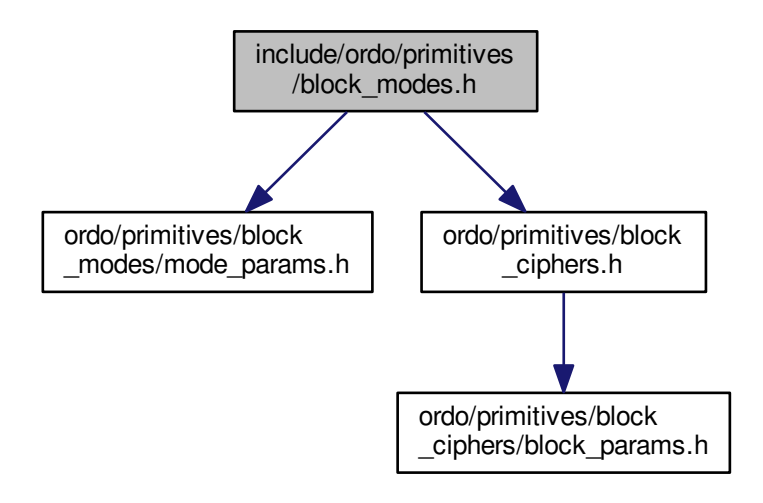

This graph shows which files directly or indirectly include this file:

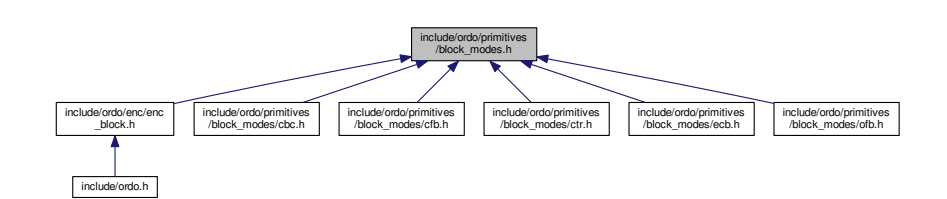

# **Functions**

- ORDO\_PUBLIC int [block\\_mode\\_init](#page-75-0) (struct BLOCK\_MODE\_STATE ∗state, struct BLOCK\_STATE ∗cipher state, const void ∗iv, size\_t iv\_len, int direction, [prim\\_t](#page-37-0) primitive, const void ∗params)
- ORDO\_PUBLIC void [block\\_mode\\_update](#page-75-1) (struct BLOCK\_MODE\_STATE ∗state, struct BLOCK\_STATE ∗cipher\_state, const void ∗in, size\_t in\_len, void ∗out, size\_t ∗out\_len)
- ORDO\_PUBLIC int [block\\_mode\\_final](#page-75-2) (struct BLOCK\_MODE\_STATE ∗state, struct BLOCK\_STATE ∗cipher- \_state, void ∗out, size\_t ∗out\_len)
- ORDO\_PUBLIC size\_t [block\\_mode\\_query](#page-76-0) [\(prim\\_t](#page-37-0) mode, [prim\\_t](#page-37-0) cipher, int query, size\_t value)
- ORDO\_PUBLIC size\_t [block\\_mode\\_bsize](#page-76-1) (void)

# **5.25.1 Detailed Description**

Abstraction Layer. This abstraction layer declares all the block modes of operation in the library, making them available to higher level modules.

Note "block cipher mode of operation" is shortened to "block mode" in code and documentation to minimize noise and redundancy.

# <span id="page-75-3"></span>**5.25.2 Function Documentation**

<span id="page-75-0"></span>**5.25.2.1 ORDO\_PUBLIC int block\_mode\_init ( struct BLOCK\_MODE\_STATE** ∗ *state,* **struct BLOCK\_STATE** ∗ *cipher\_state,* **const void** ∗ *iv,* **size\_t** *iv\_len,* **int** *direction,* **prim\_t** *primitive,* **const void** ∗ *params* **)**

# Initializes a block mode state.

### **Parameters**

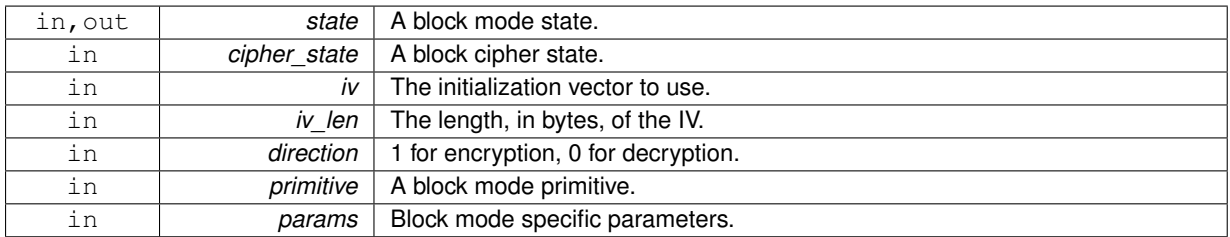

#### **Returns**

[ORDO\\_SUCCESS](#page-35-0) on success, else an error code.

<span id="page-75-1"></span>**5.25.2.2 ORDO\_PUBLIC void block\_mode\_update ( struct BLOCK\_MODE\_STATE** ∗ *state,* **struct BLOCK\_STATE** ∗ *cipher\_state,* **const void** ∗ *in,* **size\_t** *in\_len,* **void** ∗ *out,* **size\_t** ∗ *out\_len* **)**

### Encrypts or decrypts a buffer.

# **Parameters**

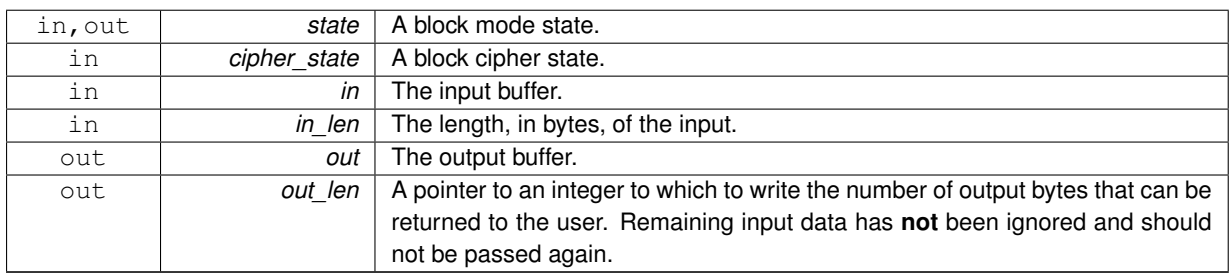

#### **Warning**

In-place encryption (by letting  $\sin$  be the same buffer as  $\cot$ ) is always supported, however the buffers may **not** overlap.

<span id="page-75-2"></span>**5.25.2.3 ORDO\_PUBLIC int block\_mode\_final ( struct BLOCK\_MODE\_STATE** ∗ *state,* **struct BLOCK\_STATE** ∗ *cipher\_state,* **void** ∗ *out,* **size\_t** ∗ *out\_len* **)**

#### Finalizes a block mode state.

# **Parameters**

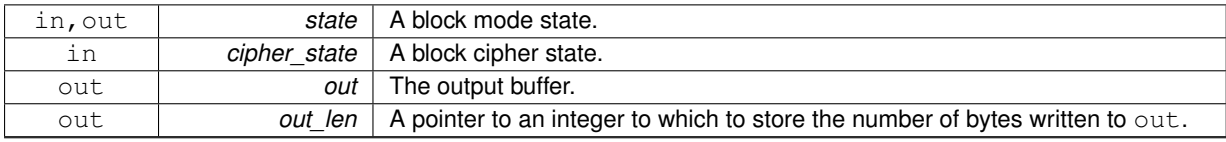

# **Returns**

[ORDO\\_SUCCESS](#page-35-0) on success, else an error code.

# <span id="page-76-2"></span>**Remarks**

This function will return any input bytes which were not returned by calls to [block\\_mode\\_update\(\)](#page-75-1) (in the correct order).

<span id="page-76-0"></span>**5.25.2.4 ORDO\_PUBLIC size\_t block\_mode\_query ( prim\_t** *mode,* **prim\_t** *cipher,* **int** *query,* **size\_t** *value* **)**

Queries a block mode for suitable parameters.

**Parameters**

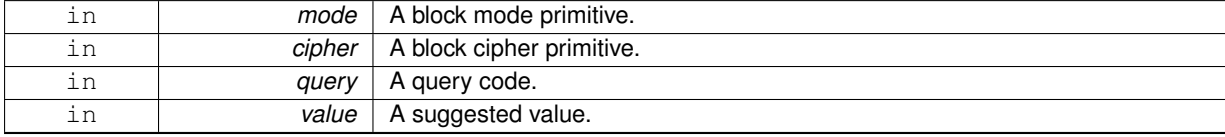

#### **Returns**

A suitable parameter of type query based on value.

#### **See Also**

# <span id="page-76-1"></span>[query.h](#page-40-0)

**5.25.2.5 ORDO\_PUBLIC size\_t block\_mode\_bsize ( void )**

Gets the size in bytes of a BLOCK\_MODE\_STATE.

**Returns**

The size in bytes of the structure.

<span id="page-77-0"></span>**Remarks**

Binary compatibility layer.

# **5.26 include/ordo/primitives/block\_modes/cbc.h File Reference**

### Primitive.

```
#include "ordo/primitives/block_modes.h"
Include dependency graph for cbc.h:
```
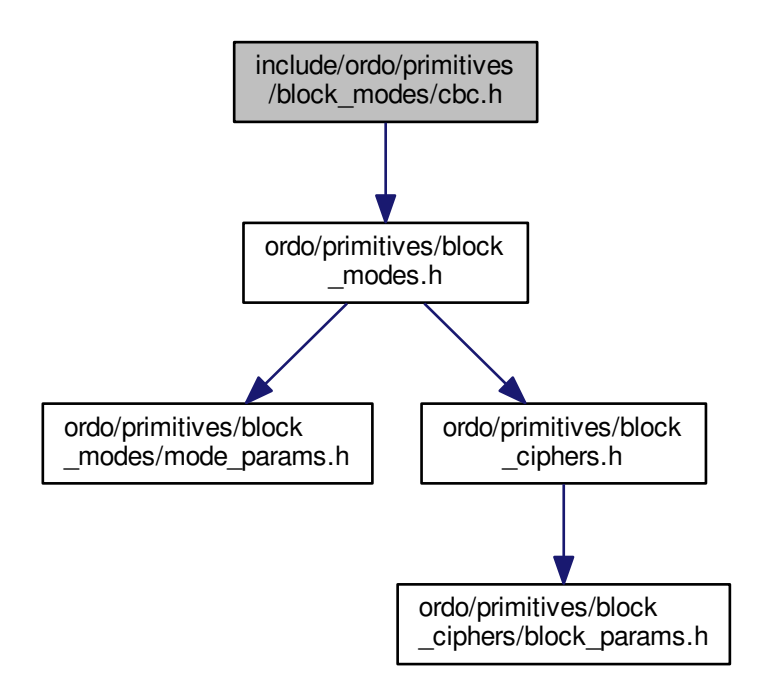

# **Functions**

- ORDO\_PUBLIC int [cbc\\_init](#page-78-0) (struct CBC\_STATE ∗state, struct BLOCK\_STATE ∗cipher\_state, const void ∗iv, size t iv len, int dir, const struct [CBC\\_PARAMS](#page-21-0) ∗params)
- ORDO\_PUBLIC void [cbc\\_update](#page-78-1) (struct CBC\_STATE \*state, struct BLOCK\_STATE \*cipher\_state, const void ∗in, size\_t in\_len, void ∗out, size\_t ∗out\_len)
- ORDO\_PUBLIC int [cbc\\_final](#page-78-2) (struct CBC\_STATE ∗state, struct BLOCK\_STATE ∗cipher\_state, void ∗out, size t ∗out\_len)
- ORDO\_PUBLIC size\_t [cbc\\_query](#page-78-3) [\(prim\\_t](#page-37-0) cipher, int query, size\_t value)
- ORDO\_PUBLIC size\_t [cbc\\_bsize](#page-78-4) (void)

#### **5.26.1 Detailed Description**

Primitive. The CBC mode divides the input message into blocks of the cipher's block size, and encrypts them in a sequential fashion, where each block depends on the previous one (and the first block depends on the initialization vector). If the input message's length is not a multiple of the cipher's block size, a padding mechanism is enabled by default which will pad the message to the correct length (and remove the extra data upon decryption). If padding is <span id="page-78-5"></span>explicitly disabled through the mode of operation's parameters, the input's length must be a multiple of the cipher's block size.

If padding is enabled, [cbc\\_final\(\)](#page-78-2) requires a valid pointer to be passed in the out len parameter and will always return a full blocksize of data, containing the last few ciphertext bytes containing the padding information.

If padding is disabled, out\_len is also required, and will return the number of unprocessed plaintext bytes in the context. If this is any value other than zero, the function will also fail with ORDO LEFTOVER.

#### **5.26.2 Function Documentation**

<span id="page-78-0"></span>**5.26.2.1 ORDO\_PUBLIC int cbc\_init ( struct CBC\_STATE** ∗ *state,* **struct BLOCK\_STATE** ∗ *cipher\_state,* **const void** ∗ *iv,* **size\_t** *iv\_len,* **int** *dir,* **const struct CBC\_PARAMS** ∗ *params* **)**

#### **See Also**

[block\\_mode\\_init\(\)](#page-75-0)

<span id="page-78-1"></span>**5.26.2.2 ORDO\_PUBLIC void cbc\_update ( struct CBC\_STATE** ∗ *state,* **struct BLOCK\_STATE** ∗ *cipher\_state,* **const void** ∗ *in,* **size\_t** *in\_len,* **void** ∗ *out,* **size\_t** ∗ *out\_len* **)**

### **See Also**

block mode update()

<span id="page-78-2"></span>**5.26.2.3 ORDO\_PUBLIC int cbc\_final ( struct CBC\_STATE** ∗ *state,* **struct BLOCK\_STATE** ∗ *cipher\_state,* **void** ∗ *out,* **size\_t** ∗ *out\_len* **)**

#### **See Also**

```
block_mode_final()
```
<span id="page-78-3"></span>**5.26.2.4 ORDO\_PUBLIC size\_t cbc\_query ( prim\_t** *cipher,* **int** *query,* **size\_t** *value* **)**

#### **See Also**

[block\\_mode\\_query\(\)](#page-76-0)

<span id="page-78-4"></span>**5.26.2.5 ORDO\_PUBLIC size\_t cbc\_bsize ( void )**

Gets the size in bytes of a CBC\_STATE.

#### **Returns**

The size in bytes of the structure.

#### **Remarks**

Binary compatibility layer.

# <span id="page-79-0"></span>**5.27 include/ordo/primitives/block\_modes/cfb.h File Reference**

# Primitive.

```
#include "ordo/primitives/block_modes.h"
Include dependency graph for cfb.h:
```
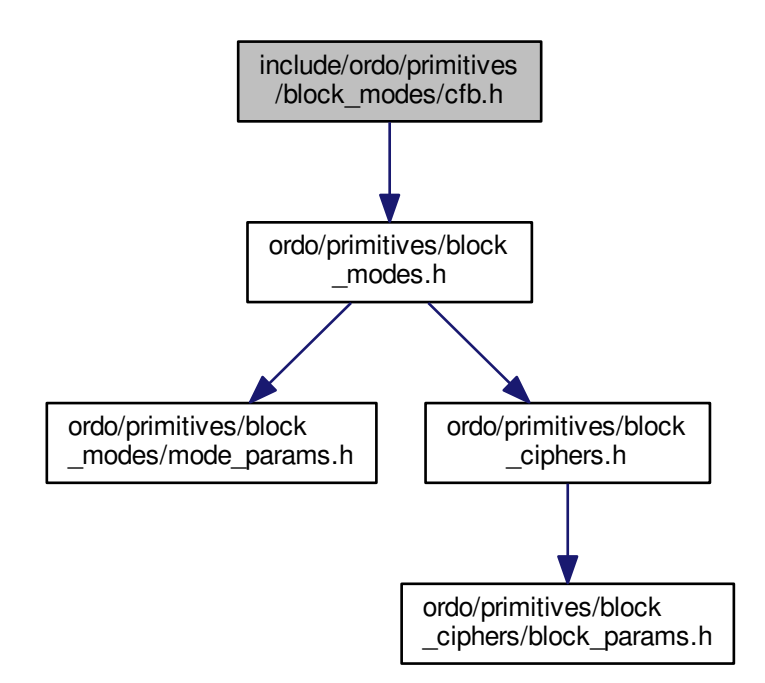

# **Functions**

- ORDO\_PUBLIC int [cfb\\_init](#page-80-0) (struct CFB\_STATE ∗state, struct BLOCK\_STATE ∗cipher\_state, const void ∗iv, size t iv len, int dir, const void ∗params)
- ORDO\_PUBLIC void [cfb\\_update](#page-80-1) (struct CFB\_STATE ∗state, struct BLOCK\_STATE ∗cipher\_state, const void ∗in, size\_t in\_len, void ∗out, size\_t ∗out\_len)
- ORDO\_PUBLIC int [cfb\\_final](#page-80-2) (struct CFB\_STATE ∗state, struct BLOCK\_STATE ∗cipher\_state, void ∗out, size\_t ∗out\_len)
- ORDO\_PUBLIC size\_t [cfb\\_query](#page-80-3) [\(prim\\_t](#page-37-0) cipher, int query, size\_t value)
- ORDO\_PUBLIC size\_t [cfb\\_bsize](#page-80-4) (void)

# **5.27.1 Detailed Description**

Primitive. The CFB mode generates a keystream by repeatedly encrypting an initialization vector and mixing in the plaintext, effectively turning a block cipher into a stream cipher. As such, CFB mode requires no padding, and the ciphertext size will always be equal to the plaintext size.

Note that the CFB keystream depends on the plaintext fed into it, as opposed to OFB mode. This also means the block cipher's inverse permutation is never used.

[cfb\\_final\(\)](#page-80-2) accepts 0 as an argument for out\_len since by design the CFB mode of operation does not produce any final data. However, if a valid pointer is passed, its value will be set to zero as expected.

# <span id="page-80-5"></span>**5.27.2 Function Documentation**

<span id="page-80-0"></span>**5.27.2.1 ORDO\_PUBLIC int cfb\_init ( struct CFB\_STATE** ∗ *state,* **struct BLOCK\_STATE** ∗ *cipher\_state,* **const void** ∗ *iv,* **size\_t** *iv\_len,* **int** *dir,* **const void** ∗ *params* **)**

### **See Also**

<span id="page-80-1"></span>[block\\_mode\\_init\(\)](#page-75-0)

**5.27.2.2 ORDO\_PUBLIC void cfb\_update ( struct CFB\_STATE** ∗ *state,* **struct BLOCK\_STATE** ∗ *cipher\_state,* **const void** ∗ *in,* **size\_t** *in\_len,* **void** ∗ *out,* **size\_t** ∗ *out\_len* **)**

#### **See Also**

<span id="page-80-2"></span>[block\\_mode\\_update\(\)](#page-75-1)

**5.27.2.3 ORDO\_PUBLIC int cfb\_final ( struct CFB\_STATE** ∗ *state,* **struct BLOCK\_STATE** ∗ *cipher\_state,* **void** ∗ *out,* **size\_t** ∗ *out\_len* **)**

#### **See Also**

<span id="page-80-3"></span>[block\\_mode\\_final\(\)](#page-75-2)

#### **5.27.2.4 ORDO\_PUBLIC size\_t cfb\_query ( prim\_t** *cipher,* **int** *query,* **size\_t** *value* **)**

#### **See Also**

```
block_mode_query()
```
<span id="page-80-4"></span>**5.27.2.5 ORDO\_PUBLIC size\_t cfb\_bsize ( void )**

Gets the size in bytes of a CFB\_STATE.

#### **Returns**

The size in bytes of the structure.

**Remarks**

Binary compatibility layer.

# **5.28 include/ordo/primitives/block\_modes/ctr.h File Reference**

Primitive.

<span id="page-81-1"></span>#include "ordo/primitives/block\_modes.h" Include dependency graph for ctr.h:

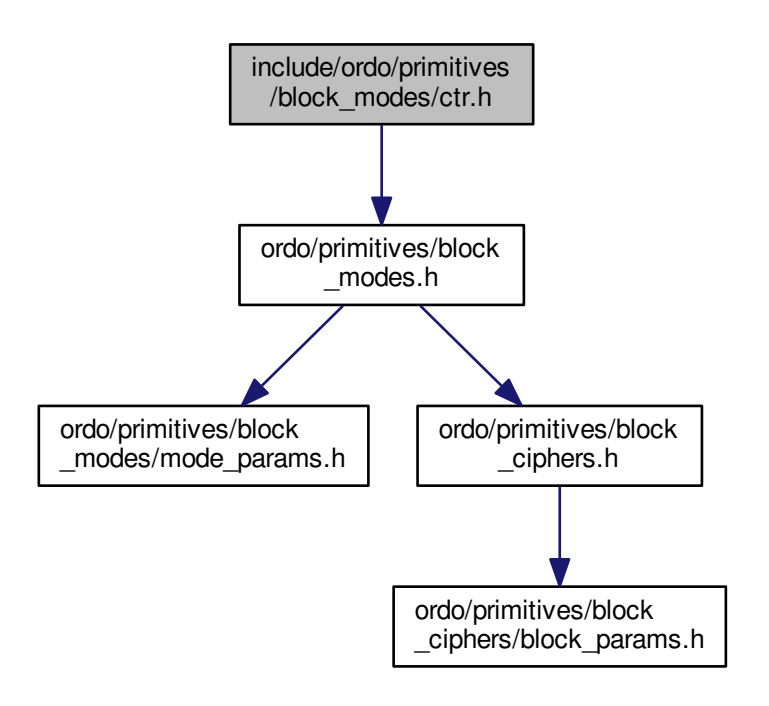

# **Functions**

- ORDO\_PUBLIC int [ctr\\_init](#page-81-0) (struct CTR\_STATE ∗state, struct BLOCK\_STATE ∗cipher\_state, const void ∗iv, size\_t iv\_len, int dir, const void ∗params)
- ORDO\_PUBLIC void [ctr\\_update](#page-82-0) (struct CTR\_STATE ∗state, struct BLOCK\_STATE ∗cipher\_state, const void ∗in, size\_t in\_len, void ∗out, size\_t ∗out\_len)
- ORDO\_PUBLIC int [ctr\\_final](#page-82-1) (struct CTR\_STATE ∗state, struct BLOCK\_STATE ∗cipher\_state, void ∗out, size- \_t ∗out\_len)
- ORDO\_PUBLIC size\_t [ctr\\_query](#page-82-2) [\(prim\\_t](#page-37-0) cipher, int query, size\_t value)
- ORDO\_PUBLIC size\_t [ctr\\_bsize](#page-82-3) (void)

#### **5.28.1 Detailed Description**

Primitive. The CTR mode generates a keystream by repeatedly encrypting a counter starting from some initialization vector, effectively turning a block cipher into a stream cipher. As such, CTR mode requires no padding, and outlen will always be equal to inlen.

Note that the CTR keystream is independent of the plaintext, and is also spatially coherent (using a given initialization vector on a len-byte message will "use up" len bytes of the keystream) so care must be taken to avoid reusing the initialization vector in an insecure way. This also means the block cipher's inverse permutation is never used.

[ctr\\_final\(\)](#page-82-1) accepts 0 as an argument for out\_len since by design the CTR mode of operation does not produce any final data. However, if a valid pointer is passed, its value will be set to zero as expected.

#### <span id="page-81-0"></span>**5.28.2 Function Documentation**

<span id="page-82-4"></span>**5.28.2.1 ORDO\_PUBLIC int ctr\_init ( struct CTR\_STATE** ∗ *state,* **struct BLOCK\_STATE** ∗ *cipher\_state,* **const void** ∗ *iv,* **size\_t** *iv\_len,* **int** *dir,* **const void** ∗ *params* **)**

#### **See Also**

<span id="page-82-0"></span>[block\\_mode\\_init\(\)](#page-75-0)

**5.28.2.2 ORDO\_PUBLIC void ctr\_update ( struct CTR\_STATE** ∗ *state,* **struct BLOCK\_STATE** ∗ *cipher\_state,* **const void** ∗ *in,* **size\_t** *in\_len,* **void** ∗ *out,* **size\_t** ∗ *out\_len* **)**

#### **See Also**

<span id="page-82-1"></span>[block\\_mode\\_update\(\)](#page-75-1)

**5.28.2.3 ORDO\_PUBLIC int ctr\_final ( struct CTR\_STATE** ∗ *state,* **struct BLOCK\_STATE** ∗ *cipher\_state,* **void** ∗ *out,* **size\_t** ∗ *out\_len* **)**

#### **See Also**

<span id="page-82-2"></span>block mode final()

# **5.28.2.4 ORDO\_PUBLIC size\_t ctr\_query ( prim\_t** *cipher,* **int** *query,* **size\_t** *value* **)**

# **See Also**

```
block_mode_query()
```
**5.28.2.5 ORDO\_PUBLIC size\_t ctr\_bsize ( void )**

Gets the size in bytes of a CTR\_STATE.

#### **Returns**

The size in bytes of the structure.

#### **Remarks**

Binary compatibility layer.

# **5.29 include/ordo/primitives/block\_modes/ecb.h File Reference**

Primitive.

<span id="page-83-1"></span>#include "ordo/primitives/block\_modes.h" Include dependency graph for ecb.h:

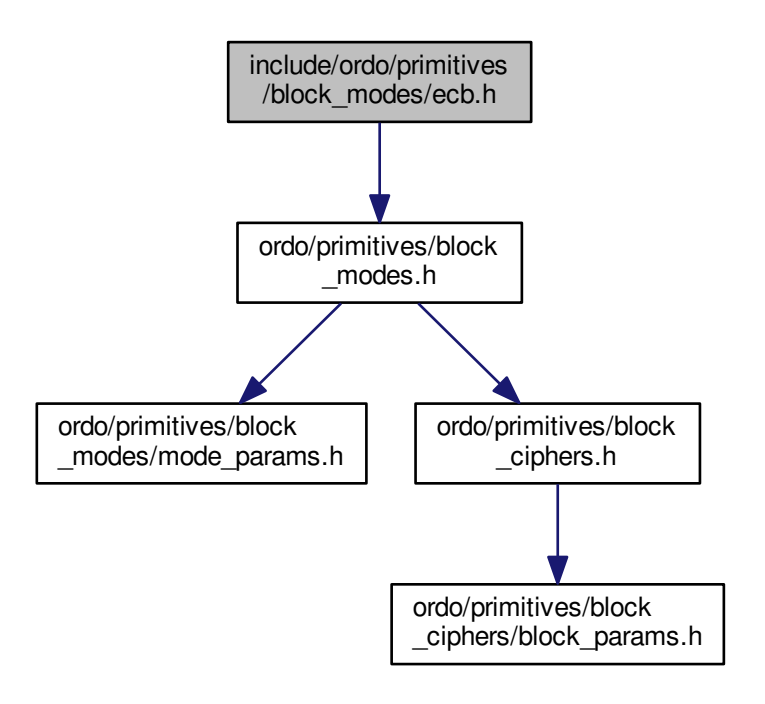

# **Functions**

- ORDO\_PUBLIC int [ecb\\_init](#page-83-0) (struct ECB\_STATE ∗state, struct BLOCK\_STATE ∗cipher\_state, const void ∗iv, size t iv len, int dir, const struct [ECB\\_PARAMS](#page-22-0) ∗params)
- ORDO\_PUBLIC void [ecb\\_update](#page-84-0) (struct ECB\_STATE \*state, struct BLOCK\_STATE \*cipher\_state, const void ∗in, size\_t in\_len, void ∗out, size\_t ∗out\_len)
- ORDO\_PUBLIC int [ecb\\_final](#page-84-1) (struct ECB\_STATE ∗state, struct BLOCK\_STATE ∗cipher\_state, void ∗out, size\_t ∗out\_len)
- ORDO\_PUBLIC size\_t [ecb\\_query](#page-84-2) [\(prim\\_t](#page-37-0) cipher, int query, size\_t value)
- ORDO\_PUBLIC size\_t [ecb\\_bsize](#page-84-3) (void)

# **5.29.1 Detailed Description**

Primitive. The ECB mode divides the input message into blocks of the cipher's block size, and encrypts them individually and independently. If the input message's length is not a multiple of the cipher's block size, a padding mechanism is enabled by default which will pad the message to the correct length (and remove the extra data upon decryption). Padding may be disabled via [ECB\\_PARAMS](#page-22-0), putting constraints on the input message.

The ECB mode does not require an initialization vector.

Note that the ECB mode is insecure in almost all situations and is not recommended for general purpose use.

# <span id="page-83-0"></span>**5.29.2 Function Documentation**

<span id="page-84-4"></span>**5.29.2.1 ORDO\_PUBLIC int ecb\_init ( struct ECB\_STATE** ∗ *state,* **struct BLOCK\_STATE** ∗ *cipher\_state,* **const void** ∗ *iv,* **size\_t** *iv\_len,* **int** *dir,* **const struct ECB\_PARAMS** ∗ *params* **)**

#### **See Also**

block mode init()

<span id="page-84-0"></span>**5.29.2.2 ORDO\_PUBLIC void ecb\_update ( struct ECB\_STATE** ∗ *state,* **struct BLOCK\_STATE** ∗ *cipher\_state,* **const void** ∗ *in,* **size\_t** *in\_len,* **void** ∗ *out,* **size\_t** ∗ *out\_len* **)**

**See Also**

[block\\_mode\\_update\(\)](#page-75-1)

<span id="page-84-1"></span>**5.29.2.3 ORDO\_PUBLIC int ecb\_final ( struct ECB\_STATE** ∗ *state,* **struct BLOCK\_STATE** ∗ *cipher\_state,* **void** ∗ *out,* **size\_t** ∗ *out\_len* **)**

**See Also**

[block\\_mode\\_final\(\)](#page-75-2)

<span id="page-84-2"></span>**5.29.2.4 ORDO\_PUBLIC size\_t ecb\_query ( prim\_t** *cipher,* **int** *query,* **size\_t** *value* **)**

**See Also**

```
block_mode_query()
```
<span id="page-84-3"></span>**5.29.2.5 ORDO\_PUBLIC size\_t ecb\_bsize ( void )**

Gets the size in bytes of a ECB\_STATE.

**Returns**

The size in bytes of the structure.

**Remarks**

Binary compatibility layer.

# **5.30 include/ordo/primitives/block\_modes/mode\_params.h File Reference**

Primitive Parameters.

This graph shows which files directly or indirectly include this file:

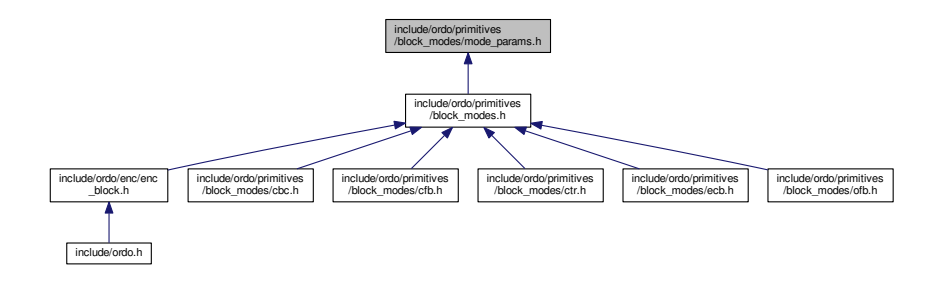

# <span id="page-85-0"></span>**Data Structures**

• struct [ECB\\_PARAMS](#page-22-0)

*ECB parameters.*

• struct [CBC\\_PARAMS](#page-21-0)

*CBC parameters.*

• union [BLOCK\\_MODE\\_PARAMS](#page-20-0)

*Polymorphic block mode parameter union.*

# **5.30.1 Detailed Description**

Primitive Parameters. This header contains parameter structures for all block modes.

# **5.31 include/ordo/primitives/block\_modes/ofb.h File Reference**

Primitive.

```
#include "ordo/primitives/block_modes.h"
Include dependency graph for ofb.h:
```
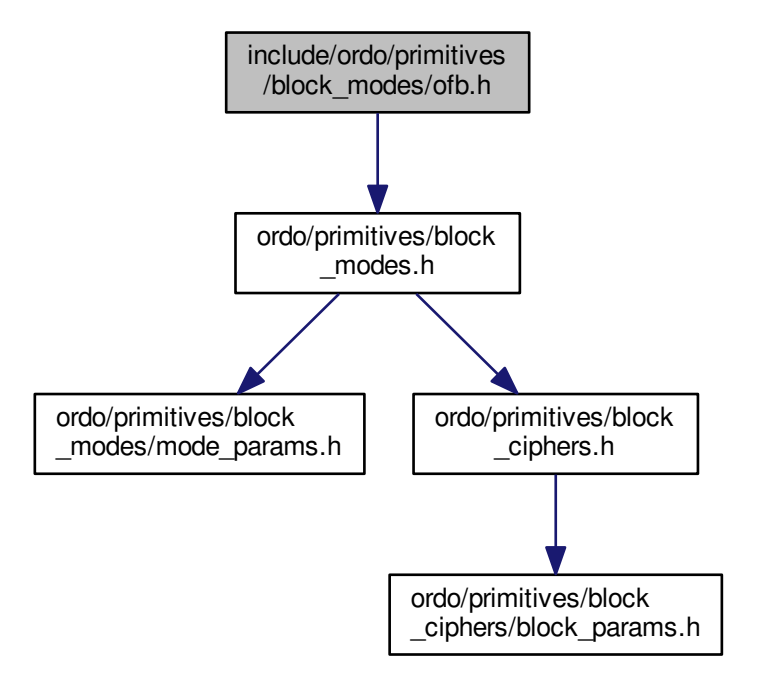

# **Functions**

- ORDO\_PUBLIC int [ofb\\_init](#page-86-0) (struct OFB\_STATE ∗state, struct BLOCK\_STATE ∗cipher\_state, const void ∗iv, size\_t iv\_len, int dir, const void ∗params)
- ORDO\_PUBLIC void [ofb\\_update](#page-86-1) (struct OFB\_STATE \*state, struct BLOCK\_STATE \*cipher\_state, const void ∗in, size\_t in\_len, void ∗out, size\_t ∗out\_len)
- <span id="page-86-5"></span>• ORDO\_PUBLIC int [ofb\\_final](#page-86-2) (struct OFB\_STATE ∗state, struct BLOCK\_STATE ∗cipher\_state, void ∗out, size\_t ∗out\_len)
- ORDO\_PUBLIC size\_t [ofb\\_query](#page-86-3) [\(prim\\_t](#page-37-0) cipher, int query, size\_t value)
- ORDO\_PUBLIC size\_t [ofb\\_bsize](#page-86-4) (void)

#### **5.31.1 Detailed Description**

Primitive. The OFB mode generates a keystream by repeatedly encrypting an initialization vector, effectively turning a block cipher into a stream cipher. As such, OFB mode requires no padding, and outlen will always be equal to inlen.

Note that the OFB keystream is independent of the plaintext, so a key/iv pair must never be used for more than one message. This also means the block cipher's inverse permutation is never used.

[ofb\\_final\(\)](#page-86-2) accepts 0 as an argument for out\_len since by design the OFB mode of operation does not produce any final data. However, if a valid pointer is passed, its value will be set to zero as expected.

# **5.31.2 Function Documentation**

<span id="page-86-0"></span>**5.31.2.1 ORDO\_PUBLIC int ofb\_init ( struct OFB\_STATE** ∗ *state,* **struct BLOCK\_STATE** ∗ *cipher\_state,* **const void** ∗ *iv,* **size\_t** *iv\_len,* **int** *dir,* **const void** ∗ *params* **)**

### **See Also**

block mode init()

<span id="page-86-1"></span>**5.31.2.2 ORDO\_PUBLIC void ofb\_update ( struct OFB\_STATE** ∗ *state,* **struct BLOCK\_STATE** ∗ *cipher\_state,* **const void** ∗ *in,* **size\_t** *in\_len,* **void** ∗ *out,* **size\_t** ∗ *out\_len* **)**

### **See Also**

[block\\_mode\\_update\(\)](#page-75-1)

<span id="page-86-2"></span>**5.31.2.3 ORDO\_PUBLIC int ofb\_final ( struct OFB\_STATE** ∗ *state,* **struct BLOCK\_STATE** ∗ *cipher\_state,* **void** ∗ *out,* **size\_t** ∗ *out\_len* **)**

# **See Also**

[block\\_mode\\_final\(\)](#page-75-2)

<span id="page-86-3"></span>**5.31.2.4 ORDO\_PUBLIC size\_t ofb\_query ( prim\_t** *cipher,* **int** *query,* **size\_t** *value* **)**

#### **See Also**

```
block_mode_query()
```
#### <span id="page-86-4"></span>**5.31.2.5 ORDO\_PUBLIC size\_t ofb\_bsize ( void )**

Gets the size in bytes of an OFB STATE.

#### **Returns**

The size in bytes of the structure.

<span id="page-87-0"></span>**Remarks**

Binary compatibility layer.

# **5.32 include/ordo/primitives/hash\_functions.h File Reference**

Abstraction Layer.

#include "ordo/primitives/hash\_functions/hash\_params.h" Include dependency graph for hash\_functions.h:

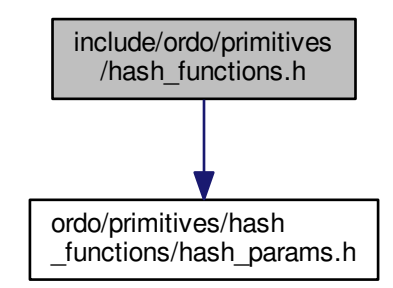

This graph shows which files directly or indirectly include this file:

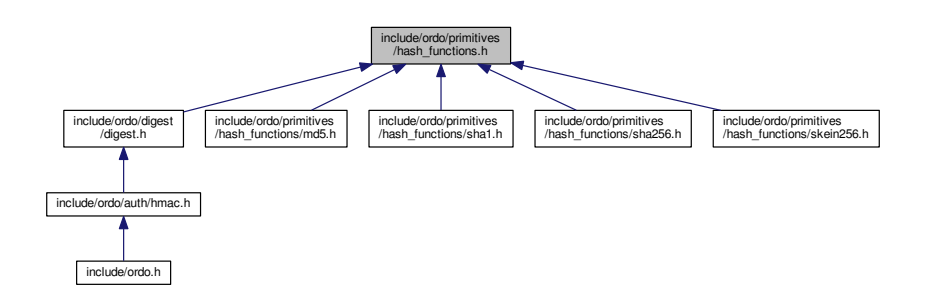

**Functions**

- ORDO\_PUBLIC int [hash\\_init](#page-88-0) (struct HASH\_STATE ∗state, [prim\\_t](#page-37-0) primitive, const void ∗params)
- ORDO\_PUBLIC void [hash\\_update](#page-88-1) (struct HASH\_STATE ∗state, const void ∗buffer, size\_t len)
- ORDO\_PUBLIC void [hash\\_final](#page-88-2) (struct HASH\_STATE ∗state, void ∗digest)
- ORDO\_PUBLIC size\_t [hash\\_query](#page-88-3) [\(prim\\_t](#page-37-0) primitive, int query, size\_t value)
- ORDO\_PUBLIC size\_t [hash\\_bsize](#page-89-0) (void)

# **5.32.1 Detailed Description**

Abstraction Layer. This abstraction layer declares all the hash functions and also makes them available to higher level modules - for a slightly more convenient wrapper to this interface, you can use [digest.h](#page-42-0).

# <span id="page-88-4"></span>**5.32.2 Function Documentation**

<span id="page-88-0"></span>**5.32.2.1 ORDO\_PUBLIC int hash\_init ( struct HASH\_STATE** ∗ *state,* **prim\_t** *primitive,* **const void** ∗ *params* **)**

Initializes a hash function state.

### **Parameters**

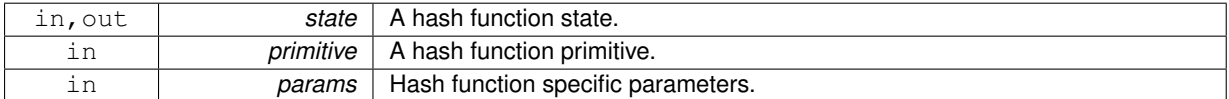

#### **Returns**

[ORDO\\_SUCCESS](#page-35-0) on success, else an error code.

<span id="page-88-1"></span>**5.32.2.2 ORDO\_PUBLIC void hash\_update ( struct HASH\_STATE** ∗ *state,* **const void** ∗ *buffer,* **size\_t** *len* **)**

Updates a hash function state by appending a buffer to the message this state is to calculate the cryptographic digest of.

**Parameters**

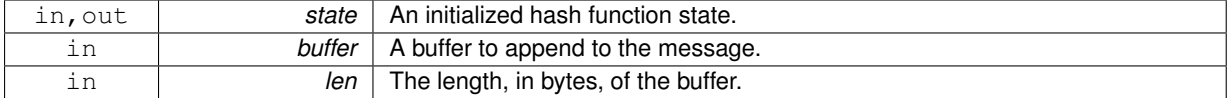

#### **Remarks**

This function has the property that doing update  $(x)$  followed by update (y) is equivalent to update (x)  $|| \gamma|$ , where  $||$  denotes concatenation.

Passing a buffer of length zero is a no-op.

<span id="page-88-2"></span>**5.32.2.3 ORDO\_PUBLIC void hash\_final ( struct HASH\_STATE** ∗ *state,* **void** ∗ *digest* **)**

Finalizes a hash function state, outputting the final digest.

#### **Parameters**

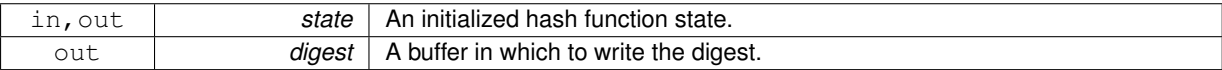

# **Remarks**

The digest buffer should be as large as the hash function's digest length (unless you changed it via custom parameters).

<span id="page-88-3"></span>**5.32.2.4 ORDO\_PUBLIC size\_t hash\_query ( prim\_t** *primitive,* **int** *query,* **size\_t** *value* **)**

Queries a hash function for suitable parameters.

#### **Parameters**

<span id="page-89-1"></span>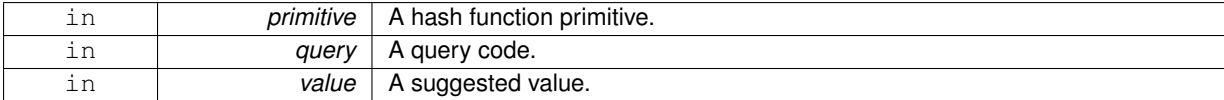

### **Returns**

A suitable parameter of type query based on value.

# **See Also**

[query.h](#page-40-0)

#### <span id="page-89-0"></span>**5.32.2.5 ORDO\_PUBLIC size\_t hash\_bsize ( void )**

Gets the size in bytes of a HASH\_STATE.

#### **Returns**

The size in bytes of the structure.

### **Remarks**

Binary compatibility layer.

# **5.33 include/ordo/primitives/hash\_functions/hash\_params.h File Reference**

Primitive Parameters.

This graph shows which files directly or indirectly include this file:

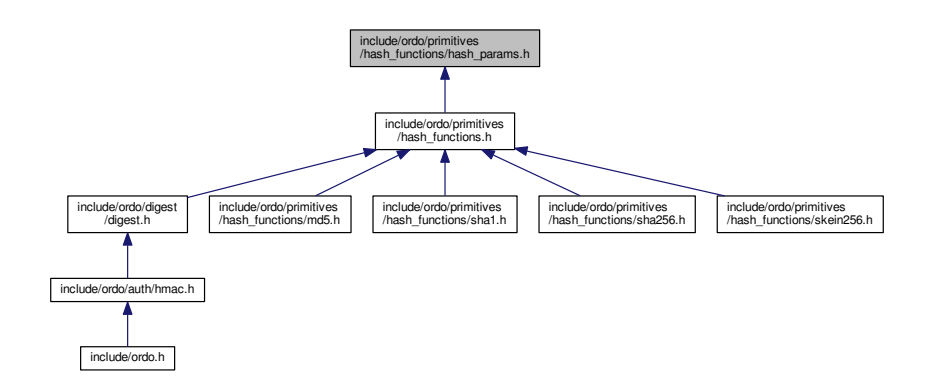

# **Data Structures**

- struct [SKEIN256\\_PARAMS](#page-25-0)
	- *Skein-256 hash function parameters.*
- union [HASH\\_PARAMS](#page-23-0)
	- *Polymorphic hash function parameter union.*

# <span id="page-90-1"></span><span id="page-90-0"></span>**Macros**

• #define [SKEIN256\\_PARAMS\\_DEFAULT](#page-90-0)

*The default Skein-256 configuration block.*

### **5.33.1 Detailed Description**

Primitive Parameters. This header contains parameter structures for all hash functions.

# **5.34 include/ordo/primitives/hash\_functions/md5.h File Reference**

### Primitive.

```
#include "ordo/primitives/hash_functions.h"
Include dependency graph for md5.h:
```
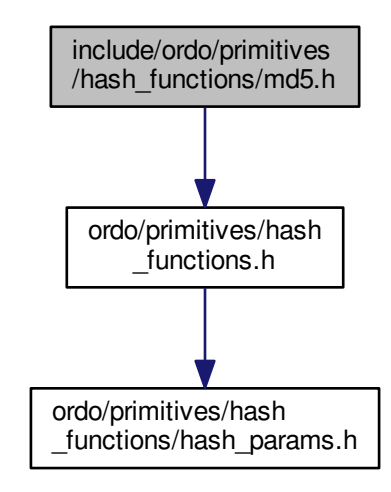

# **Functions**

- ORDO\_PUBLIC int [md5\\_init](#page-91-0) (struct MD5\_STATE ∗state, const void ∗params)
- ORDO\_PUBLIC void [md5\\_update](#page-91-1) (struct MD5\_STATE ∗state, const void ∗buffer, size\_t len)
- ORDO\_PUBLIC void [md5\\_final](#page-91-2) (struct MD5\_STATE ∗state, void ∗digest)
- ORDO\_PUBLIC size\_t [md5\\_query](#page-91-3) (int query, size\_t value)
- ORDO\_PUBLIC size\_t [md5\\_bsize](#page-91-4) (void)

# **5.34.1 Detailed Description**

Primitive. The MD5 hash function, which produces a 128-bit digest.

# <span id="page-91-5"></span>**5.34.2 Function Documentation**

<span id="page-91-0"></span>**5.34.2.1 ORDO\_PUBLIC int md5\_init ( struct MD5\_STATE** ∗ *state,* **const void** ∗ *params* **)**

**See Also**

hash init()

### **Remarks**

The params parameter is ignored.

<span id="page-91-1"></span>**5.34.2.2 ORDO\_PUBLIC void md5\_update ( struct MD5\_STATE** ∗ *state,* **const void** ∗ *buffer,* **size\_t** *len* **)**

#### **See Also**

[hash\\_update\(\)](#page-88-1)

<span id="page-91-2"></span>**5.34.2.3 ORDO\_PUBLIC void md5\_final ( struct MD5\_STATE** ∗ *state,* **void** ∗ *digest* **)**

#### **See Also**

hash final()

<span id="page-91-3"></span>**5.34.2.4 ORDO\_PUBLIC size\_t md5\_query ( int** *query,* **size\_t** *value* **)**

#### **See Also**

[hash\\_query\(\)](#page-88-3)

<span id="page-91-4"></span>**5.34.2.5 ORDO\_PUBLIC size\_t md5\_bsize ( void )**

Gets the size in bytes of an MD5\_STATE.

#### **Returns**

The size in bytes of the structure.

# **Remarks**

Binary compatibility layer.

# **5.35 include/ordo/primitives/hash\_functions/sha1.h File Reference**

Primitive.

<span id="page-92-3"></span>#include "ordo/primitives/hash\_functions.h" Include dependency graph for sha1.h:

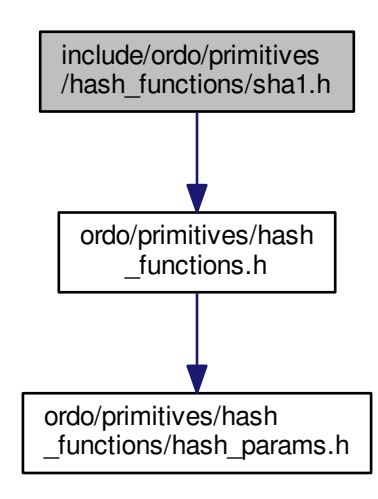

#### **Functions**

- ORDO\_PUBLIC int [sha1\\_init](#page-92-0) (struct SHA1\_STATE ∗state, const void ∗params)
- ORDO\_PUBLIC void [sha1\\_update](#page-92-1) (struct SHA1\_STATE ∗state, const void ∗buffer, size\_t len)
- ORDO\_PUBLIC void [sha1\\_final](#page-92-2) (struct SHA1\_STATE ∗state, void ∗digest)
- ORDO\_PUBLIC size\_t [sha1\\_query](#page-93-0) (int query, size\_t value)
- ORDO\_PUBLIC size\_t [sha1\\_bsize](#page-93-1) (void)

#### **5.35.1 Detailed Description**

Primitive. The SHA-1 hash function, which produces a 160-bit digest.

### **5.35.2 Function Documentation**

<span id="page-92-0"></span>**5.35.2.1 ORDO\_PUBLIC int sha1\_init ( struct SHA1\_STATE** ∗ *state,* **const void** ∗ *params* **)**

#### **See Also**

# [hash\\_init\(\)](#page-88-0)

#### **Remarks**

The params parameter is ignored.

#### <span id="page-92-1"></span>**5.35.2.2 ORDO\_PUBLIC void sha1\_update ( struct SHA1\_STATE** ∗ *state,* **const void** ∗ *buffer,* **size\_t** *len* **)**

#### **See Also**

<span id="page-92-2"></span>[hash\\_update\(\)](#page-88-1)

<span id="page-93-2"></span>**5.35.2.3 ORDO\_PUBLIC void sha1\_final ( struct SHA1\_STATE** ∗ *state,* **void** ∗ *digest* **)**

**See Also**

[hash\\_final\(\)](#page-88-2)

<span id="page-93-0"></span>**5.35.2.4 ORDO\_PUBLIC size\_t sha1\_query ( int** *query,* **size\_t** *value* **)**

#### **See Also**

[hash\\_query\(\)](#page-88-3)

<span id="page-93-1"></span>**5.35.2.5 ORDO\_PUBLIC size\_t sha1\_bsize ( void )**

Gets the size in bytes of a SHA1\_STATE.

**Returns**

The size in bytes of the structure.

**Remarks**

Binary compatibility layer.

# **5.36 include/ordo/primitives/hash\_functions/sha256.h File Reference**

Primitive.

```
#include "ordo/primitives/hash_functions.h"
Include dependency graph for sha256.h:
```
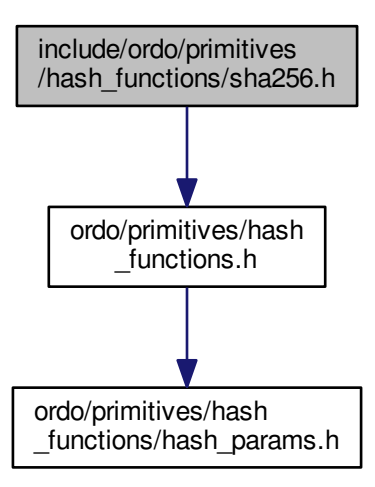

# <span id="page-94-5"></span>**Functions**

- ORDO\_PUBLIC int [sha256\\_init](#page-94-0) (struct SHA256\_STATE ∗state, const void ∗params)
- ORDO\_PUBLIC void [sha256\\_update](#page-94-1) (struct SHA256\_STATE ∗state, const void ∗buffer, size\_t len)
- ORDO\_PUBLIC void [sha256\\_final](#page-94-2) (struct SHA256\_STATE ∗state, void ∗digest)
- ORDO\_PUBLIC size\_t [sha256\\_query](#page-94-3) (int query, size\_t value)
- ORDO\_PUBLIC size\_t [sha256\\_bsize](#page-94-4) (void)

#### **5.36.1 Detailed Description**

Primitive. The SHA-256 hash function, which produces a 256-bit digest.

**5.36.2 Function Documentation**

<span id="page-94-0"></span>**5.36.2.1 ORDO\_PUBLIC int sha256\_init ( struct SHA256\_STATE** ∗ *state,* **const void** ∗ *params* **)**

#### **See Also**

[hash\\_init\(\)](#page-88-0)

#### **Remarks**

The params parameter is ignored.

<span id="page-94-1"></span>**5.36.2.2 ORDO\_PUBLIC void sha256\_update ( struct SHA256\_STATE** ∗ *state,* **const void** ∗ *buffer,* **size\_t** *len* **)**

#### **See Also**

[hash\\_update\(\)](#page-88-1)

<span id="page-94-2"></span>**5.36.2.3 ORDO\_PUBLIC void sha256\_final ( struct SHA256\_STATE** ∗ *state,* **void** ∗ *digest* **)**

#### **See Also**

hash final()

<span id="page-94-3"></span>**5.36.2.4 ORDO\_PUBLIC size\_t sha256\_query ( int** *query,* **size\_t** *value* **)**

#### **See Also**

[hash\\_query\(\)](#page-88-3)

<span id="page-94-4"></span>**5.36.2.5 ORDO\_PUBLIC size\_t sha256\_bsize ( void )**

Gets the size in bytes of a SHA256\_STATE.

#### **Returns**

The size in bytes of the structure.

#### **Remarks**

Binary compatibility layer.

# <span id="page-95-1"></span>**5.37 include/ordo/primitives/hash\_functions/skein256.h File Reference**

# Primitive.

```
#include "ordo/primitives/hash_functions.h"
Include dependency graph for skein256.h:
```
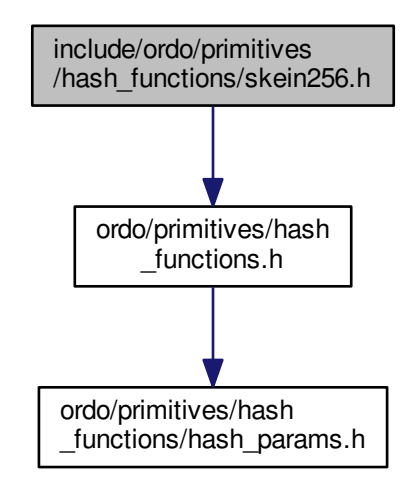

# **Functions**

- ORDO\_PUBLIC int [skein256\\_init](#page-95-0) (struct SKEIN256\_STATE \*state, const struct [SKEIN256\\_PARAMS](#page-25-0) ∗params)
- ORDO\_PUBLIC void [skein256\\_update](#page-96-0) (struct SKEIN256\_STATE ∗state, const void ∗buffer, size\_t len)
- ORDO\_PUBLIC void [skein256\\_final](#page-96-1) (struct SKEIN256\_STATE ∗state, void ∗digest)
- ORDO\_PUBLIC size\_t [skein256\\_query](#page-96-2) (int query, size\_t value)
- ORDO\_PUBLIC size\_t [skein256\\_bsize](#page-96-3) (void)

# **5.37.1 Detailed Description**

Primitive. This is the Skein-256 hash function, which produces a 256-bit digest by default (but has parameters to output a longer digest) and has a 256-bit internal state. This implementation supports messages up to a length of 2^64 - 1 bytes instead of the 2^96 - 1 available, but we trust this will not be an issue. This is a rather flexible hash with lots of options. Currently, the only options supported are:

• free access to configuration block (in fact, [SKEIN256\\_PARAMS](#page-25-0) is the configuration block, and a default one is used if not provided) with the exception of the output length which must remain 256 bits.

Note arbitrary output length used to be supported, but is no longer, since parameters should not leak through the interface, and this feature is also available in a more generic way via key stretching modules such as HKDF or DRBG.

# **5.37.2 Function Documentation**

<span id="page-95-0"></span>**5.37.2.1 ORDO\_PUBLIC int skein256\_init ( struct SKEIN256\_STATE** ∗ *state,* **const struct SKEIN256\_PARAMS** ∗ *params* **)**

<span id="page-96-4"></span>**See Also**

hash init()

# <span id="page-96-0"></span>**Return values**

**[ORDO\\_ARG](#page-36-1)** if parameters were provided, but requested an output length of zero bytes.

**5.37.2.2 ORDO\_PUBLIC void skein256\_update ( struct SKEIN256\_STATE** ∗ *state,* **const void** ∗ *buffer,* **size\_t** *len* **)**

#### **See Also**

<span id="page-96-1"></span>[hash\\_update\(\)](#page-88-1)

**5.37.2.3 ORDO\_PUBLIC void skein256\_final ( struct SKEIN256\_STATE** ∗ *state,* **void** ∗ *digest* **)**

# **See Also**

<span id="page-96-2"></span>[hash\\_final\(\)](#page-88-2)

**5.37.2.4 ORDO\_PUBLIC size\_t skein256\_query ( int** *query,* **size\_t** *value* **)**

# **See Also**

<span id="page-96-3"></span>[hash\\_query\(\)](#page-88-3)

**5.37.2.5 ORDO\_PUBLIC size\_t skein256\_bsize ( void )**

Gets the size in bytes of a SKEIN256 STATE.

# **Returns**

The size in bytes of the structure.

<span id="page-97-0"></span>**Remarks**

Binary compatibility layer.

# **5.38 include/ordo/primitives/stream\_ciphers.h File Reference**

# Abstraction Layer.

#include "ordo/primitives/stream\_ciphers/stream\_params.h" Include dependency graph for stream\_ciphers.h:

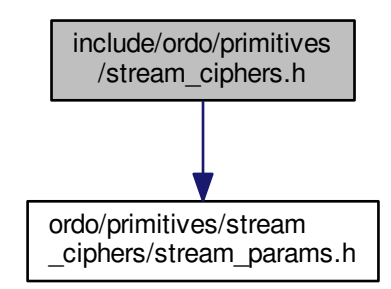

This graph shows which files directly or indirectly include this file:

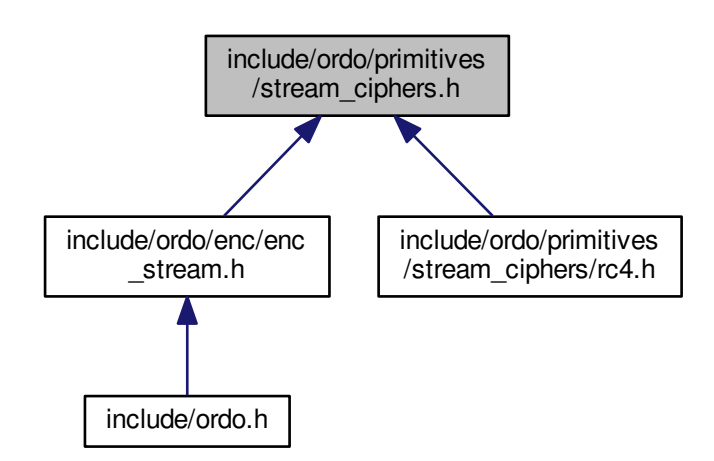

**Functions**

- ORDO\_PUBLIC int [stream\\_init](#page-98-0) (struct STREAM\_STATE ∗state, const void ∗key, size\_t key\_len, [prim\\_t](#page-37-0) primitive, const void ∗params)
- ORDO\_PUBLIC void [stream\\_update](#page-98-1) (struct STREAM\_STATE ∗state, void ∗buffer, size\_t len)
- <span id="page-98-3"></span>• ORDO\_PUBLIC void [stream\\_final](#page-98-2) (struct STREAM\_STATE ∗state)
- ORDO\_PUBLIC size\_t [stream\\_query](#page-99-0) [\(prim\\_t](#page-37-0) primitive, int query, size\_t value)
- ORDO\_PUBLIC size\_t [stream\\_bsize](#page-99-1) (void)

# **5.38.1 Detailed Description**

Abstraction Layer. This abstraction layer declares all the stream ciphers and also makes them available to higher level modules. This does not actually do encryption at all but simply abstracts the stream cipher primitives - encryption modules are in the enc folder: [enc\\_stream.h](#page-49-0).

#### **5.38.2 Function Documentation**

<span id="page-98-0"></span>**5.38.2.1 ORDO\_PUBLIC int stream\_init ( struct STREAM\_STATE** ∗ *state,* **const void** ∗ *key,* **size\_t** *key\_len,* **prim\_t** *primitive,* **const void** ∗ *params* **)**

#### Initializes a stream cipher state.

#### **Parameters**

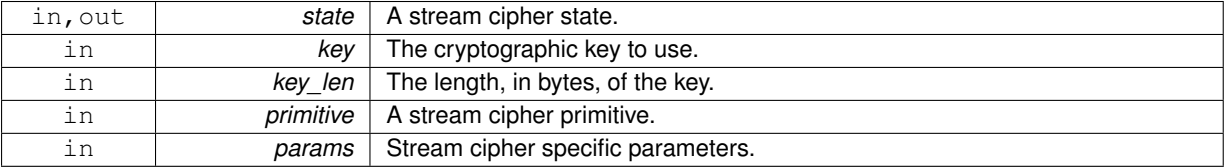

#### **Returns**

[ORDO\\_SUCCESS](#page-35-0) on success, else an error code.

<span id="page-98-1"></span>**5.38.2.2 ORDO\_PUBLIC void stream\_update ( struct STREAM\_STATE** ∗ *state,* **void** ∗ *buffer,* **size\_t** *len* **)**

Encrypts or decrypts a buffer using a stream cipher state.

#### **Parameters**

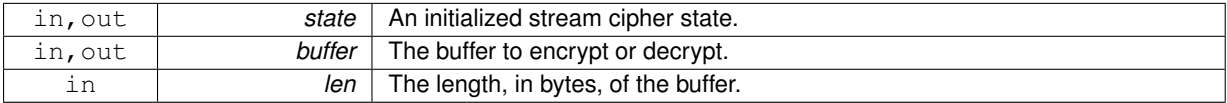

#### **Remarks**

Encryption and decryption are equivalent, and are done in place. This function is stateful and will update the passed state (by generating keystream material), unlike block ciphers, which are deterministic permutations.

<span id="page-98-2"></span>**5.38.2.3 ORDO\_PUBLIC void stream\_final ( struct STREAM\_STATE** ∗ *state* **)**

Finalizes a stream cipher state.

#### **Parameters**

<span id="page-99-2"></span><span id="page-99-0"></span>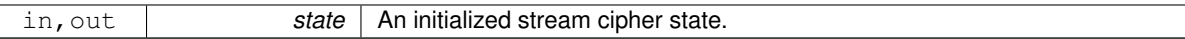

# **5.38.2.4 ORDO\_PUBLIC size\_t stream\_query ( prim\_t** *primitive,* **int** *query,* **size\_t** *value* **)**

Queries a stream cipher for suitable parameters.

# **Parameters**

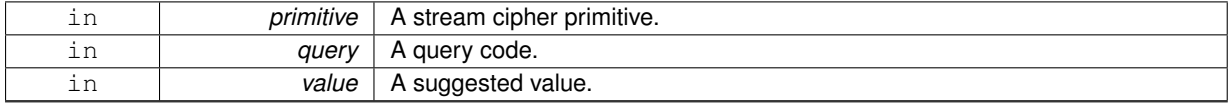

# **Returns**

A suitable parameter of type query based on value.

# **See Also**

# <span id="page-99-1"></span>[query.h](#page-40-0)

**5.38.2.5 ORDO\_PUBLIC size\_t stream\_bsize ( void )**

Gets the size in bytes of a STREAM\_STATE.

**Returns**

The size in bytes of the structure.

<span id="page-100-1"></span>**Remarks**

Binary compatibility layer.

# **5.39 include/ordo/primitives/stream\_ciphers/rc4.h File Reference**

Primitive.

```
#include "ordo/primitives/stream_ciphers.h"
Include dependency graph for rc4.h:
```
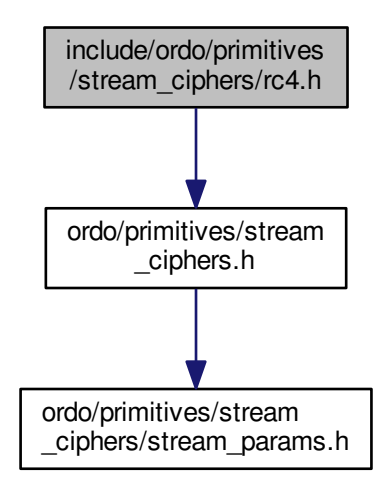

# **Functions**

- ORDO\_PUBLIC int [rc4\\_init](#page-100-0) (struct RC4\_STATE ∗state, const void ∗key, size\_t key\_len, const struct [RC4\\_P-](#page-24-0)[ARAMS](#page-24-0) ∗params)
- ORDO\_PUBLIC void [rc4\\_update](#page-101-0) (struct RC4\_STATE ∗state, void ∗buffer, size\_t len)
- ORDO\_PUBLIC void [rc4\\_final](#page-101-1) (struct RC4\_STATE ∗state)
- ORDO\_PUBLIC size\_t [rc4\\_query](#page-101-2) (int query, size\_t value)
- ORDO\_PUBLIC size\_t [rc4\\_bsize](#page-101-3) (void)

# **5.39.1 Detailed Description**

Primitive. RC4 is a stream cipher, which accepts keys between 40 and 2048 bits (in multiples of 8 bits only). It accepts a parameter consisting of the number of initial keystream bytes to drop immediately after key schedule, effectively implementing RC4-drop[n]. If no drop parameter is passed, the implementation drops 2048 bytes by default.

Be aware that even with a drop, it isn't secure to encrypt more than a few hundred megabytes of data with the same key (due to a distinguisher attack that can distinguish between an RC4 keystream and a random stream). If you are concerned, use a different algorithm or rekey at generous intervals.

# <span id="page-100-0"></span>**5.39.2 Function Documentation**

<span id="page-101-4"></span>**5.39.2.1 ORDO\_PUBLIC int rc4\_init ( struct RC4\_STATE** ∗ *state,* **const void** ∗ *key,* **size\_t** *key\_len,* **const struct RC4\_PARAMS** ∗ *params* **)**

#### **See Also**

stream init()

#### **Return values**

```
ORDO_KEY_LEN | if the key length was less than 40 bits (5 bytes) or more than 2048 bits (256 bytes).
```
#### **Remarks**

The amount of keystream bytes to drop can be set via the params argument, see [RC4\\_PARAMS](#page-24-0). By default, 2048 bytes are dropped.

<span id="page-101-0"></span>**5.39.2.2 ORDO\_PUBLIC void rc4\_update ( struct RC4\_STATE** ∗ *state,* **void** ∗ *buffer,* **size\_t** *len* **)**

#### **See Also**

```
stream_update()
```
<span id="page-101-1"></span>**5.39.2.3 ORDO\_PUBLIC void rc4\_final ( struct RC4\_STATE** ∗ *state* **)**

#### **See Also**

```
stream final()
```
<span id="page-101-2"></span>**5.39.2.4 ORDO\_PUBLIC size\_t rc4\_query ( int** *query,* **size\_t** *value* **)**

# **See Also**

[stream\\_query\(\)](#page-99-0)

<span id="page-101-3"></span>**5.39.2.5 ORDO\_PUBLIC size\_t rc4\_bsize ( void )**

Gets the size in bytes of an RC4\_STATE.

**Returns**

The size in bytes of the structure.

#### **Remarks**

Binary compatibility layer.

# **5.40 include/ordo/primitives/stream\_ciphers/stream\_params.h File Reference**

Primitive Parameters.

This graph shows which files directly or indirectly include this file:

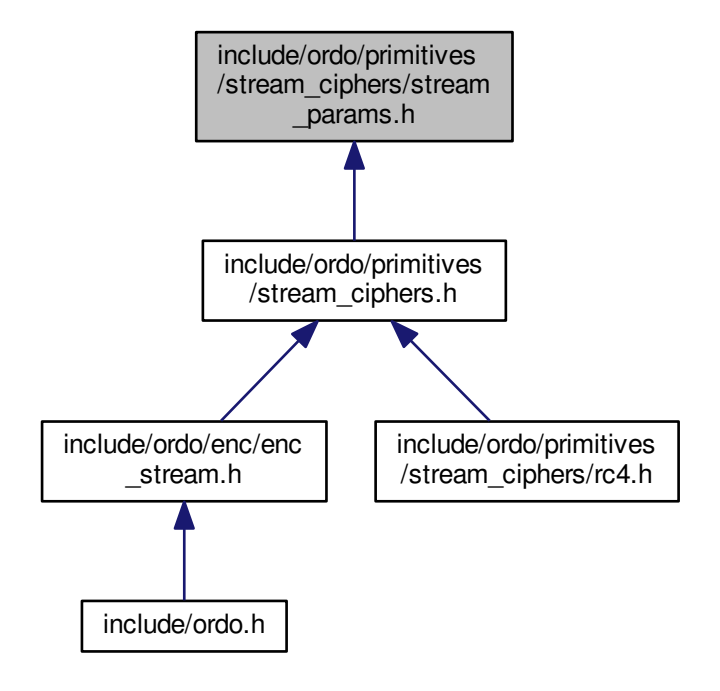

# **Data Structures**

- struct [RC4\\_PARAMS](#page-24-0)
- *RC4 stream cipher parameters.* • union [STREAM\\_PARAMS](#page-26-1)
	- *Polymorphic stream cipher parameter union.*

# **5.40.1 Detailed Description**

Primitive Parameters. This header contains parameter structures for all stream ciphers.

# **Index**

AES\_PARAMS, [9](#page-20-1) rounds, [9](#page-20-1) aes.h aes\_bsize, [57](#page-68-0) aes\_final, [57](#page-68-0) aes\_forward, [57](#page-68-0) aes\_init, [56](#page-67-0) aes\_inverse, [57](#page-68-0) aes\_query, [57](#page-68-0) aes bsize aes.h, [57](#page-68-0) aes\_final aes.h, [57](#page-68-0) aes forward aes.h, [57](#page-68-0) aes\_init aes.h, [56](#page-67-0) aes\_inverse aes.h, [57](#page-68-0) aes query aes.h, [57](#page-68-0) alg.h bits, [41](#page-52-0) bytes, [41](#page-52-0) inc\_buffer, [43](#page-54-0) offset, [42](#page-53-0) pad check, [42](#page-53-0) xor\_buffer, [42](#page-53-0) arch ORDO\_VERSION, [13](#page-24-1) BLOCK SIZE Q query.h, [30](#page-41-0) BLOCK\_MODE\_PARAMS, [9](#page-20-1) BLOCK\_PARAMS, [10](#page-21-1) bits alg.h, [41](#page-52-0) block\_bsize block\_ciphers.h, [55](#page-66-1) block\_ciphers.h block\_bsize, [55](#page-66-1) block\_final, [53](#page-64-4) block forward, [53](#page-64-4) block\_init, [53](#page-64-4) block\_inverse, [53](#page-64-4) block\_query, [55](#page-66-1) block final block\_ciphers.h, [53](#page-64-4) block\_forward block\_ciphers.h, [53](#page-64-4)

block\_init block\_ciphers.h, [53](#page-64-4) block inverse block\_ciphers.h, [53](#page-64-4) block\_mode\_bsize block\_modes.h, [65](#page-76-2) block mode final block\_modes.h, [64](#page-75-3) block\_mode\_init block modes.h, [64](#page-75-3) block mode query block\_modes.h, [65](#page-76-2) block mode update block modes.h, [64](#page-75-3) block\_modes.h block mode bsize, [65](#page-76-2) block mode final, [64](#page-75-3) block\_mode\_init, [64](#page-75-3) block\_mode\_query, [65](#page-76-2) block mode update, [64](#page-75-3) block\_query block ciphers.h, [55](#page-66-1) build ORDO\_VERSION, [13](#page-24-1) bytes alg.h, [41](#page-52-0) CBC\_PARAMS, [11](#page-22-1) padding, [11](#page-22-1) cbc.h cbc\_bsize, [67](#page-78-5) cbc\_final, [67](#page-78-5) cbc\_init, [67](#page-78-5) cbc\_query, [67](#page-78-5) cbc\_update, [67](#page-78-5) cbc\_bsize cbc.h, [67](#page-78-5) cbc\_final cbc.h, [67](#page-78-5) cbc\_init cbc.h, [67](#page-78-5) cbc\_query cbc.h, [67](#page-78-5) cbc\_update cbc.h, [67](#page-78-5) cfb.h cfb bsize, [69](#page-80-5) cfb\_final, [69](#page-80-5) cfb\_init, [69](#page-80-5) cfb\_query, [69](#page-80-5)

cfb\_update, [69](#page-80-5) cfb\_bsize cfb.h, [69](#page-80-5) cfb\_final cfb.h, [69](#page-80-5) cfb\_init cfb.h, [69](#page-80-5) cfb\_query cfb.h, [69](#page-80-5) cfb\_update cfb.h, [69](#page-80-5) ctcmp utils.h, [51](#page-62-0) ctr.h ctr\_bsize, [71](#page-82-4) ctr\_final, [71](#page-82-4) ctr\_init, [70](#page-81-1) ctr\_query, [71](#page-82-4) ctr\_update, [71](#page-82-4) ctr\_bsize ctr.h, [71](#page-82-4) ctr\_final ctr.h, [71](#page-82-4) ctr\_init ctr.h, [70](#page-81-1) ctr\_query ctr.h, [71](#page-82-4) ctr\_update ctr.h, [71](#page-82-4) curve25519.h curve25519\_ecdh, [49](#page-60-0) curve25519\_gen, [47](#page-58-0) curve25519\_pub, [47](#page-58-0) curve25519\_ecdh curve25519.h, [49](#page-60-0) curve25519\_gen curve25519.h, [47](#page-58-0) curve25519\_pub curve25519.h, [47](#page-58-0) DIGEST\_LEN\_Q query.h, [30](#page-41-0) digest.h digest\_length, [34](#page-45-0) ordo\_digest\_bsize, [34](#page-45-0) ordo\_digest\_final, [34](#page-45-0) ordo\_digest\_init, [33](#page-44-0) ordo\_digest\_update, [33](#page-44-0) digest\_length digest.h, [34](#page-45-0) drop RC4\_PARAMS, [14](#page-25-1) ECB\_PARAMS, [11](#page-22-1) padding, [11](#page-22-1) ecb.h ecb\_bsize, [73](#page-84-4) ecb\_final, [73](#page-84-4) ecb\_init, [72](#page-83-1)

ecb\_query, [73](#page-84-4) ecb\_update, [73](#page-84-4) ecb\_bsize ecb.h, [73](#page-84-4) ecb\_final ecb.h, [73](#page-84-4) ecb\_init ecb.h, [72](#page-83-1) ecb\_query ecb.h, [73](#page-84-4) ecb\_update ecb.h, [73](#page-84-4) enc\_block.h enc\_block\_bsize, [38](#page-49-1) enc\_block\_final, [37](#page-48-0) enc\_block\_init, [36](#page-47-0) enc\_block\_iv\_len, [38](#page-49-1) enc\_block\_key\_len, [38](#page-49-1) enc\_block\_update, [37](#page-48-0) enc\_block\_bsize enc\_block.h, [38](#page-49-1) enc\_block\_final enc\_block.h, [37](#page-48-0) enc\_block\_init enc\_block.h, [36](#page-47-0) enc\_block\_iv\_len enc\_block.h, [38](#page-49-1) enc\_block\_key\_len enc\_block.h, [38](#page-49-1) enc\_block\_update enc\_block.h, [37](#page-48-0) enc\_stream.h enc\_stream\_key\_len, [41](#page-52-0) ordo\_enc\_stream\_bsize, [40](#page-51-0) ordo\_enc\_stream\_final, [40](#page-51-0) ordo enc stream init, [40](#page-51-0) ordo enc stream update, [40](#page-51-0) enc\_stream\_key\_len enc\_stream.h, [41](#page-52-0) error.h ORDO\_ARG, [25](#page-36-2) ORDO FAIL, [24](#page-35-1) ORDO\_KEY\_LEN, [25](#page-36-2) ORDO\_LEFTOVER, [25](#page-36-2) ORDO\_PADDING, [25](#page-36-2) ORDO\_SUCCESS, [24](#page-35-1) error.h ORDO\_ERROR, [24](#page-35-1) ordo\_error\_msg, [25](#page-36-2) feature\_list ORDO\_VERSION, [13](#page-24-1) features ORDO\_VERSION, [13](#page-24-1) HASH\_PARAMS, [12](#page-23-1) hash bsize hash\_functions.h, [78](#page-89-1)

hash\_final

hash\_functions.h, [77](#page-88-4) hash functions.h hash\_bsize, [78](#page-89-1) hash\_final, [77](#page-88-4) hash\_init, [77](#page-88-4) hash query, [77](#page-88-4) hash\_update, [77](#page-88-4) hash\_init hash functions.h, [77](#page-88-4) hash query hash\_functions.h, [77](#page-88-4) hash\_update hash functions.h, [77](#page-88-4) hkdf.h kdf hkdf, [44](#page-55-0) hmac.h hmac\_bsize, [23](#page-34-0) hmac\_final, [23](#page-34-0) hmac\_init, [21](#page-32-0) hmac\_update, [21](#page-32-0) hmac\_bsize hmac.h, [23](#page-34-0) hmac\_final hmac.h, [23](#page-34-0) hmac\_init hmac.h, [21](#page-32-0) hmac\_update hmac.h, [21](#page-32-0) IV\_LEN\_Q query.h, [31](#page-42-1) id ORDO\_VERSION, [13](#page-24-1) identification.h PRIM\_TYPE, [26](#page-37-1) PRIM\_UNKNOWN, [26](#page-37-1) prim\_avail, [27](#page-38-0) prim\_default, [28](#page-39-0) prim\_from\_name, [27](#page-38-0) prim\_name, [27](#page-38-0) prim\_type, [27](#page-38-0) prims\_by\_type, [28](#page-39-0) inc\_buffer alg.h, [43](#page-54-0) include/ordo.h, [17](#page-28-0) include/ordo/auth/hmac.h, [20](#page-31-0) include/ordo/common/error.h, [24](#page-35-1) include/ordo/common/identification.h, [26](#page-37-1) include/ordo/common/interface.h, [28](#page-39-0) include/ordo/common/query.h, [29](#page-40-1) include/ordo/common/version.h, [31](#page-42-1) include/ordo/digest/digest.h, [32](#page-43-0) include/ordo/enc/enc\_block.h, [35](#page-46-0) include/ordo/enc/enc\_stream.h, [38](#page-49-1) include/ordo/internal/alg.h, [41](#page-52-0) include/ordo/internal/implementation.h, [43](#page-54-0) include/ordo/internal/sys.h, [43](#page-54-0) include/ordo/kdf/hkdf.h, [44](#page-55-0) include/ordo/kdf/pbkdf2.h, [45](#page-56-0)

include/ordo/misc/curve25519.h, [47](#page-58-0) include/ordo/misc/endianness.h, [49](#page-60-0) include/ordo/misc/os\_random.h, [49](#page-60-0) include/ordo/misc/utils.h, [51](#page-62-0) include/ordo/primitives/block\_ciphers.h, [52](#page-63-0) include/ordo/primitives/block\_ciphers/aes.h, [56](#page-67-0) include/ordo/primitives/block\_ciphers/block\_params.h, [57](#page-68-0) include/ordo/primitives/block\_ciphers/nullcipher.h, [58](#page-69-0) include/ordo/primitives/block\_ciphers/threefish256.h, [60](#page-71-0) include/ordo/primitives/block\_modes.h, [62](#page-73-5) include/ordo/primitives/block\_modes/cbc.h, [66](#page-77-0) include/ordo/primitives/block\_modes/cfb.h, [68](#page-79-0) include/ordo/primitives/block\_modes/ctr.h, [69](#page-80-5) include/ordo/primitives/block\_modes/ecb.h, [71](#page-82-4) include/ordo/primitives/block\_modes/mode\_params.h, [73](#page-84-4) include/ordo/primitives/block\_modes/ofb.h, [74](#page-85-0) include/ordo/primitives/hash\_functions.h, [76](#page-87-0) include/ordo/primitives/hash\_functions/hash\_params.h, [78](#page-89-1) include/ordo/primitives/hash\_functions/md5.h, [79](#page-90-1) include/ordo/primitives/hash\_functions/sha1.h, [80](#page-91-5) include/ordo/primitives/hash\_functions/sha256.h, [82](#page-93-2) include/ordo/primitives/hash\_functions/skein256.h, [84](#page-95-1) include/ordo/primitives/stream\_ciphers.h, [86](#page-97-0) include/ordo/primitives/stream\_ciphers/rc4.h, [89](#page-100-1) include/ordo/primitives/stream\_ciphers/stream\_params.h, [90](#page-101-4) KEY\_LEN\_Q query.h, [30](#page-41-0) kdf\_hkdf hkdf.h, [44](#page-55-0) kdf\_pbkdf2 pbkdf2.h, [46](#page-57-0) md5.h md5\_bsize, [80](#page-91-5) md5\_final, [80](#page-91-5) md5\_init, [80](#page-91-5) md5\_query, [80](#page-91-5) md5\_update, [80](#page-91-5) md5\_bsize md5.h, [80](#page-91-5) md5\_final md5.h, [80](#page-91-5) md5\_init md5.h, [80](#page-91-5) md5\_query md5.h, [80](#page-91-5) md5\_update md5.h, [80](#page-91-5) nullcipher.h nullcipher\_bsize, [60](#page-71-0) nullcipher\_final, [60](#page-71-0) nullcipher\_forward, [60](#page-71-0)

nullcipher\_init, [59](#page-70-0)

nullcipher\_inverse, [60](#page-71-0) nullcipher\_query, [60](#page-71-0) nullcipher\_bsize nullcipher.h, [60](#page-71-0) nullcipher\_final nullcipher.h, [60](#page-71-0) nullcipher\_forward nullcipher.h, [60](#page-71-0) nullcipher\_init nullcipher.h, [59](#page-70-0) nullcipher\_inverse nullcipher.h, [60](#page-71-0) nullcipher\_query nullcipher.h, [60](#page-71-0) ORDO\_ARG error.h, [25](#page-36-2) ORDO\_FAIL error.h, [24](#page-35-1) ORDO KEY LEN error.h, [25](#page-36-2) ORDO\_LEFTOVER error.h, [25](#page-36-2) ORDO\_PADDING error.h, [25](#page-36-2) ORDO\_SUCCESS error.h, [24](#page-35-1) ORDO\_ERROR error.h, [24](#page-35-1) ORDO\_QUERY query.h, [30](#page-41-0) ORDO\_VERSION, [12](#page-23-1) arch, [13](#page-24-1) build, [13](#page-24-1) feature\_list, [13](#page-24-1) features, [13](#page-24-1) id, [13](#page-24-1) system, [13](#page-24-1) version, [13](#page-24-1) ofb.h ofb\_bsize, [75](#page-86-5) ofb\_final, [75](#page-86-5) ofb\_init, [75](#page-86-5) ofb\_query, [75](#page-86-5) ofb\_update, [75](#page-86-5) ofb\_bsize ofb.h, [75](#page-86-5) ofb\_final ofb.h, [75](#page-86-5) ofb\_init ofb.h, [75](#page-86-5) ofb\_query ofb.h, [75](#page-86-5) ofb\_update ofb.h, [75](#page-86-5) offset alg.h, [42](#page-53-0) ordo.h ordo\_digest, [19](#page-30-0)

ordo\_enc\_block, [18](#page-29-0) ordo\_enc\_stream, [18](#page-29-0) ordo\_hmac, [19](#page-30-0) ordo\_digest ordo.h, [19](#page-30-0) ordo\_digest\_bsize digest.h, [34](#page-45-0) ordo\_digest\_final digest.h, [34](#page-45-0) ordo\_digest\_init digest.h, [33](#page-44-0) ordo\_digest\_update digest.h, [33](#page-44-0) ordo\_enc\_block ordo.h, [18](#page-29-0) ordo\_enc\_stream ordo.h, [18](#page-29-0) ordo\_enc\_stream\_bsize enc\_stream.h, [40](#page-51-0) ordo\_enc\_stream\_final enc\_stream.h, [40](#page-51-0) ordo\_enc\_stream\_init enc\_stream.h, [40](#page-51-0) ordo\_enc\_stream\_update enc\_stream.h, [40](#page-51-0) ordo\_error\_msg error.h, [25](#page-36-2) ordo\_hmac ordo.h, [19](#page-30-0) ordo\_version version.h, [31](#page-42-1) os\_random os random.h, [50](#page-61-0) os\_random.h os random, [50](#page-61-0) os\_secure\_random, [50](#page-61-0) os\_secure\_random os random.h, [50](#page-61-0) out len SKEIN256\_PARAMS, [15](#page-26-2) PRIM\_TYPE identification.h, [26](#page-37-1) PRIM\_UNKNOWN identification.h, [26](#page-37-1) pad\_check alg.h, [42](#page-53-0) padding CBC\_PARAMS, [11](#page-22-1) ECB\_PARAMS, [11](#page-22-1) pbkdf2.h kdf pbkdf2, [46](#page-57-0) prim\_avail identification.h, [27](#page-38-0) prim\_default identification.h, [28](#page-39-0) prim\_from\_name identification.h, [27](#page-38-0) prim\_name

**Generated on Sun Jul 27 2014 23:46:11 for Ordo by Doxygen**

identification.h, [27](#page-38-0) prim\_type identification.h, [27](#page-38-0) prims\_by\_type identification.h, [28](#page-39-0) query.h BLOCK\_SIZE\_Q, [30](#page-41-0) DIGEST\_LEN\_Q, [30](#page-41-0) IV\_LEN\_Q, [31](#page-42-1) KEY\_LEN\_Q, [30](#page-41-0) query.h ORDO\_QUERY, [30](#page-41-0) RC4\_PARAMS, [13](#page-24-1) drop, [14](#page-25-1) rc4.h rc4\_bsize, [90](#page-101-4) rc4\_final, [90](#page-101-4) rc4\_init, [89](#page-100-1) rc4\_query, [90](#page-101-4) rc4\_update, [90](#page-101-4) rc4\_bsize rc4.h, [90](#page-101-4) rc4\_final rc4.h, [90](#page-101-4) rc4\_init rc4.h, [89](#page-100-1) rc4\_query rc4.h, [90](#page-101-4) rc4\_update rc4.h, [90](#page-101-4) reserved SKEIN256\_PARAMS, [15](#page-26-2) rounds AES\_PARAMS, [9](#page-20-1) SKEIN256\_PARAMS, [14](#page-25-1) out len, [15](#page-26-2) reserved, [15](#page-26-2) schema, [14](#page-25-1) unused, [15](#page-26-2) version, [14](#page-25-1) STREAM\_PARAMS, [15](#page-26-2) schema SKEIN256\_PARAMS, [14](#page-25-1) sha1.h sha1\_bsize, [82](#page-93-2) sha1 final, [81](#page-92-3) sha1\_init, [81](#page-92-3) sha1\_query, [82](#page-93-2) sha1\_update, [81](#page-92-3) sha1 bsize sha1.h, [82](#page-93-2) sha1\_final sha1.h, [81](#page-92-3) sha1\_init sha1.h, [81](#page-92-3) sha1\_query

sha1.h, [82](#page-93-2) sha1\_update sha1.h, [81](#page-92-3) sha256.h sha256\_bsize, [83](#page-94-5) sha256\_final, [83](#page-94-5) sha256\_init, [83](#page-94-5) sha256 query, [83](#page-94-5) sha256\_update, [83](#page-94-5) sha256\_bsize sha256.h, [83](#page-94-5) sha256\_final sha256.h, [83](#page-94-5) sha256\_init sha256.h, [83](#page-94-5) sha256\_query sha256.h, [83](#page-94-5) sha256\_update sha256.h, [83](#page-94-5) skein256.h skein256\_bsize, [85](#page-96-4) skein256\_final, [85](#page-96-4) skein256\_init, [84](#page-95-1) skein256\_query, [85](#page-96-4) skein256\_update, [85](#page-96-4) skein256\_bsize skein256.h, [85](#page-96-4) skein256\_final skein256.h, [85](#page-96-4) skein256\_init skein256.h, [84](#page-95-1) skein256\_query skein256.h, [85](#page-96-4) skein256\_update skein256.h, [85](#page-96-4) stream\_bsize stream\_ciphers.h, [88](#page-99-2) stream ciphers.h stream bsize, [88](#page-99-2) stream final, [87](#page-98-3) stream\_init, [87](#page-98-3) stream\_query, [88](#page-99-2) stream\_update, [87](#page-98-3) stream\_final stream\_ciphers.h, [87](#page-98-3) stream\_init stream\_ciphers.h, [87](#page-98-3) stream\_query stream\_ciphers.h, [88](#page-99-2) stream update stream\_ciphers.h, [87](#page-98-3) system ORDO\_VERSION, [13](#page-24-1) THREEFISH256\_PARAMS, [16](#page-27-0) tweak, [16](#page-27-0) threefish256.h threefish256\_bsize, [62](#page-73-5) threefish256\_final, [62](#page-73-5)
threefish256\_forward, [62](#page-73-0) threefish256 init, [61](#page-72-0) threefish256\_inverse, [62](#page-73-0) threefish256\_query, [62](#page-73-0) threefish256\_bsize threefish256.h, [62](#page-73-0) threefish256\_final threefish256.h, [62](#page-73-0) threefish256\_forward threefish256.h, [62](#page-73-0) threefish256\_init threefish256.h, [61](#page-72-0) threefish256\_inverse threefish256.h, [62](#page-73-0) threefish256\_query threefish256.h, [62](#page-73-0) tweak THREEFISH256\_PARAMS, [16](#page-27-0) unused SKEIN256\_PARAMS, [15](#page-26-0) utils.h ctcmp, [51](#page-62-0) version ORDO\_VERSION, [13](#page-24-0) SKEIN256\_PARAMS, [14](#page-25-0) version.h ordo\_version, [31](#page-42-0) xor\_buffer alg.h, [42](#page-53-0)